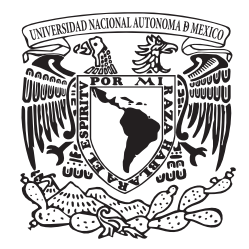

#### Universidad Nacional Autónoma de México

Facultad de Artes y Diseño

*Análisis y propuesta gráfica de diseño editorial aplicada a libros de tesis de la unam.*

### **Tesis**

que para obtener el título de:

Licenciado en Diseño y Comunicación Visual

#### **Presenta:**

José Martín Rejón Arias

### **Directora de Tesis:**

Mtra. Martha Elisa Espinosa Martínez

CDMX, 2017

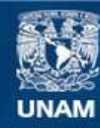

Universidad Nacional Autónoma de México

**UNAM – Dirección General de Bibliotecas Tesis Digitales Restricciones de uso**

### **DERECHOS RESERVADOS © PROHIBIDA SU REPRODUCCIÓN TOTAL O PARCIAL**

Todo el material contenido en esta tesis esta protegido por la Ley Federal del Derecho de Autor (LFDA) de los Estados Unidos Mexicanos (México).

**Biblioteca Central** 

Dirección General de Bibliotecas de la UNAM

El uso de imágenes, fragmentos de videos, y demás material que sea objeto de protección de los derechos de autor, será exclusivamente para fines educativos e informativos y deberá citar la fuente donde la obtuvo mencionando el autor o autores. Cualquier uso distinto como el lucro, reproducción, edición o modificación, será perseguido y sancionado por el respectivo titular de los Derechos de Autor.

*A ellos...* Miguel, Vecino, que me acompañaste desde primer semestre hasta que cada uno tomó su camino, que compartimos tanto, que vivimos tanto juntos (figurativa y literalmente) compañero, vecino, *roommate* y excelentísima persona. Jessica, Vecina, que estuviste con nosotros durante el camino y que eres hoy inspiración mía en la realización de nuestros sueños. Sergio, Hermano, que tengo más años de conocerte que de no conocerte, que haces que las horas pasen y pasen mientras el tiempo no lo hace, que eres una persona entera, ejemplar y admirable. *A ustedes...* Mauricio, que me enamoraste del diseño editorial desde el primer día en que pisé un salón tuyo, que bastó una cátedra sobre tipografía para quedar enganchado de por vida. Omar, que me hiciste diseñador, docente y amigo, que me amarraste las ganas de hacer diseño, me quitaste el miedo a hablar en público y me enseñaste *todo* lo que hoy, como diseñador, sé, aplico, predico y comparto. Martha, que me abriste los ojos al mundo y fuiste un puente entre mi academia y mi realidad cultural, visual y vivencial, que me ayudaste a crecer como observador, como espectador y como consumidor activo del diseño. *A ti...* esperando jamás te enteres que te dediqué este libro (*oh, the irony*)... *A mí...* esperando siempre tener en mente lo compilado aquí antes de sentarme a trabajar...

#### *A mi madre..*

# ADVERTENCIA

Esta tesis contiene datos duros y académicos, que conforman el cuerpo de la investigación. Esta información será vertida en tinta negra en una columna como esta, en pequeños párra fos fáciles de digerir y abarcará la mayor parte de las páginas.

Diseño editorial por: *Thésika · Diseño de tesis* © Derechos reservados (las imágenes usadas en el diseño de este documento fueron adquiridas legalmente por *Thésikamx.* El autor conserva todos los derechos). *contacto@thesika.com.mx* | *www.thesika.mx* Impreso en la <code>c</code>DMX durante 2017.

Esta tesis contiene también datos complementarios y comen tarios personales hechos al margen. Esta información será vertida en tinta roja en una columna como esta, en pequeños párrafos humorísticos y abarcará la menor parte de las páginas.

Título original: *Análisis y propuesta gráfica de diseño editorial aplicada a libros de tesis de la unam .* Escrito por: J. Martín Rejón

Composición & Diseño editorial: J. Martín Rejón (*Thésika* ) Diseño de cubierta & Encuadernación: J. Martín Rejón (*Thésika* ) Corrección de estilo: Alejandra Sumano Gotóo (*Thésika* )

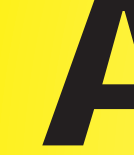

#### Sobre cómo leer este documento

Este documento, antes que ser *tesis*, es un *libro*; y como tal, tiene un autor (yo), un lector (tú), y un texto (este) que contiene información académica, sustentada en investigaciones y experiencias personales ocurridas a lo largo de mi educación universitaria, mi tiempo como docente adjunto en la fad y mi experiencia al frente de *Thésika.mx*. Y la forma en que te hago llegar la información es... peculiar. Todas las páginas tienen dos columnas, una ancha de **texto negro** y una angosta de texto rojo: el texto negro es mi investigación y podrías sólo leer el texto negro y obtener sólo la información académica; el texto rojo son ideas mías, datos culturales y/o (literalmente) *notas al margen*, que complementan la investigación y amenizan la lectura, y podrías sólo leer el texto rojo y obtener sólo datos culturales; o, ooo, podrías leer ambas y obtener un panorama complento sobre el tema de investigación :).

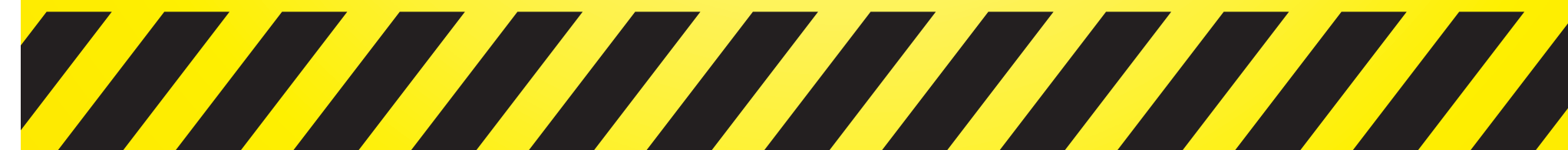

*George Peabody Library* **(Baltimore, Estados Unidos) Fundada en 1857 por el filántropo homónimo, hoy pertenece a la Universidad Johns Hopkins. - http://www.top10de.com/las-10-bibliotecas-mas-impresionantes-del-mundo/**

**Ball Bridting** 

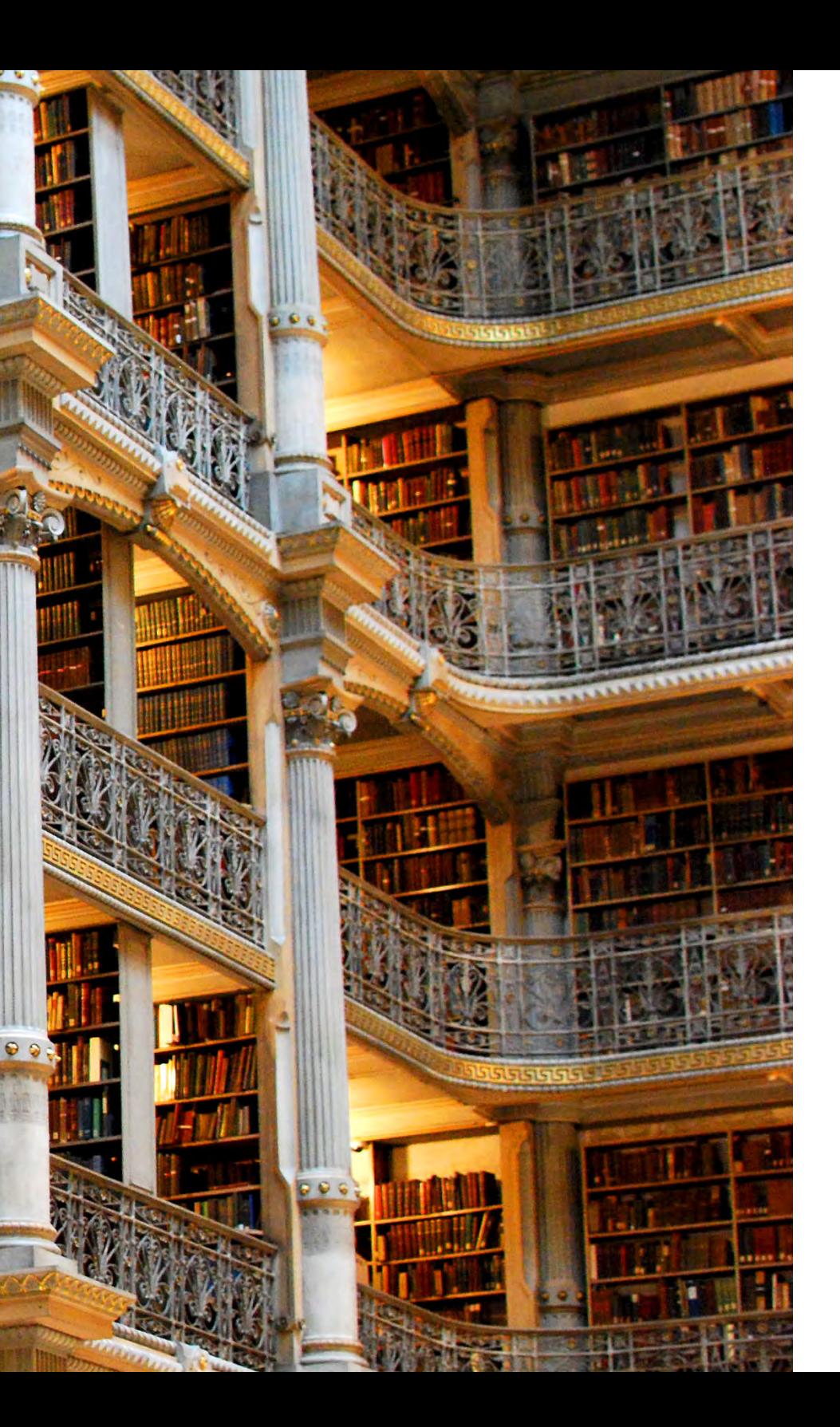

# **Tesis**

w *Análisis y propuesta gráfica de diseño editorial* x

*aplicada a libros de tesis de la unam.*

avo

J. Martín Rejón

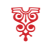

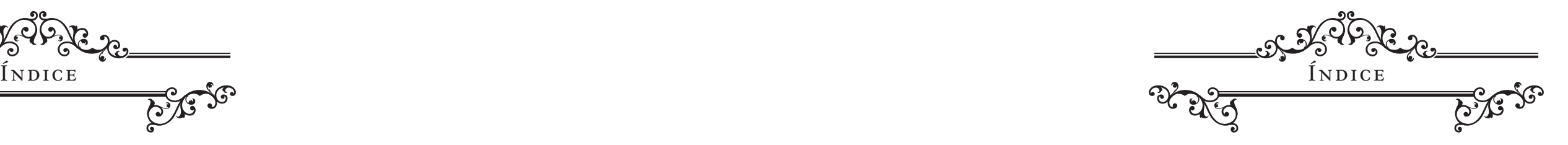

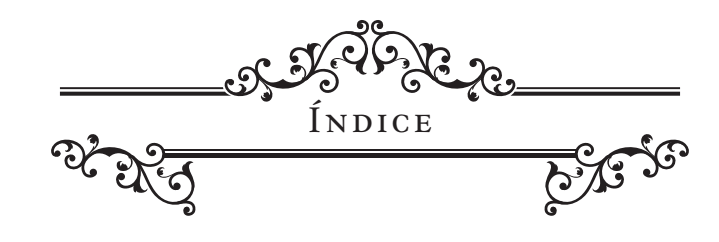

# **Prefacio**

*Antes de Thésika | 11*

**i**

*Historia del libro de tesis | 15*

- *1.1 ¿Qué es un libro? | 16*
- *1.2 ¿Qué es un libro de tesis? | 26*
- *1.3 Historia del libro de tesis, desde su introducción a México por la Real y Pontificia Universidad de México hasta su incursión en la unam | 28*
- *1.4 Comparación de trabajos editoriales realizados en libros de tesis, desde los años 50 contra los que se hacen actualmente | 34*
- *1.5 Formatos permitidos por cada facultad y escuela unam actuamente | 37*

# **iii**

*Propuesta de proceso editorial para la elaboración del diseño de una tesis de la unam | 75*

*3.1 Requisitos del libro (consideraciones académicas y personales) | 76 3.2 Formatos y tamaños editoriales pensados para el libro de tesis | 78*

*3.3 Distribución de espacios | 78*

*3.4 Fuentes tipográficas | 80*

*3.5 Cromatismo | 82*

*3.6 Impresión y papel | 84*

*3.7 Encuadernación y CD's* | 84

# **ii**

#### *Componentes del libro (Hablemos de forma, estructura y acabados) | 41*

*2.1 Fase 1: Preprensa (Diseño) | 42 2.1.1 Formato, y tamaño del libro | 43 2.1.2 Selección tipográfica | 46 2.1.2.1 Puntaje | 50 2.1.3 El cuerpo de texto | 52 2.1.3.1 Retículas tipográficas | 52 2.1.3.2 Márgenes | 53 2.1.3.3 Máximo y mínimo óptimos de palabras por línea | 54 2.1.3.4 Tipos de párrafo | 55 2.1.3.5 Tablas, gráficas e imágenes | 58 2.1.4 Espaciamiento | 58 2.1.4.1 Entre letras, palabras y líneas | 59 2.1.5 Ortotipografía | 60 2.1.5.2 Versiones tipográficas | 62 2.1.5.2.1 Uso de itálicas | 62 2.1.5.2.2 Uso de versalitas | 63 2.1.5.2.3 Uso de números | 65 2.2 Fase 2: Prensa (Impresión) | 66 2.2.1 Imposición | 66 2.2.2 Soportes y sistemas de impresión | 67 2.2.3 Diseño de exteriores | 69 2.3 Fase 3: Postprensa (Encuadernación) | 70 2.3.1 Acabados | 73*

- 
- 
- 
- 
- 
- 
- 
- 

**iv**

*Conclusiones | 87*

# **Bibliografía**

*Fuentes bibliográficas | 95*

### **Introducción**

**w** Antes de Thésika

avo

«No existen más que dos reglas para escribir:

tener algo que decir y decirlo.»

Oscar Wilde

**Digital** 

*Biblioteca José Vasconcelos* **(México df) Fundada en 2006, es considerada una de las bibliotecas más modernas del mundo por su peculiar estructura. - http://www.top10de.com/las-10-bibliotecas-mas-impresionantes-del-mundo/**

**AND A REPORT OF THE** 

 $\frac{1}{2}$ 

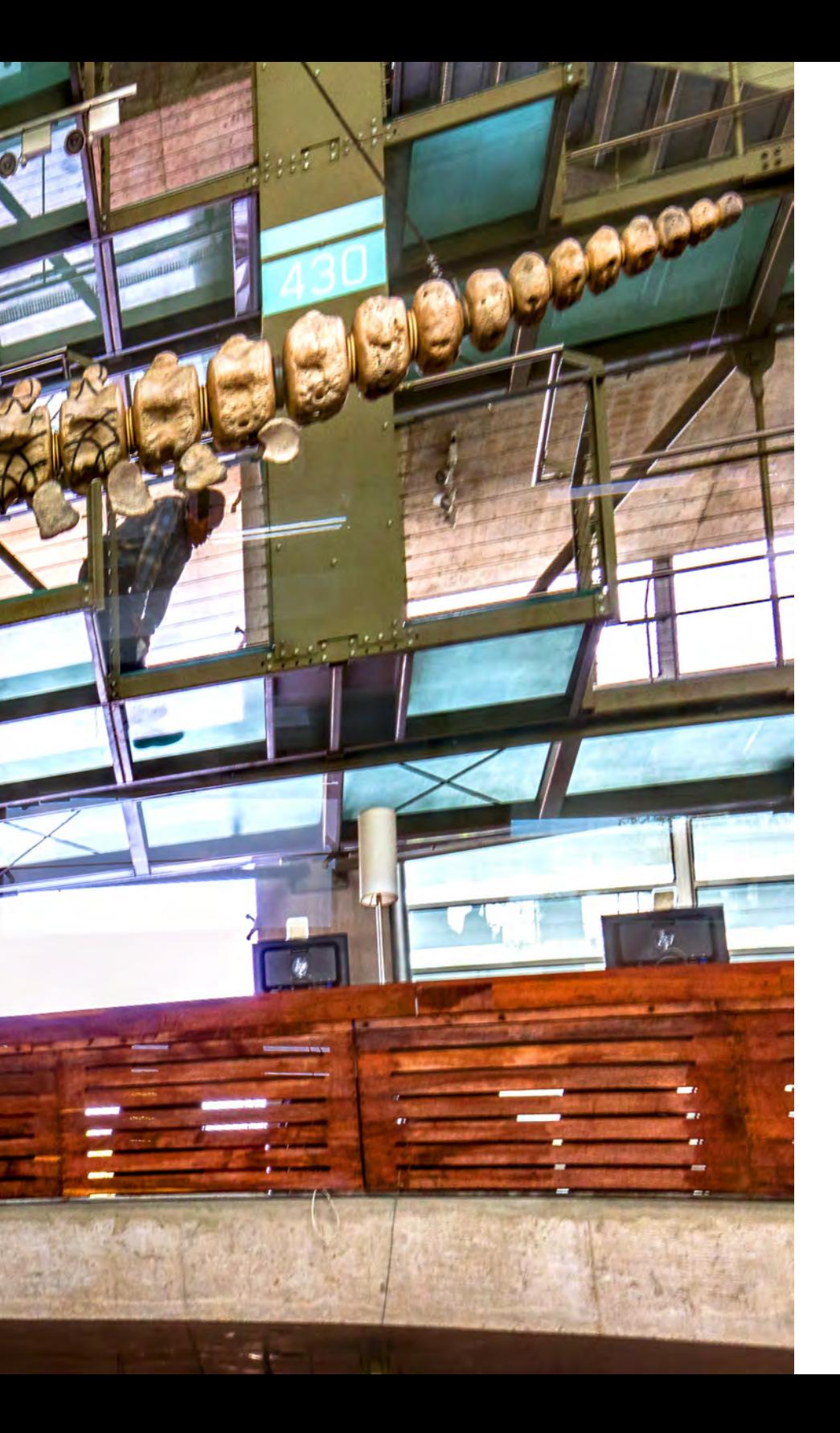

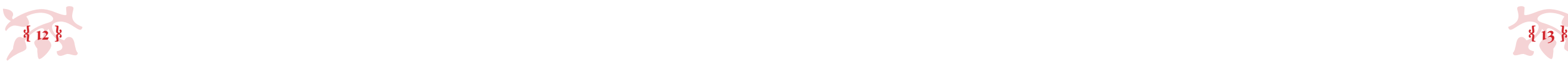

*• Antes de Thésika •*  $\sim$ 

#### **Prefacio**

#### *• ¿Thésika? ¿Qués es un «Thésika»?*

antes de faltas de Santa Nadar, creía firmemente que iba a trabajar en una editorial o en una revista porque *freelancear* me daba miedo. Y luego un día, haciendo mi servicio social como adiunto del Mtro. Omar García en la editorial o en una revista porque *freelancear* me daba miedo. Y luego un día, haciendo mi servicio social como adjunto del Mtro. Omar García en la entonces enap, escuché una conversación entre él y una tesista de maestría, asesorada suya: *−Ya acabé mi investigación, pero me falta el diseño, la verdad es que no me gusta cómo se ve pero no le sé bien al InDesign.* 

*− Yo sí le sé*, pensé. Quizá pude ayudarla, enseñarle el manejo del programa, cada herramienta, cada opción, hablarle de conocimientos generales de diseño editorial para que ella misma pudiera hacer su diseño de página, y hablarle de conocimientos más específicos, como ortotipografía, para que las páginas que produjera quedaran hermosas, bien diseñadas, legibles, algo *padre*, digo, era una tesis de maestría, que se vea que le echó ganas.

Pero no, ¿cuál es el punto de enterarla de todo esto? para hacer sólo 1 libro... ¡uno! no le vi mucho caso. Tendría más sentido que yo, un diseñador editorial en formación, me encargara de hacer su diseño, aplicando todo lo que sabía y aprendiendo cosas nuevas durante el proceso. De ahí nació *Thésika · Diseño de tesis* en el 2014, mi empresa.

Y sí, resulta que ella no es la única universitaria que tiene que hacer un libro al concluir su educación sin saber cómo hacerlo. *Todos* los universitarios tienen que hacerlo, pero *ninguno* sabe cómo. Y ese es un problema grave. Y lo agrava más cuán invisible es.

Se puede argumentar, cómo lo he escuchado cientos de veces, que «de nada sirve el diseño editorial en una teisis que nadie va a leer», y ese es justo problema: qué tal que, porque es

La realidad es que en la mayoría de las opciones de titulación que tiene la UNAM se debe entregar un documento escrito:

un libro bien hecho, bien diseñado, teniendo en cuenta el tema del que se habla y todos los aspectos comunicativos y didácticos del diseño, esa tesis, de hecho, alguien la consulta, la lee, la usa para lo que fue creada, que tal que las tesis comienzan a cumplir su función de forma íntegra; y qué tal que, para quienes la leen, no resulta tortuosa la lectura, sino ligerita, apropiada, estimulante... ¿qué tal que todo eso sucede?

- Mediante tesis o tesina y examen profesional
- Por seminario de tesis o tesina
- Por informe de trabajo profesional
- • Por informe de servicio social
- • Por informe de actividad de apoyo a la docencia
- • Por diplomado en la facultad
- • Mediante estudios de posgrado
- • Por ampliación y profundización de conocimientos
- • Por proyecto de apoyo a la divulgación
- • Por actividad de investigación
- • Mediante examen general de conocimientos
- • Por totalidad de créditos y alto nivel académico

Por alguna razón la palabra *tesinista* no figura en la RAE (*tesista* sí está), cosa rara pues es la forma obvia de llamar a queien hace tesina.

En este documento comparto mi camino de crecimiento y aprendizaje, que me llevó de la curiosidad al conocimiento, a la aplicación, a la experimentación, a la experiencia y al éxito del método. Escribo, a manera de guía, un posible método para el desarrollo del diseño editorial de un libro de tesis para la UNAM; pasando primero por el origen, tanto de los libros, como de las tesis, después por el diseño editorial y los recursos, que de integrarse, ayudarían infinitamente a la lectura de un libro de tesis, y finalmente, culminando en una propuesta gráfica de diseño editorial.

Es un método profundo (pues debe serlo), pero fácil de seguir y de entender, que no pretende mas que servir de inspiración para los tesistas, *tesinistas* y demás pasantes hambrientos de un tíltulo universitario, y ser un pretexto para llamar la atención hacia el grave problema de, por un lado, la ausencia de una cultura del diseño, presente en los universitarios, futuros profesionistas del país, y por otro, los problemas que ocasiona el hacer libros sin saber cómo

se hacen los libros.

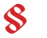

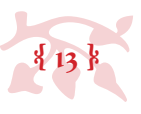

Si te interesa saber, échate todo el libro (de eso trata). Si te urge saber, la respuesta está en www.thesika.mx (o bien, en la página 88).

Las cifras «todos» y «ninguno» dentro del texto son sólo ilustrativas y podrían no reflejar la realidad al 100%.

(\*No todas aplican en todas las facultades y faltan algunas que son exclusivas de ciertas facultades, pero estas son el concenso mayoritario.)

- http://www.pve.unam.mx/titulacion/opcionestitu2011.pdf

#### ¿Te imaginas? Qué loco, ¿no?

*Trinity College Library* **(Dublín, Irlanda) Fundada en 1592, cuenta con 5 millones de libros y es la más grande del país.** 

THE

**- http://www.top10de.com/las-10-bibliotecas-mas-impresionantes-del-mundo/**

**THE REPORT OF STATE TIME BRIDGE** 

**WANTED HOTE** 

**Notice and a health** 

**MARKATHANI** 

**REFEREES** 

**Allenand** 

<u>FFINEFIEITH ILLES</u>

<u> Hini minimumini</u>

**TERRIT** 

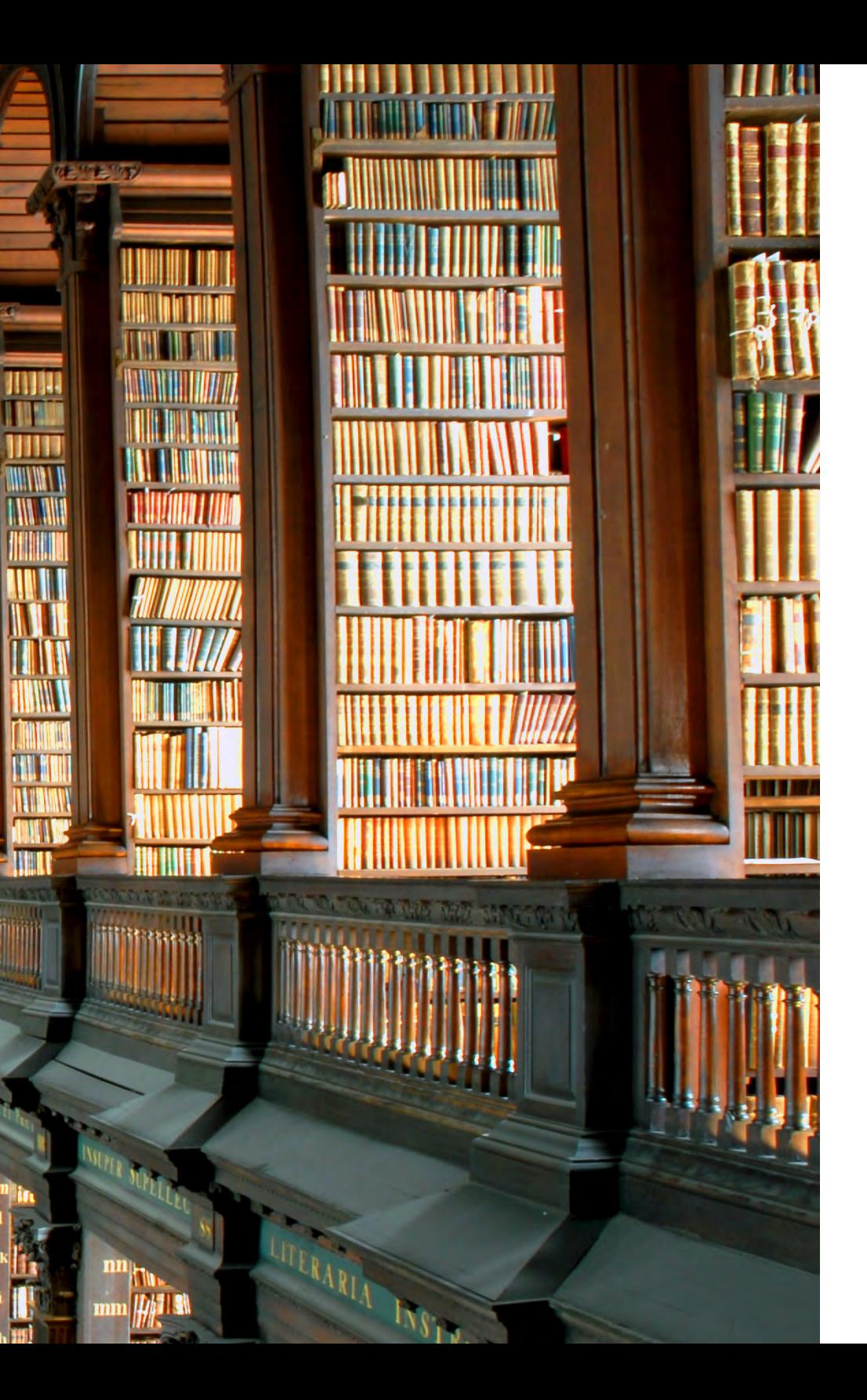

# **Capítulo i**

w *Historia del libro de tesis* x

avo

«Los malos libros provocan malas costumbres y las malas costumbres provocan buenos libros.»

René Descartes

ত্যূতু

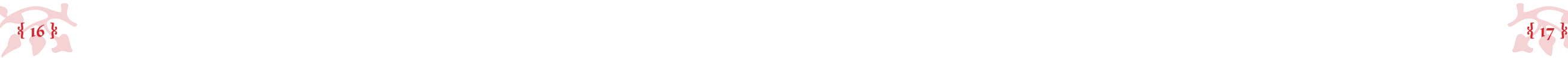

#### **Capítulo i**

#### *• Historia del libro de tesis •* •

#### *• 1.1 ¿Qué es un libro?*

apartir de la investigación que hice, puedo decir, que la definición de<br>la investigación que hice, puedo decir, que la definición de<br>la idiotectura en que el libro ha evolucionado desde el surgimiento de la escritura y cre *libro* es mucho más compleja de lo que aparenta. La complejidad aquí radica en que el libro ha evolucionado desde el surgimiento de la escritura y creo que, entre otras cosas, la definición debería *abarcar desde ese punto histórico, y llegar hasta nuestros días de la era electrónica*; necesita precisarse la *extensión* y definirse qué es si no tiene la extensión suficiente; necesita hablarse de *materiales* y de *características físicas* específicas; necesita precisarse también su *función*; todo esto para que sea lo más precisa posible y podamos diferenciar entre lo que es un libro y lo que no lo es. Las definiciones que encontré no lo consiguen. Así que intentaré generar la mía a partir de lo que creo que es útil para la definición del concepto *libro*, para estar todos en el mismo canal. al término de este subíndice.

«2. m. Obra científica, literaria o de cualquier otra índole con extensión suficiente para formar volumen, que puede aparecer impresa o en otro soporte». (RAE)

Recurramoas a la rae, por ejemplo, la rae define el libro con 7 apartados distintos, siendo éste el más pertinente:

Analicemos. «[…]con extensión suficiente para formar volumen[…]» y ¿cuánto es eso?, según la física, el volumen es un atributo físico inherente a todo lo tangible, así que, estrictamente hablando, una hoja es suficiente para tener «volumen», sin embargo no se refiere a eso, esa frase pretende de una manera muy tímida tratar de abarcar la diferencia entre un libro y algo de extensión más corta, como un folleto, sin lograrlo de manera efectiva. Otro problema con

La Real Academia Española (RAE) se funda en Madrid en el año 1713, bajo el reinado de Felipe v y por iniciativa de Juan Manuel Fernández Pacheco y Zúñiga, inspirada en el modelo de la Academia Francesa.

esta definición es que es tan general, que en ella entran cosas como páginas *web*, revistas, colecciones de arte, *playlists* musicales y varias otras cosas que no son un libro.

#### *Wikipedia* define el libro como:

«Un libro (del latín *liber*, *libri*) es una obra impresa, manuscrita o pintada en una serie de hojas de papel, pergamino, vitela u otro material, unidas por un lado (es decir, encuadernadas) y protegidas con tapas, también llamadas cubiertas. Un libro puede tratar sobre cualquier tema». (http://es.wikipedia.org)

Bueno, esta definición compete a un par de rubros más que la anterior: habla sobre materiales y sobre la encuadernación, que tangencialmente lo que hace es mencionar que es una obra protegida por materiales rígidos y que lleva una secuencia ordenada y lógica, e inclusive se mete a decir que *puede estar escrito a mano,* (lo cuál llevaría al análisis de si un *manuscrito* o un «libro» no publicado es de hecho un libro… de ser así yo escribí varios «libros» con mis apuntes de la primaria) sin embargo no toca los rubros de la extensión, la función, ni sobre la tecnología actual, se queda en el clásico libro impreso (y quizá esto no es erróneo, pero creo

sí, insuficiente).

#### La definición de la unesco, actualmente la más aceptada, dice lo siguiente:

«a. Se entiende por libro una publicación impresa no periódica que consta como mínimo de 49 páginas, sin contar las de cubierta, editada en el país y puesta a disposición del público;

No sé. No sé qué es un libro. Y al mismo tiempo si sé, todos sabemos. Pero es una definición compleja.

«Con la creación de la Asociación de Academias de la Lengua Española (asale) en 1951, comienza a desarrollarse una política lingüística que implica la colaboración de las veintidós academias de España, América y Filipinas, con el fin de fijar la norma común sobre léxico, gramática y ortografía para todos los hispanohablantes.»

- http://www.rae.es/la-institucion/historia

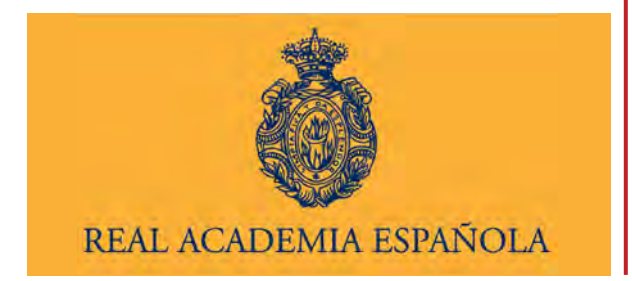

Sí, *Wikipedia*, nos guste o no es un referente de la cultura *pop* actual y es tan válido como referencia como lo fue *Encarta* en los 2000 y el *Pequeño Larousse* en los 90, es decir, muy poco válida, je, peeero, es el primer escalón en la escalera del conocimiento. Es el primer *approach* pues.

*Líber*, por cierto, (y qué bueno que preguntas) es una palabra romana que refería al material vegetal del que se confeccionaban los libros en la antigüedad (membrana, corteza secundaria de los árboles).

unesco, (mil perdones, había escuchado de ella pero no sabía lo que era), «*United Nations Educational, Scientific and Cultural Organization*» o bien, «Organización de las Naciones Unidas para la Educación, la Ciencia y la Cultura» fundada en París en 1945.

http://www.unesco.org/new/es

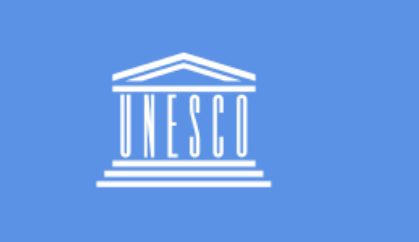

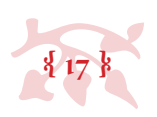

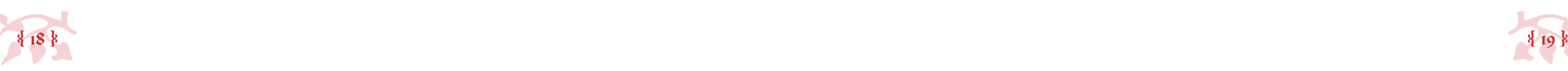

b. Se entiende por folleto la publicación impresa no periódica que consta de 5 a 48 páginas sin contar las de cubierta, impresa, editada en el país y puesta a disposición del público;» (http://www.unesco.org/new/es)

#### Con las siguientes restricciones:

«Se entiende por publicación no periódica la obra editada, de una sola vez o a intervalos en varios volúmenes, cuyo número se determina generalmente con antelación; […] Deberían quedar excluidas de las estadísticas a que se refiere la presente recomendación las publicaciones siguientes:

Analicemos. Primero, la línea divisoria entre lo que es un libro (+49pp) y un folleto (-49pp) es muy efímera, pues si yo tengo un documento de 48pp que según la definición constituye un folleto y por menesteres de interlínea se convierte en uno de 51pp no deja de ser un panfleto y se convierte en libro así nada más, tal parece que la extensión reina la definición sin importar el contenido ni la intención, cosa con la que para nada estoy de acuerdo, pues puede que un folleto tenga más de 59pp y un libro, menos de esa cantidad, y su volumen (cantidad específica de páginas, pues) no les confiere cualidad de una cosa ni de otra.

Luego, «editado en el país», básicamente implica entonces que de editarse un «libro» en el extranjero (como se hace cada vez mas frecuentemente en la actualidad gracias al internet) deja de ser un libro. Entiendo que el mundo no estuviera globalizado y que en ese momento histórico (1964, plena Guerra Fría) los países tenían más cerradas que abiertas su fronteras, pero limitar la definición de un libro en ese aspecto se me hace problemático y hasta inválido.

Seguimos con «puesta a disposición del público», donde el tiraje no es importante, si no su difusión, lo que significa que si hay sólo un ejemplar, pero está dispuesto al público (como puede ser el caso de un libro antiguo en una biblioteca) es un libro, pero si hay muchos ejemplares que no se disponen ante el público (como puede ser el caso de libros con erratas abodegados en el sótano de una editorial) no son libros.

Finalmente, enlista varias *publicaciones impresas no periódicas que constan como mínimo de 49 páginas, sin contar las de cubierta, editadas en el país y puestas a disposición del público* que no son libros, como los directorios telefónicos, catálogos publicitarios y obras musicales; cosa que hace esto aún más complejo, pues la línea se hace más borrosa sobre lo que sí es un libro y lo que no lo es, ya que lo que se entiende es que un libro es «todo lo demás que ahí no dice que no sea un libro», pero no por eso (por no estar ahí enlistados) los demás impresos de esas características son de hecho un libro.

Ok va, ya está un poco más clara en cuanto a lo que constituye y no un libro, sin embargo, hay varios puntos bien debatibles y controversiales.

*Puff*, tal parece que definir *libro* no es para nada simple, pero lo intentaré, (no ahora, al final del subíndice) y para lograrlo necesito hacer lo que propuse al inicio, *abarcar su evolución hasta la era tecnológica*; su *extensión*, *materiales*, *características físicas* y su *función.* Así que comenzaré con una brevísima reseña histórica de la evolución del libro.

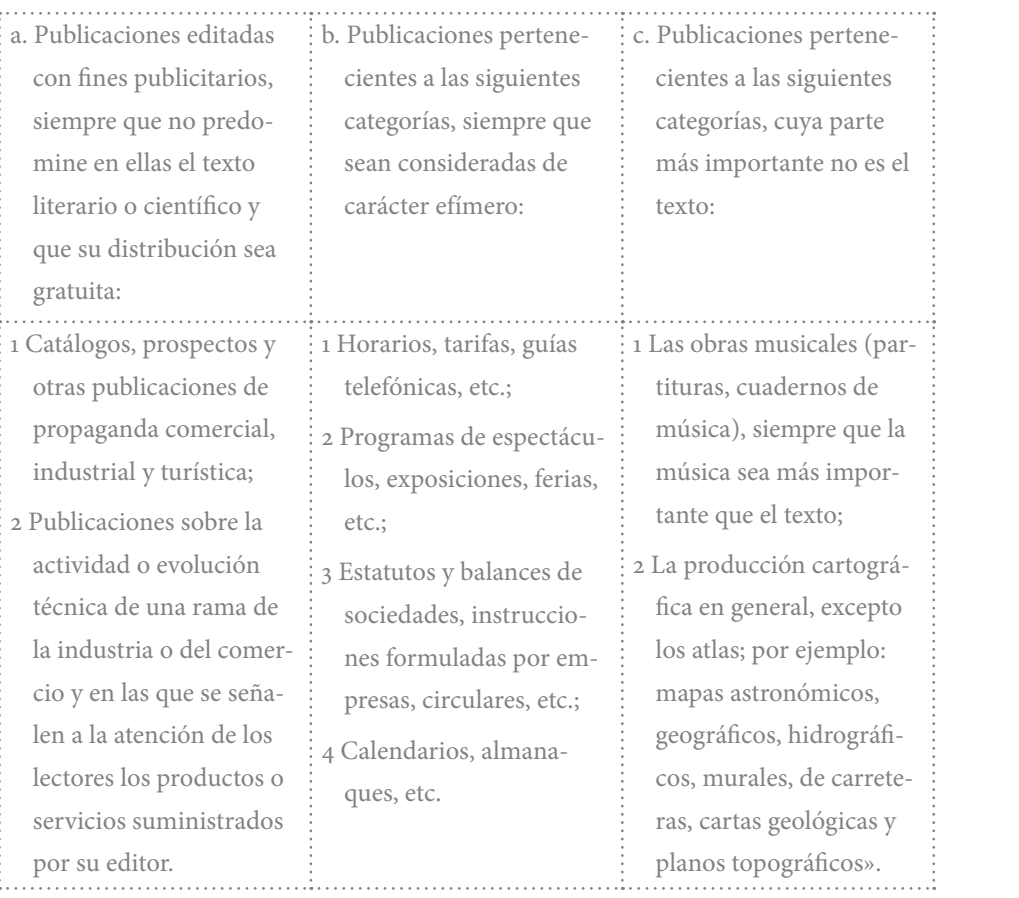

Esta definición está proclamada en las *Resoluciones* de las *Actas de la Conferencia General* de la 13a Reunión, en París en 1964, sección b *Recomendaciones Aprobadas por la Conferencia General en su Decimotercera Reunion*, apartado 1 *Recomendacion Sobre la Normalización Internacional de las Estadísticas Relativas a la Edición de Libros y Publicaciones Periódicas,* punto 1 *Alcance y Definiciones Generales.*

Había una vez, el mundo poblado por humanos primitivos (hace miles de años) que, ante la necesidad de conservar en la memoria colectiva e individual todo tipo de información, fueron generando diferentes soluciones onomatopéyicas, musicales, pictóricas, y hasta de protolenguaje, que fueron transmitiendo de generación en generación hasta que el aumento en la complejidad de la organización de los grupos y las sociedades propició la aparición de la escritura, que en un inicio fue más bien pictórica (con dibujitos y abstracciones representativas de conceptos simples) y que culminó en la elaboración de alfabetos, siendo el primero de ellos el fenicio, al que siguieron el semítico meridional, el cananeo, el arameo y el griego arcaico.

Una vez inventado el lenguaje y con la exploración pictórica, el siguiente paso lógico era el almacenamiento y la portabilidad de lo escrito, ya que en un principio se escribía en paredes de cuevas (nada práctico para la lista del súper). Se usaron varios materiales por las antiguas civilizaciones (mesopotamica, egipcia, griega y romana), monolitos, pieles, tejidos vegetales, madera; y fueron evolucionando poco a poco pasando por tabletas de arcilla, papiro, pergamino, seda, hasta llegar al papel.

Ya con la aparición del papel y el desarrollo de las tintas, en el medioevo, la Iglesia se encargó de concebir el *formato* de libro actual y perpetuarlo, hojas de papel del mismo tamaño ordenadas y amarradas de un lado (lomo) protegidas por cubiertas de un material más resistente. En los monasterios se promovía la lectura y la distribución de la cultura mediante libros escritos a mano, que eran copiados por *amanuenses* con el objetivo de que su contenido se conociera (mediante la lectura),

se conservara (mediante la escritura), se protegiera (mediante la encuadernación) y se perpetuara (mediante la creación de libros nuevos a partir de los ya escritos).

Posteriormente vino el Sr. Gutenberg (+/- 1650) a automatizar el proceso de escritura/impresión con su prensa de tipos móviles, que agilizó los procesos de creación de libros, reduciendo costos y tiempos de impresión (al crearlos en serie), haciendo la posesión de libros más accesible y su reproducción más ágil (no súper-ágil, pero sí más ágil que antes). Su proceso de impresión se mantuvo muy similar hasta 300 años después aunque la estética y temática de los libros fue cambiando conforme al momento y contexto histórico-artístico se los exigía (Reforma Luterana, Contrarreforma, Ilustración).

*Brevísima reseña histórica de la evolución del libro* •

Después vino la Revolución Industrial y con ella la evolución en los procesos de impresión y encuadernación, surgió la composición mecánica de textos (linotipia y monotipia) y proceso de impresión alternos (litografía, linotipia y fotograbado). Durante este período (s. xv11, x1x y xx) vino la comercialización masiva del *libro* que culminó en la aparición del *libro de bolsillo* (1935)*,* que es básicamente el tipo de libro que conocemos hoy en día, portátil, barato, bien diseñado, bien impreso y bien común, pues la difusión de la cultura y la educación tuvieron un *boom* simultáneo (¡gracias *Penguin Books!*).

Actualmente hay otras invenciones maravillosas relacionadas al libro, como los audiolibros, los *e-books,* (y sus plataformas de lectura, *kindles* y *tabletas*), y hay un eviterno debate sobre si el libro impreso desaparecerá y reinarán los libros electrónicos, (cosa que no veo suceder al menos en los próximos 50 años).

*Fin de la brevísima reseña histórica de la evolución del libro.* 

Es cualquier libro discreto que si cansa, de hablar deja) un amigo que aconseja y que reprende en secreto». - Lope de Vega (1562-1635)

*"There is no friend as loyal as a book". («No hay amigo tan leal como un libro».) -* Ernest Hemingway (1896-1961)

*"To travel far, there is no better ship than a book".* («Para viajar lejos, no hay mejor nave que un libro».) - Emily Dickinson (1830-1886)

«El hallazgo afortunado de un buen libro puede cambiar el destino de un alma».

- MARCEL PRÉVOST (1862-1941)

*"Real orgies are never so exciting as pornographic books".* («Una orgía real nunca excita tanto como un libro pornográfico».) - Aldous Huxley (1894-1963)

«El escritor escribe su libro para explicarse a sí mismo lo que no se puede explicar. - Gabriel García Márquez (1927-2014)

Las apuestas están hechas, hace años, por ejemplo, el *Washington Post*, publicación periódica añejísima, decidió dejar de publicarse impreso y comenzar a publicarse electrónico únicamente, en aras de que todos los periódicos lo seguirían y serían pioneros en la «nueva era electrónica», tristemente esto no sucedió y sólo se convirtió en un blog informativo de paga, es difícil ver gente en la calle leyendo libros en *kindles* o *tabletas,* la opción está dada, pero no va a ser un cambio voluntario, tendrá que ser obligado, nos gustan demasiado nuestros libros de papel que nos han acompañado por tanto tiempo.

*Penguin Books* es una editorial británica fundada en 1935 por Sir Allen Lane, editorial que básicamente inventó el libro de bolsillo, con el objetivo de suministrar literatura de calidad a precios asequibles y que buscó fueran vendidos no sólo en librerías, sino también en estaciones ferroviarias y en tiendas en general.

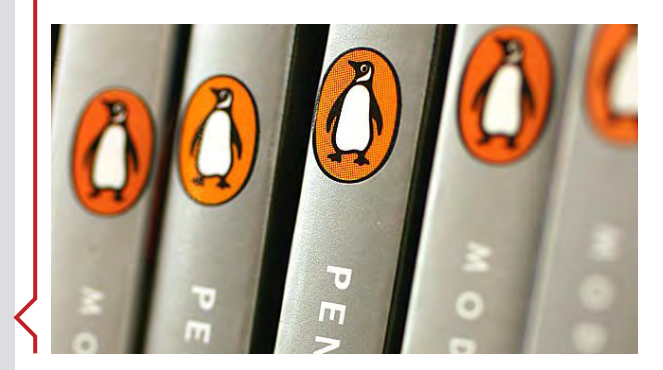

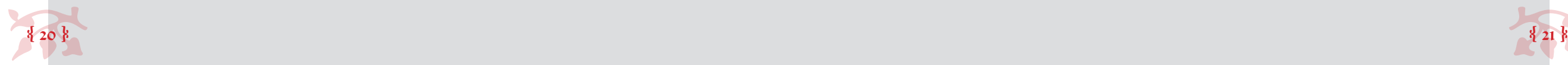

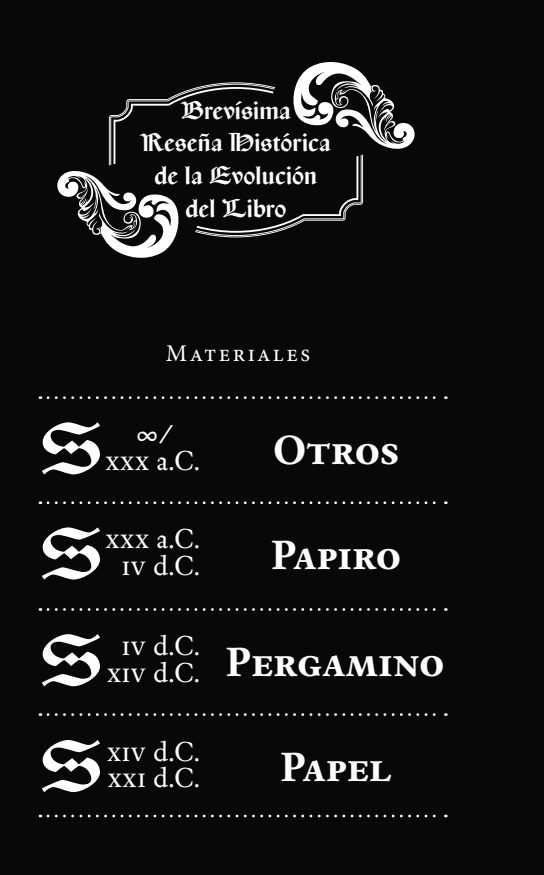

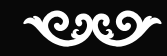

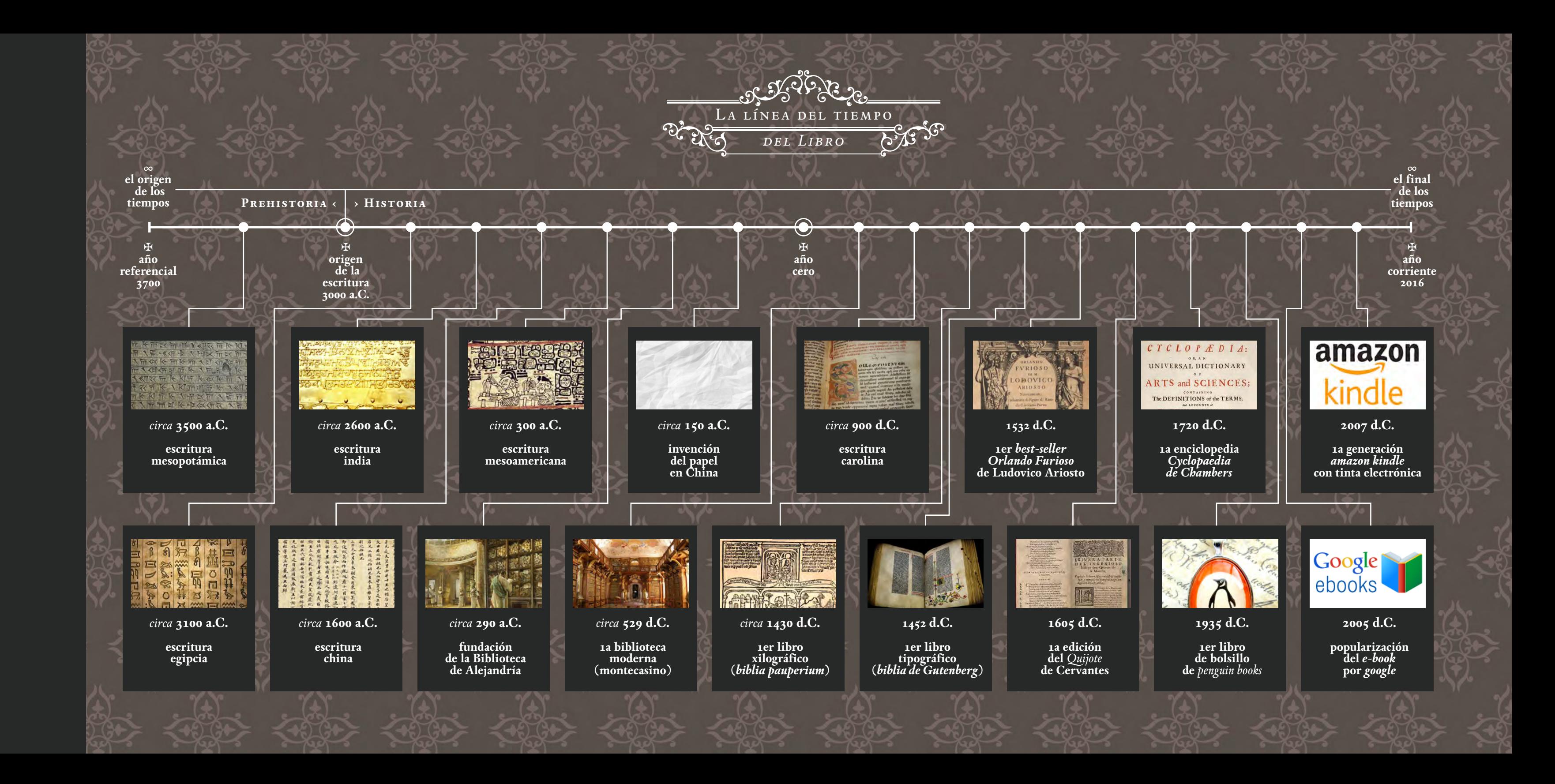

Los primeros materiales que ocupó el hombre para escribir eran muy variados y poco portátiles; a partir del año 3000 a.C. en Egipto se popularizó el uso del papiro, material que funcionó hasta la Edad Media, momento en que fue intercambiado por el pergamino, al rededor el año 450 d.C. Para el año 1400 y ligado a la invensión de la imprenta, el papel sustituyó por completo cualquier otro material con el que hacer libros o sobre el cual escribir.

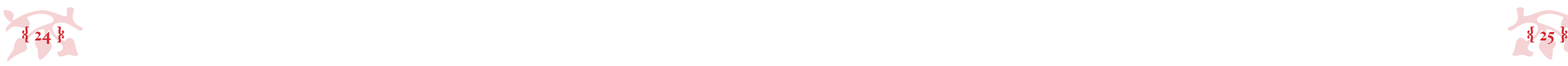

¿Cuál es la extención definitoria para saber si un documento escrito es un libro o no? Ninguna. Creo. Dudo mucho, no, de hecho, defiendo que la extensión tiene nada que ver con la definición de un libro, un libro es o no es, independientemente de cuántas páginas tenga. Tomemos el caso de un cuento, o narración corta, que de publicarse en conjunto con otros cuentos podrían constituir un libro, pero que de publicarse solo, sería un libro también; o un libro para niños cuya extensión debe ser reducida para no desalentar a quienes aún están aprendiendo a leer, o un poemario o recetario cuya extensión puede no cubrir 49 páginas.

Papel o no papel, esa es la cuestión. Decir que el libro debe ser de papel es limitarlo demasiado, pero decir que puede ser de otros materiales nos aleja del *común* de libros (que finalmente se están intentando definir).

#### *Sobre la extensión* •

Por otro lado creo que cosas como *e-books* y *audiolibros* no deberían ser considerados libros, sino *e-books* y *audiolibros*, con sus propias carcaterísticas y dentro de sus propios rubros. Creo que lo que hace al libro libro es la impresión, la tangibilidad, la tipografía que nos lleva por las ideas; alguna vez leí un cuento sobre la tinta de los libros, se titula *La mancha de tinta* de Miguel Ángel Vargas, (bendito *Google,* lo encontré al 3er intento) ahí va un extracto:

«[…] María Teresa se asustó más. ¡La mancha podía leer sus pensamientos! ¿Cuántas manchas habrá en cada libro?, pensó la niña.

–Tantas como hojas tenga el libro– contestó la mancha. –Cada una de nosotras vive entre dos páginas. Cuando un libro está guardado y nadie lo hojea, somos manchas que duermen en el centro de las páginas. Pero cuando una mano toca el libro, rápido nos despertamos y nos regamos por las páginas formando palabras en el orden en que deben ir». (Vargas 2001)

Y es justo por eso que los libros deberían definirse como *siempre impresos sobre papel*, no a mano, no electrónicos, ¡no!, tinta sobre cualquiera de la inmensa variedad de papeles que existen actualmente y sobre los cuáles se puede imprimir.

#### • *Sobre las características físicas*

Comencemos con el tamaño, que aunque no tiene un tamaño específico definido, el tamaño de un libro está definido por su función pues el texto debe poder leerse claramente, así que ni muy pequeño ni muy grande; debe poderse adaptar a las manos del lector y ser transportable, así que tampoco debería ser ni muy pesado ni estorboso. Digamos que de dimensiones medianas pertinentes a la proporción general de las manos de un ser humano promedio.

• *Sobre la función*

#### *Sobre los materiales* •

Ahora, sobre la forma, si bien un libro puede tener la forma que sea, el común de los libros en las librerías, bibliotecas y colecciones personales son cuadrangulares (rectangulares en horizontal o vertical, o cuadrados), y regreso a la idea de que decir que *puede ser de cualquier forma* es abrir demasiado la definición y decir que *son cuadrangulares* es limitarla.

El que las hojas estén sujetas por un lado (siendo los lados más cómodos la izquierda o arriba) es requisito indispensable para constituir un libro, ya que implica que la información está ordenada y junta, que es parte del alma de un libro, (no está en pedazos o desorden, las hojas están… por siempre juntas y en su lugar).

Contener, preservar, proteger, divulgar, mantener organizado y promover tanto el conocimiento como la cultura (pudiendo el conocimiento fungir como una estimulación intelectual meramente lúdica o imaginativa y no necesariamente conocimiento científico). Quizá haya más funciones pero las anteriores me parecen las más relevantes.

*Tramontina*, marca brasileña líder en suministros de cocina, editó en el 2014 *A Bíblia definitiva do Churrasco ("*The Bible of Barbecue", «La biblia de la parrilla») libro con el que se puede cocinar, (ajá, releé esa oración e imagínala literalmente) pues las páginas son de materiales utilizables en el proceso de asado de carnes a la parrilla, ¿ejemplos? la primer página del primer capítulo está impresa en carbón, carbón que se podía ocupar para mantener viva la parrilla; la página 6 es un delantal y la 9 es un afilador de cuchillos, trae un mantel de cuero y entre otras cosas la cubierta es de madera y puede ocuparse como una tabla para cortar. Varias páginas están impresas en papel, pero la mayoría son materiales utilizables en la cocina. Es un libro, sí, pero es nulamente tradicional en cuanto a materiales.

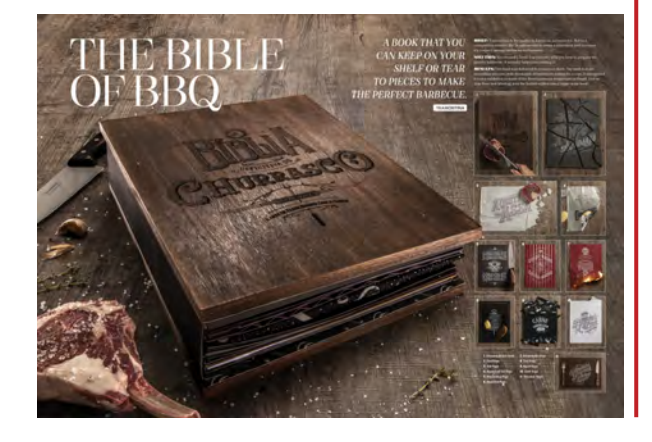

49 páginas (son definitivamente patrañas) son un pésimo parámetro para definir un libro, yo me acuerdo que de pequeño leía libros de menos páginas y *eran libros*, no panfletos, no catálogos, no directorios telefónicos, *¡libros!*

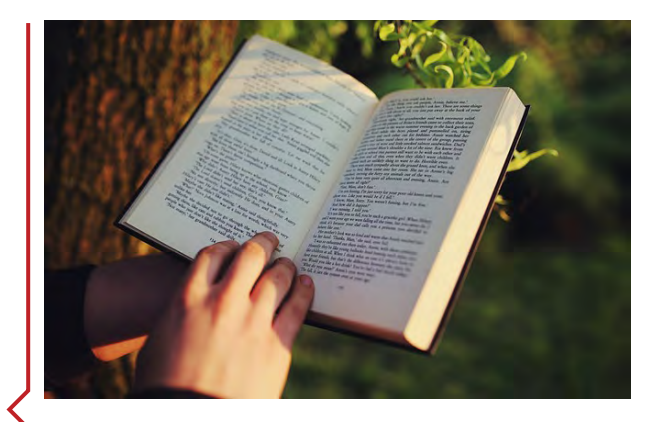

Proporción general de las manos de un ser humano promedio.

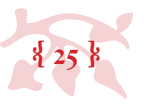

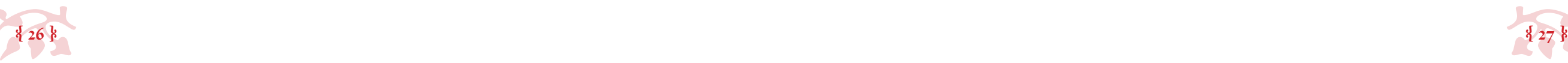

Ahí va. «Un libro es un conjunto de hojas impresas, generalmente cuadrangulares, adecuadas a la proporción general de las manos de un ser humano, sujetas por un lado y encuadernadas para protección de las mismas, que contienen, preservan, protegen, divulgan, mantienen organizado y promueven el conocimiento y la cultura.»

#### *• 1.2 ¿Qué es un libro de tesis?*

Una tesis es, puesto en las palabras más simples, un argumento. En palabras más complejas sería un argumento razonable y demostrable obtenido a través del método científico siendo su punto de partida el generar una hipótesis.

Ahora, eso mismo que hice con el concepto *libro* pretendo hacerlo con el concepto *tesis*, así que primero leamos qué es lo que la gente sabia tiene que decir para que me ayuden a llegar a mi propia definición, recuerden, es cuestión de estar todos en el mismo canal.

En palabras de Umberto Eco: «Una tesis […] es un trabajo mecanografiado de una extensión media que varía entre las cien y las cuatrocientas páginas, en el cual el estudiante trata un problema referente a los estudios en que quiere doctorarse».

En palabras de Claudia Gómez Haro: «La tesis es un género académico que se caracteriza por la identificación de un problema de conocimiento que se resuelve a través de la investigación y la argumentación lógica. En otras palabras, la tesis es algo más que un mero reporte de información y/o un conjunto de opiniones. La tesis es, en todo caso, un análisis crítico de la información, con el fin de explicar, de manera objetiva, rigurosa y documentada, un fenómeno determinado. En este sentido la tesis es un trabajo original que reinterpreta, innova o genera conocimiento. Se trata, entonces, de una aportación a la disciplina correspondiente.».

Analicemos: podemos decir que, aunque el documento de Eco fue escrito en 1977, contiene los parámetros vigentes sobre cómo escribir un libro de tesis y por lo tanto se puede definir lo que es un *libro de tesis* a partir de ellos. A lo largo de su texto, Eco presenta palabras como estas:

### *Ahora sí, ¿qué es un libro?* •

«Constituye un trabajo original de investigación con el cual el aspirante ha de demostrar que es un estudioso capaz de hacer avanzar la disciplina a que se dedica», «puede haber una buena tesis que no sea de investigación, sino de compilación», «el que quiera hacer una tesis, debe hacer una tesis que esté capacitado para hacer» y en general da consejos dirigidos a los doctorandos sobre cómo investigar y escribir, pero jamás sugiere, ni de la manera más escueta, cómo armar/diseñar/ hacer/editar un libro. Es más, en su definición primera ni siquiera lo llama así, le llama «trabajo mecanografiado». (Eco 1977)

Esto sugiere al mismo tiempo que, o las tesis *no son libros,* o que adquieren su carácter de libro por otras circunstancias más allá del contenido o la razón para ser escritas. Gómez Haro la refiere como *género académico* y en sus palabras tampoco se descifra que sea un libro de

ninguna manera.

En palabras de Edelsys Hernández Meléndrez «La tesis es el documento en el que se exponen los resultados científicos alcanzados por el aspirante en su trabajo de investigación. Se presentan de forma sistematizada, lógica y objetiva esos resultados en correspondencia con el proyecto presentado, discutido y aprobado para la búsqueda de soluciones al problema planteado con respuestas científicas contextualizadas a partir de la utilización del método científico».

Esta definición particularmente denota el camino y la meta del texto, siendo de suma importancia la cientificidad del mundo, ya que entre otros objetivos, el escribir una tesis plantea un avance en cuanto al conocimiento, pues se supone que el tesista parta de bases teóricas para generar otras distintas (o al menos le revuelva un poco al guiso).

Eeecooo... eecoo... eco... Je, perdón. Umberto Eco filósofo, ensayista y novelista italiano, crítico literario y experto en semiótica, máxima eminecia en la relización de tesis universitarias a través de su obra *Cómo se hace una tesis*.

Claudia Gómez Haro Directora Académica del Centro de Cultura Casa Lamm en su *Guía para la elaboración de tesis*

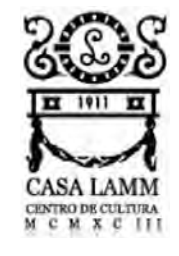

Edelsys Hernández Meléndrez, autora de *Metodología para la investigación: Cómo escribir una tesis,* para la ensp en el 2006.

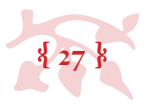

Ya sé, ya sé qué es un libro. Y al mismo tiempo no sé, nadie sabe.

Ya me peleé con el concepto *libro*, ahora hay que agarrarnos con el concepto *tesis*.

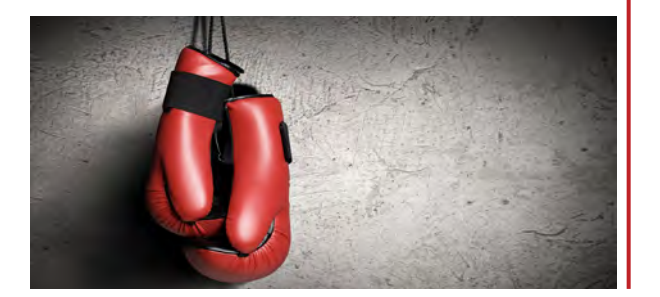

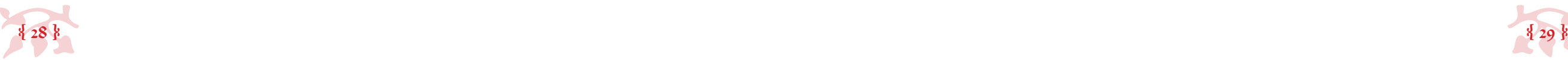

De cualquier forma la definición primera de una tesis universitaria no se refiere a su circunstancia de libro, si no a su carácter de investigación, a su proceso de realización y a su fin último (obtener el título de grado).

Así que burdamente hablando, un libro de tesis, es un libro (que ya definimos en el apartado anterior) que contiene una tesis universitaria, es decir, que contiene una investigación obtenida a través de método sobre el campo de aplicación de la disciplina en la que se planea graduarse.

*• 1.3 Historia del libro de tesis, desde su introducción a México por la Real y Pontificia Universidad de México hasta su incursión en la unam.*

Ahora, un poco de historia. El 3 de junio de 1553 se funda la *Real y Pontificia Universidad de México* por el virrey Dn. Luis de Velasco, por órden directa del Rey de España, Felipe ii, y bajo la tutela de la Universidad de Salamanca, de donde se copiaron las formas de cátedra y de donde mudaron profesores para impartir clases en la Nueva España. En el momento de su fundación, la Universidad ofrecía siete disciplinas que constituían los pilares del conocimiento en España: Teología, Cánones, Leyes, Artes, Retórica y Gramática (posteriormente, Medicina).

El edificio que ocupó por primera vez la Real y Pontificia Universidad de México, se localiza en el Centro Histórico de la Ciudad de México, en la actual calle de Moneda, frente a la Catedral Metropolitana. Posteriormente la Universidad se estableció en ciertas casas, ubicadas en la calle de Escalerillas (actualmente calle de Guatemala) y finalmente en el Palacio del Marqués del Valle, actual *Monte de Piedad*.

A lo largo de su vasto, vasto texto, de la Plaza y Jaen narra en su *Crónica de la Real y Pontificia Universidad de México*, de manera anecdótica, su vida como bachiller en la Universidad y escribe también sobre cómo el escucha de profesores y otros estudiantes que se compara la Universidad de Salamanca a la de México, y sobre todo, expone muy claramente los cambios y

[...] Como medio para estimar el aprovechamiento, así como recurso instructivo, existía la *disputatio*. Se verificaba semanariamente; concurrían a ella profesores y alumnos de la facultad. Un *magister* pronunciaba una conferencia. Los demás profesores ayudaban y objetaban los puntos de la ponencia. La *disputatio* era a modo de una parada, en que la facultad exhibía su arte y su clientela; a ella eran también invitados los doctores forasteros. En fin, la *disputatio* era un expediente magnífico para desarrollar la destreza dialéctica, pero no pocas veces fomentó el formalismo de sutilezas insustanciales». (De la Plaza y Jaen 1931)

en general los sucesos correspondientes a los períodos de cada rector de la Universidad. Dentro del texto, a veces se pueden encontrar pequeñas joyas narrativas sobre la vida universitaria, las evaluaciones, las cátedras y los procesos de obtención de grado que son el antecedente directo de las tesis actuales.

Los tomos, editados en 1931, se encuaentran en la *Colección Especial* de la Biblioteca Central (que son libros súper viejos y que requieren de muchos cuidados para su preservación), desafortunadamente estos libros no son consultables y no tienen la reedición del 2001; sin embargo, en el portal *web* de la Facultad de Derecho hay un extracto de la síntesis escrita por Rafael Sánchez Vázquez, (contenida en el tomo ii de *Crónica*) que incluye sus apreciaciones personales y citas textuales del mismo; y aunque el extracto está enfocado al Derecho, se pueden rescatar piezas clave sobre las clases, evaluaciones y exámenes de grado.

#### Hablemos primero del método docente, De la Plaza comenta lo siguiente:

«El método de la pedagogía universitaria comprendía tres estapas íntimamente unidas: lecciones, repeticiones y disputaciones. La *lectio* consistía en una exposición de ciertos libros tomados como base de la enseñanza (libros canónicos). Después tenían efecto las repeticiones (*repetitio*), que eran las explicaciones y comentarios de las partes difíciles de la lección, en forma de diálogo entre maestros y alumnos.

Y su origen, evolución e historia hasta llegar a nuestro contexto actual, unam 2015, será abordado en el próximo apartado (o sea, justo aquí abajo).

La información de este apartado (1.3), se obtuvo de la *Crónica de la Real y Pontificia Universidad de México*, escrita en el siglo xvii por el Bachiller Cristóbal Bernardo de la Plaza y Jaen, editado por la Universidad Nacional de México Autónoma (así se llamaba en ese momento) en 1931, y reeditada para una versión conmemorativa en el 2001.

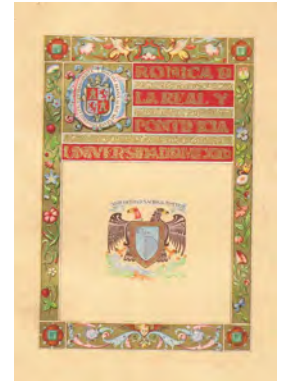

La Universidad de Salamanca (*Universitas Studii Salmanticensis*) es la primera universidad pública española, ubicada en la ciudad de Salamanca. Es la quinta universidad más antigua de Europa, tras las de Bolonia, Oxford, París y Cambridge.

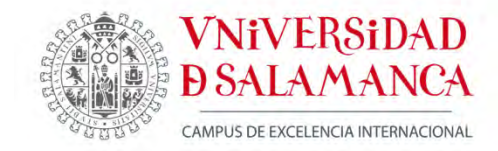

Cédula Real sobre la Fundación de la Universidad de México

And the Lord softe of Tradematicable

Universidad de México a (1991)<br>- Comparing the Company of Company<br>- Comparing the parties of the Company of Company<br>- Sample Scape Company is Colois, by Coloise in the set of Baltets.<br>- The particular for Germans, is Colois, by Coloisenta, by B be Mallorca, be Sevilla, de Cerbeña, se Córóoba, be Córcega de Jaen velos Algarves, be Algectras, be Otbrallar, or las Islas de Canaria g be las Inbias, islas y fierra firme bel mar sceans, Conbes de Barco-<br>lona, Beñeres de Vizcana y de Molina, Inques de Tienas y de Kopaiona, paneros os virtujas y os inventa, puede a comunis y os vopor<br>trio, Benhes de Autóslion y de Cerdeña, Atarqueses de Oristidu<br>y de Orciano Fachibuques de Justria, Duques de Borgoña y de<br>Parahante, Bendes de Atardos y d oune se los prelabos y veligiosos se ella y se son Infoniose<br>Mentora, nuestro Cirroy que ha sito de la bicha Nicov España, he sido suplicabo fue semos servidos de tenerpor bien que en la biena ctubab de México se l'andose au esta-<br>die e Universidad de todas las ciencias donde los natura-- oio e universiono oe todas tas orintetes, comos tas transmistra<br>- las y los hijos be españoles fuesen inbustriabos en las co-<br>- sas benuestra Banla Te Católica en las bemás Tacultabes sar de nuestra panta de Catolica eu lus demandes controlaves<br>y les conceditesmos fos privilegios y franquesas y liber-<br>fabes que act feme el estudio e Universidad de la ciudad de<br>Salamanoa, con las limitactoras que tuescur acataribo el borzeticio que de ello se seguiró a foba aqualla livera, habémoslo habibo por bien y habemos orbenaboque.<br>be nuestra Real Hacienba en cabacíão, para la l<del>ini</del>baciónbel dicho oficio y esfudio e Universidad miluesos de oro en cierla forma. Por ende, por la presente ferze mos por bien q es nuestra merceó y voluntas que en la sicha ciusas be México, pueba haber y haya el bicho estubio e Hrite<br>versióao, la cual tenga y gove tobos los privilegios y franquezas y libertades y exenciones que tiene e gova el es-<br>quezas y libertades y exenciones que tiene e gova el escon fanto que en lo que toca a la jurisótoción quebe yesté<br>como ahora está y que la llusiversióaó bel óteno estudio no ejeculo jurisdicción alguna e con los que se alli se no operato querisoneceno, de atomico e con tos que do altit se<br>graduaren, no goren, de la liberial que al estabio de la diela<br>citedad de Salamanca tiene, de no postantion alli graduados<br>grandonnos e mustro Nestadiu e Objec musolvas tudistas de ella y de los otras islas u movincias de las nuestras Indias que quarten y cumplan esta nuestra carta y lo en ella contenido y contra el tenor y forma de ella no pasen ni vayan ni constentan ir ni pasar en fiempo alquno ni por alquna manera

Baba en la rindad de Voro en 21 dias del mes be

opficember to the masses we see the state of the state of the state of the state of the state of the state of<br>the state of the state of the state of the State of Stephen<br>the state of the masses of the state of the state of

benatra, el llegrichado Bribiasco - Registrada Octiva Lugando Por Canciller Martin 64 Rannoyn.

Las crónicas son dos tomos de +/- 500pp c/u, donde De la Plaza recopila nombres de funcionarios y las reformas durante sus períodos al frente de la institución, desde los inicios hasta su época y narra también sus propias vivencias dentro de la Universidad.

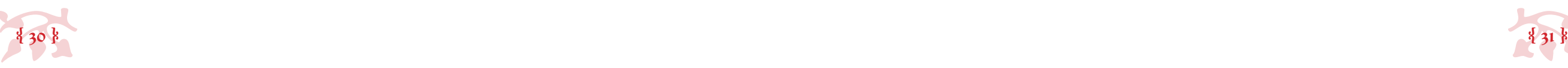

Sobre los exámenes de grado, en un principio se siguió parte de la tradición árabe de examinación de conocimientos, y en la Real y Pontificia Universidad de México se hacía por medio de la selección de textos (entre cinco y nueve) relacionados íntimamente con las materias y los cursos que se llevaban y de cada texto se le hacía una pregunta al aspirante, por lo que después de dar respuesta a estas 5 a 9 preguntas se consideraba aprobado el examen. Al día siguiente había una ceremonia pública en la que se le cuestionaba al aspirante una segunda vez y finalmente se le organizaba un festejo con los funcionarios máximos de la Universidad.

«Ordenamos, que si el examinado, habiendo sido aprobado, al día siguiente irán el Rector, el Decano, y los cuatro Doctores más modernos que arguyeron, a la hora de las diez, con sus insignias doctórales, el Secretario, el Maestro de Ceremonias y los Bedeles, a caballo todos, con solemnidad de trompetas, y llevarán al laureado por las calles de esta Ciudad, e irán a casa del Maestrescuela, para traerlo a la Iglesia Catedral, donde en la capilla mayor, que estará aderezada con alfombras y sillas, estando el laureado en medio, en pie y descubierto y a su lado el Decano, pedirá el grado de Licenciado, con una breve arenga y oración, y hecho el juramento y profesión de la fé, sí el graduado hubiere tenido todas las A.A. en la aprobación, el Maestrescuela dirá en alta voz: *Cum fueris ab omnibus aprobatus nemine discrepante*.

- 
- 
- • Se debían sustentar dos éxamenes, el privado y el público.
- 
- 
- • La duración del examen era de dos horas medidas en reloj de arena, por lo que se llamaban *dos horas de ampolleta*.
- 
- • A la noche del examen se le calificaba con el nombre de *La noche triste*».  $(SÁNCHEZ 1931)$
- 

[…] Por último venía la entrega, por el padrino, de las Nulas Doctorales, que consistían en un anillo, como símbolo de esponsales con la sabiduría; un libro, como símbolo del derecho a la enseñanza y, si era civil, una espada y unas espuelas doradas, que significaban la defensa de la verdad y de la ciencia. Subía luego el incipiente Doctor a la cátedra, al susurro de las siguientes palabras del Decano: *Ascende in cathedram et sede in ea ut tanquam Doctor iura*… y dicho el juramento el Maestrescuela le daba la Borla diciéndole: *Auctoritate Pontificia et Regia, qua funlor in hac parte, concedo tibi, Licenciato meritissimo, gradum Doctoratus*». (De la Plaza y Jaen 1931)

#### En resumidas cuentas la obtención del examen de grado estaba sujeta a estas condiciones:

- • «Los grados universitarios fueron los mismos que se daban en las uni-versidades europeas: bachiller, licenciado, maestro y doctor.
- Para el primero, con 24 horas de anticipación, se entregaban los puntos que se deberían explicar.

# Sin mencionar a partir de qué año comienzan a producirse, se toca el tema de las tesis y cómo era que se presentaban:

«El acto público era ante los Doctores de la Facultad, los que tenían que dar sus

votos con A o con R, según el caso. Las tesis de Maestro, Licenciado o Doctor eran impresas primorosamente y dedicadas a algún padrino poderoso, quien generalmente había costeado los gastos del examen. [...] Las primeras tesis fueron manuscritas: Así, consta en el archivo universitario y así debieron ser las que vio Cervantes de Salazar cuando en sus citados diálogos enseñaba el edificio de la Universidad a sus compañeros. ¿Qué contiene aquel papel fijado en la puerta? —Dice Gutiérrez, y Mesa contesta: Conclusiones físicas y teológicas; unas problemáticas, otras afirmativas, otras negativas, que según allí mismo se expresa, se han de defender e impugnar… Pero desde el mismo siglo xvi las hay impresas. Consisten en una hoja grande de papel, impresa por un solo lado, comenzando por la dedicatoria al padrino, que generalmente era el Virrey, el Arzobispo, algún gran fraile superior de un convento. El escudo del padrino encabezaba la tesis, ya solo o acompañado del escudo del aspirante y fuéronse adornando, al transcurrir de los siglos, con Otros textos históricos sobre la Universidad son *Reales cédulas de la Real y Pontificia Universidad de México de 1551 a 1816.* Introducción, advertencia y notas por el profesor John Tate Lanning, estudio prelimintar por el profesor Rafael Heliodoro Valle; y *Constituciones de la Real y Pontificia Universidad de México.*

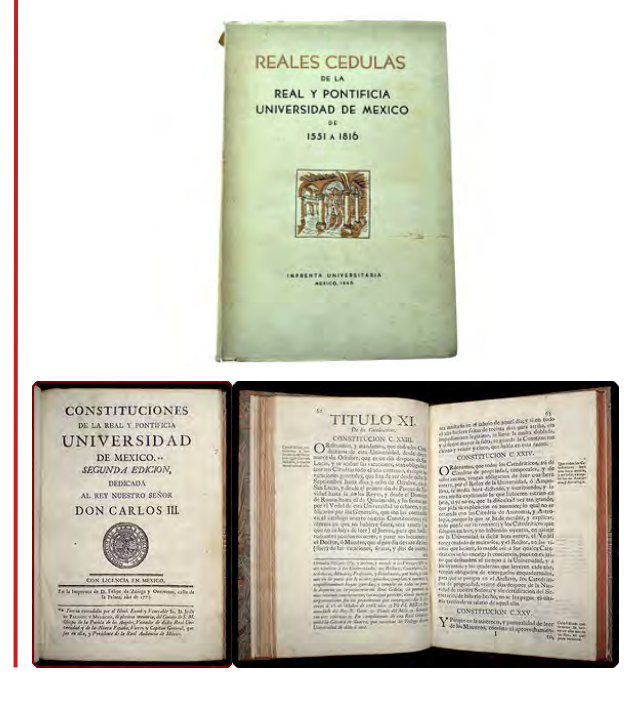

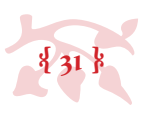

Real y Pontificia Universidad de México.

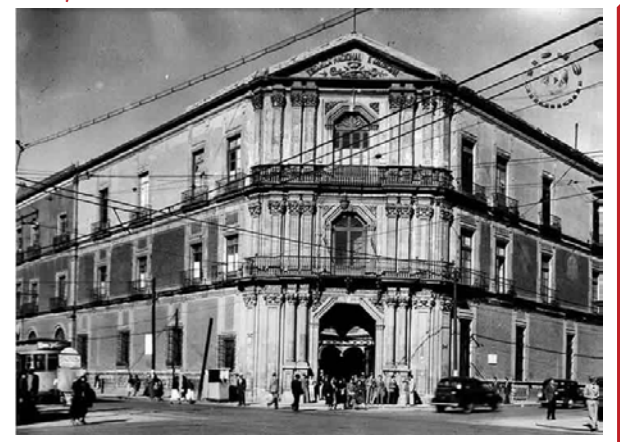

Fachada del edificio que albergó a la Escuela Nacional de Medicina, hoy Palacio de Medicina.

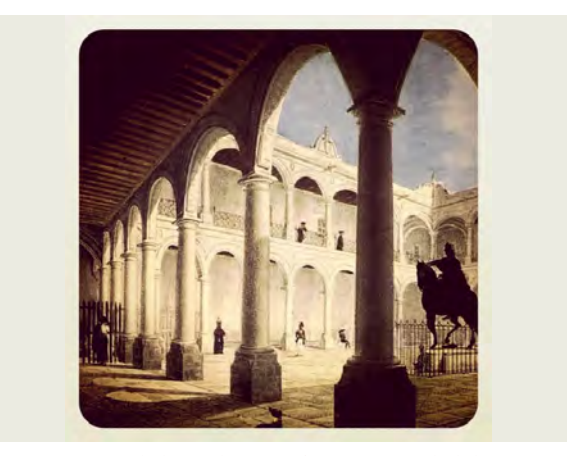

Primera casa de la Real y Pontificia Universidad de México.

En este capítulo citaré mucho a De la Plaza pues su texto es una ventana a la historia de la Universidad y me parece extraordinario el valor de su texto original.

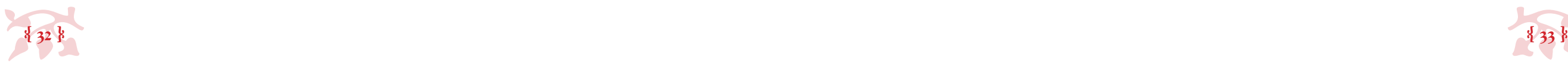

Ejemplos de tesis impresas, s. xv11. Se conocen cerca de 4120 tesis impresas, s. xv11. Se conocen cerca de 4120 tesis impresas de la época virreinal cada vez más complicadas. Después de la dedicatoria venían los puntos del texto que exigen los Estatutos y las Conclusiones que iba a defender, afirmar o negar el estudiante, terminando con el nombre del Decano en turno y la fecha y hora del solemne acto. Al pie, el impresor.

> La primera y más antigua tesis impresa que conserva el archivo universitario es la de don Alonso de la Torre, para Licenciado en Cánones, de 5 de mayo de 1591, impresa por Pedro Ocharte. Está dedicada al Virrey don Luis de Velasco, por lo cual su escudo encabeza esta venerable tesis. La dedicatoria es sobria: *Huius novis orbis proregi candidissimo*, o sea, *Al honestísimo Virrey de este nuevo mundo* y no hay más variación tipográfica que tres diferentes tamaños de letras.

> […]A principios del siglo xvii comienza la imaginación, aún dentro del espíritu renacentista, a llenar las tesis con grandes escudos enmarcados de figuras geométricas no siempre de buen gusto. Los tamaños de las letras varían enormemente y los elogios a los padrinos y decanos se exageran y abarrocan. Pongo por ejemplo de estas tesis la más ilustre que conserva el archivo de la Real y Pontificia Universidad: la de don Juan Ruiz de Alarcón, que presentó para su grado de Licenciado en Leyes. Copio y traduzco, por primera vez, el texto de la tesis alarconiana:

Segunda Conclusio Conditiones de facto impossibiles in ultimis voluntatibus vitiari, defendam.

TERTIA CONCLUSIO

Sacratissimo novi huius mundi Pontifice, Maecenati, Patrono, ac Domino meo M.D.F. Garciae Guerra, Ioannes Ruíz de Alarcón, in utroque iure Bachalau-reus, pro in iure Caesaru (m) Licentiatura, repetitionem, tx. in L Cum haeres 4. non est statu liber ff. de statu lib. suplex dedicat.

Segunda Conclusión Defenderé que las condiciones imposibles de hecho, en las últimas voluntades, se vician.

Al Sacratísimo Pontífice (Arzobispo) de este Nuevo Mundo, Mecenas, Patrono y Señor mío, Don Fray García Guerra, Juan Ruiz de Alarcón, Bachiller en ambos Derechos, para (obtener) la Licenciatura en Derecho Cesáreo (Romano), humildemente dedica esta repetición (del) texto L: 'Cuando el heredero no es libre por su estado' 4 (párrafo) folios 'Del estado

Qui tuus est totus (Prínceps Illustrissime) si tibi quidquid est, dedicat, dedicat nihil, verum affectus tibi animus quo se potest, explicat modo sane, vale.

Prima Conclusio Libertatem in tempus collatam, quo legatarius vivere non possit, in nostro tx. valuisse, vel non, quid quid affirmaveris negabo.

Conditio pene impossibilis ei, cui imponitur, vitiat dispositionem.

Defendam sub tutissimo praesidio sapientissimi D. Sanctos de Esquibel, Decani meritissimi in Mexicana nra. regali Academia die mensis hora solita post meridiem.

libre'.159 Quien es todo tuyo, Ilustrísimo Príncipe, si te dedica lo que es, nada te dedica, pero te expresa, de la manera que puede, el afecto de su ánimo.

Primera Conclusión

(Sobre que si) la libertad conferida para un tiempo en que el legatario no pueda vivir, es válida o no, en nuestro texto. Negaré lo que se afirmare.

Tercera Conclusión

(Que) una condición casi imposible para aquel a quien se impone, vicia la disposición.

Defenderé (las anteriores conclusiones), bajo la segurísima presidencia de Don Santos de Esquibel. Decano meritísimo de la Real Academia Mexicana, el día del mes a la hora acostumbrada por la tarde».

Todo esto viene de los modelos europeos, la cátedra, la examinación, la ceremonia y las tesis; en México no se hizo más que replicar lo que en Europa ya se había probado y de alguna manera, durante un tiempo, el mundo aprendía, evaluaba y se graduaba de la misma forma.

que se conservan en el Archivo General de la Nación.

#### CARACTERÍSTICAS

Una hoja impresa en papel de un solo lado, ocasionalmente se imprimieron en seda. La información se distribuía así:

- • dedicatoria al padrino o mecenas destacando su grandeza y cualidades,
- • se incluía su escudo, que con el paso del tiempo se fue adornando con diferentes grabados y tipos de letras y otros ornatos como orlas,
- • nombre del alumno y grado de estudios que tenía,
- • tipo de acto en el que iba a participar,
- • conclusión o conclusiones que debía defender,
- • lugar y personaje que presidiría la defensa,
- • hora y día en que tendría lugar y, finalmente,
- • nombre del impresor y el año de impresión.

(De la Maza, 1944)

(Ya quisiera el 98% de los tesistas presentar exámenes profesionales con tesis como estas en la actualidad.)

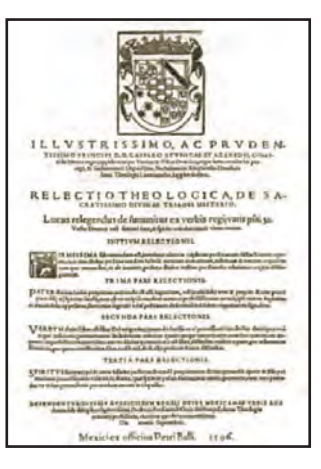

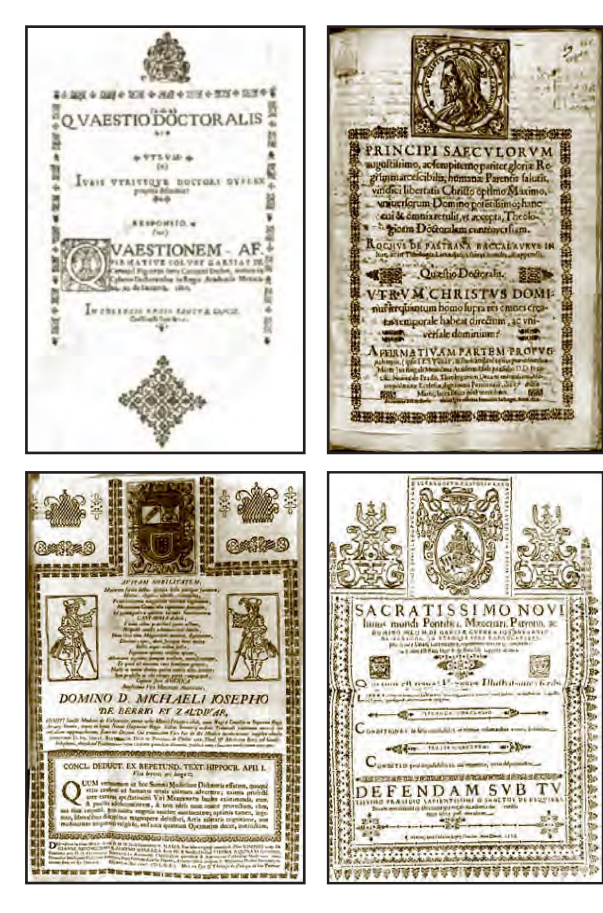

- http://iibi.unam.mx/publicaciones/227/16\_xxvi\_coloquio\_ cuib\_las\_tesis\_impresas\_novohispanas\_rosa\_maria\_fernandez\_de\_zamora.html

(De la Plaza y Jaen 1931)

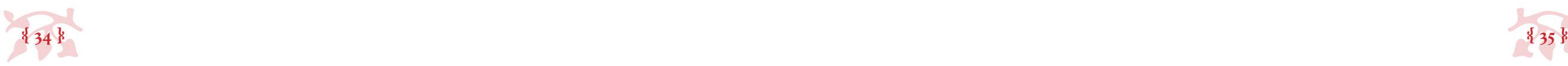

*• 1.4 Comparación de trabajos editoriales realizados en libros de tesis, desde los años 50 contra los que se hacen actualmente*

La tesis más antigua que actualmente conserva la unam en la Biblioteca Central en cu, disponible para consulta, es de julio de 1893. Fue escrita por Reynaldo Deltis, para la Facultad de Medicina y se titula *La Reseción Intestinal,* y tiene 68 páginas.

Deltis, R. (1893) *La Reseción Intestinal,* México: unam, fm.

En la portada puede apreciarse claramente la composición a tipo móvil para componer los datos del libro, tiene 14 variaciones tipográficas que incluyen MAYÚSCULAS, minúsculas y versalitas, tiene un grabado al centro de la página, es una fuente de mármol con ramitas de olivo y contiene la leyenda «Impresión de F. Díaz de León Suos., Sociedad Anónima. Esquina de San Juan de Letrán y Rebeldes», sellada «Archivos de la Secretaría».

En la primer página está la dedicatoria, nada muy complicado «A mi madre, a mi padre», «A los Sres. D. Antero Muñuzuri, D. Saturnino Sauto».

Tiene una introducción en la primera página foliada que comienza con un inmenso espacio en blanco y una letra capitular rameada, el texto a partir de esta página está compuesto en una sola tipografía que varía en VERSALES, versalitas, minúsculas e *itálicas*, en líneas cortas (8 palabras) y de vez en cuando aparecen plecas de adorno (finales de sección, folios, etc.), durante todo el documento es evidente la formación con tipos móviles.

Los tres capítulos que forman el texto son puras conclusiones salvo las últimas páginas que funcionan como epílogo o anexos, donde se lee: «Estando ya impreso este trabajo, ha llegado a mis manos una Memoria premiada con medalla de oro en Perú…»

Actualmente las tesis en la Biblioteca Central en la unam se conservan únicamente en archivos digitales (PDF) las más modernas, o en microfilm las más antiguas, y el año conservado más vetusto es 1893; los ejemplares impresos de tesis modernas están en las bibliotecas de las facultades correspondientes, o conservadas en la Biblioteca Histórica de México, pertenciente al Palacio de Medicina en Sto. Domingo, CDMX.

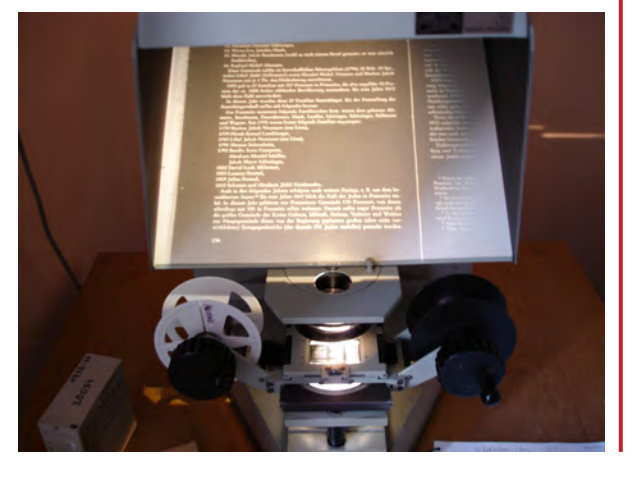

La última página tiene un sello «✴Universidad Nacional✴ Biblioteca, Facultad de Medicina,

#### *Desde lo más viejo (1893)* •

Set 26 1826». En el mismo rollo hay otra tesis del mismo año, de Antonio Urías, titulada *Blenorragia Uretral en el Hombre*, la estructura es mucho más compleja: Portada, Dedicatoria, Prefacio, Historia, Etiología, Anatomía Patológica, Sintomatología, Padecimiento Crónico, Diagnóstico, Pronóstico y Tratamiento. Lo anterior sugiere que los tesistas decidían qué escribir y cómo estructurar su información, sin reglas que definieran los criterios a seguir.

Consultando los microfilms con las tesis de 1950, encontré varias cosas *bieeeen* interesantes: una tesis titulada *Estudio y Malteo de Cebadas Mexicanas*, de Manuel Palacios Cueto para la Facultad de Química deja ver claramente la incursión de la fotocomposición en su texto que contiene caracteres en MAYÚSCULAS, minúsculas y símbolos (%, °, '), nada de versalitas o *itálicas*, y que está compuesto en líneas medianas, (12 palabras).

Palacios, M. (1950) *Estudio y Malteo de Cebadas Mexicanas,* México: unam, fq.

#### *Pasando por la mitad (1950)* •

La dedicatoria es mucho más extensa en comparación a las tesis del apartado anterior, no sólo menciona a su familia completa, si no a la «Santísima Virgen del Pilar» y un par de santos más, en un lenguaje bastante culto y algo rebuscado.

Esta tesis contiene portadillas de inicio de capítulos y entre sus peculiaridades, se encuantran tablas (en las que el texto es tipográfico pero el trazo de línea es hecho a mano), gráficas, fórmulas, diagramas, esquemas y dibujos, (completamente a mano), y fotografías que abarcan páginas completas; la impresión fue claramente hecha por el frente y trás de las páginas (hay pistas visuales, como la ubicación de los folios y una tabla en *spread* que abarca doble página).

#### Tesis globalizadas, durante el s. xx los libros de tesis eran muy similares sin importar su nacionalidad.

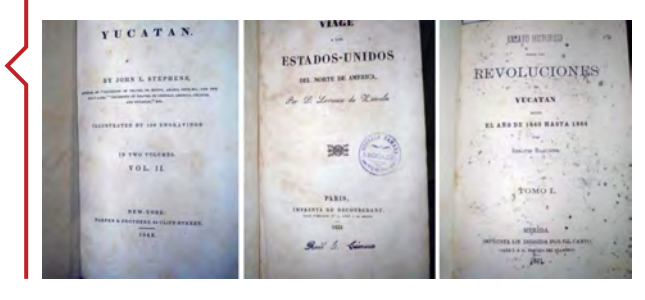

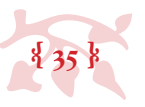

#### Como me hubiera gustado ver esto en papel y tinta y no a través de una pantalla.

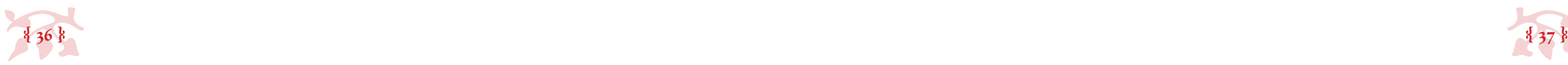

El resto de las tesis del rollo están hechas con máquina de escribir, y contienen elementos atinados de diseño editorial, (folios, sangrías, espacios en blanco, proporción en los elementos de la página, tipografías a fines, etc.) y algunas anotaciones a mano con letra muy bien trazada. Lo que me hace preguntarme en qué momento los tesistas dejaron de escribir sus tesis a mano y llevárselas al impresor para que él elaborara el libro a tipo móvil, a fotocomposición o a máquina de escribir, y decidieron ser ellos, los tesistas, los que elaboraran por si mismos sus libros, ¿en qué momento decidió el tesista dedicarse a hacer pasar manuscritos por libros?

Copilco. El 90% de las tesis en las bibliotescas de las facultades (la Facultad de Artes y Diseño incluida) están impresas en algún local de Copilco. La impresión y encuadernación de los libros es muy similar entre ellos, el contenido no tanto. Cada tesista elabora su tesis por su cuenta, ya sea con *Word* o con *Latex* los mas avispaditos y como pueden, producen un manuscrito que se manda a imprimir y queda para la posteridad almacenada en una biblioteca.

La principal diferencia entre las tesis actuales en comparación con las de los 50's o las del siglo anterior es que, aunque están hechas con las mismas herramientas con las que se producen los libros, el resultado visual es muy distinto al de los libros contemporáneos, pues quienes hacen los libros ya no hacen libros de tesis.

Antes, hablando de tipos móviles, y hasta la fotocomposición, los impresores hacían libros y libros de tesis por igual, por lo tanto los libros de la bibliotecas se veían y leían todos igual. Hoy día, y debido a la producción en masa, las editoriales (quienes hacen los libros actualmente) ni de chiste editan libros de tesis, por lo que al hacerlo los tesistas, es evidente cuán diferentes son unos libros de otros aun siendo contemporáneos.

Y el punto no es sólo cómo se ven, si no cómo se leen. En palabras muy simples, si se ven mal, se leen mal, ¿cómo lograríamos que se vieran y se leyeran bien? regresándoselos a la gente que hace libros para que haga justo eso, otra vez, con los manuscritos de tesis, libros.

#### *• 1.5 Formatos permitidos por cada escuela y facultad unam actualmente.*

#### *Hasta lo más actual (2010 en adelante)* •

Me di a la tarea de consultar las páginas *web* de cada Facultad, Escuela y Centro Educativo de la unam, (o en su defecto, entrevistarme directamente con los encargados de los departamentos de titulación) para investigar los reglamentos de presentación de tesis. De las 13 facultades en cu sólo pude consultar en línea los reglamentos de impresión de tesis de las Facultades de Química, Derecho, Artes, Medicina y Medicina Veterinaria y Zootecnia, a las fes y a las Escuelas fuí directamente y al resto mandé *e-mails* dirigidos a los respectivos departamentos de titulación. No todos respondieron, pero de los que lo hicieron, varios no entendieron la pregunta «¿cuáles son los parámetros de diseño editorial que se aceptan en esta Facultad?», lo que deja en claro que los encargados de los departamentos de titulación de las Facultades no tienen mucha idea de lo que es el diseño editorial y mucho menos de lo que implica como beneficio al crear un libro; imaginar el tipo de asesorías o respuestas que dan a alumnos con dudas para hacer sus libros de tesis no es complicado, pues a mí me dieron, más bien, respuestas enfocadas al proceso de titulación y reglamento temático de las tesis y nada en cuanto a las libertades o restricciones de presentación.

En la Facultad de Química, por ejemplo, hay lineamientos estrictos pero no claramente sustentados, que dejan mínima libertad al proceso de diseño editorial, en Veterinaria, Medicina y Contaduría, las limitantes son estrictas y cubren cada aspecto del diseño editorial, lo cual no deja cabida en la modificación de nada. El resto de las facultades se basan levemente (de verdad, muy por encimita) en el reglamento de la Biblioteca Central para la presentación

Tesis de Copilco

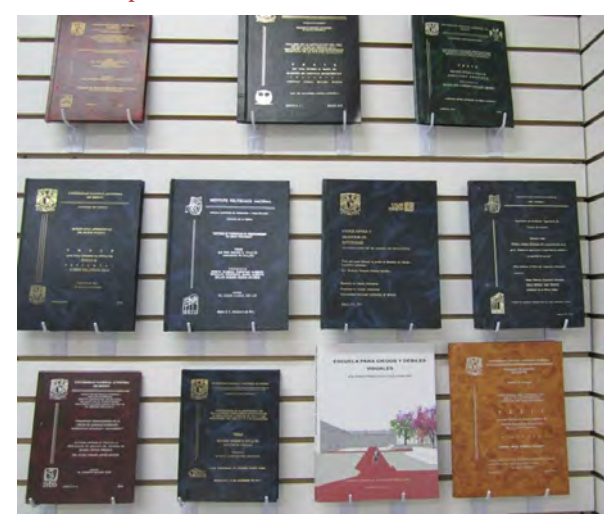

- • Seis ejemplares de la versión definitiva de la prueba escrita, impresa por una sola cara y con las hojas foliadas.
- • Puede ser tamaño carta o tesis, pasta dura o blanda, color preferentemente serio. Tipo de letra: Arial o Verdana, con número de letra 12.
- • El escrito: espacio a uno y medio o doble espacio entre una línea y otra.
- • Observaciones: no poner nombre del alumno ni el título del trabajo en el lomo del trabajo escrito.
- • No poner el nombre del asesor en la portada de la tesis.
- • Para la portada, página 1 y página 2 ajustarse a las indicaciones del anexo ii. (para los engargolados debe ser solo tamaño carta por un solo lado y las mismas características que la versión definitiva).
- Los agradecimientos y las dedicatorias que sean incluidas en la versión final de la prueba escrita no deberán contener palabras antisonantes, ofensivas y soeces así como comentarios religiosos, políticos y de carácter sexual. (Facultad de Química 2015)

La primer máquina de escribir en tener éxito en el mercado fue inventada en 1868, por los estadounidenses Christopher Sholes, Charles Glidden y Sammuel W. Soule, en Milwaukee, Wisconsin.

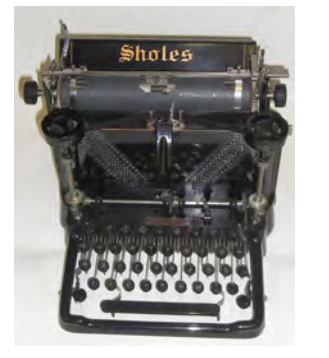

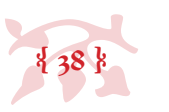

Posición de las facultades y escuelas UNAM ante la posibilidad de inclusión de diseño editorial en las tesis de sus

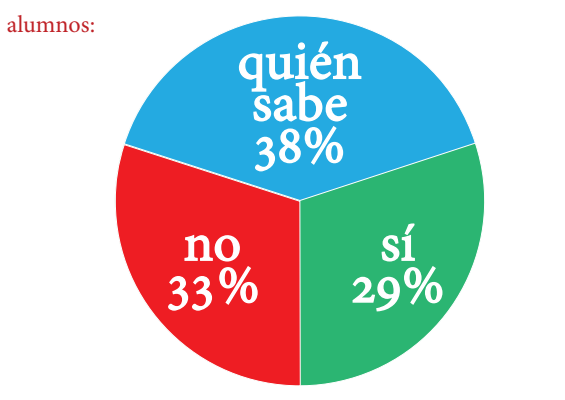

-No, la institución no admite diseño editorial ni nada que salga de la norma del ex-reglamento de exámenes de Biblioteca Central: Contaduría y Administración , Química, Veterinaria y Zootecnia, Medicina, Psicología, y Odontología, .

-Sí, la institución no tiene normas sobre la presentación de los libros, lo que da cabida a diseño editorial: Artes y Diseño, Filosofía y Letras, Arquitectura, Trabajo Social, Enfermería, e Ingeniería.

- Quién sabe, el que se admitan o no tesis con diseño editorial depende del asesor y los sinodales, sólo las personas involucradas en el proyecto pueden decidir si sí o si no: Derecho, Ciencias Políticas y Sociales, Música, Economía, Ciencias, y las 4 fes (Acatlán, Iztacala, Aragón, Zaragoza).

Vigencia: 2016.

de libros de tesis (elaborado en los 70) y que dejó de estar vigente en el momento en el que las Facultades se volvieron autónomas, así que actualmente sirve sólo como referencia, y en Facultades como Arquitectura o Artes y Diseño hay completa libertad creativa.

En Posgrados parecen ser más abiertos, pero no por las razones correctas, ahí dan libertad abierta para la presentación de los libros porque «los alumnos ya son profesionales y saben cómo presentar las cosas» una gran mentira que afecta la mente de los tesistas haciéndolos pensar que lo que presentaron para su tesis de licenciatura era correcto y en la mayoría de los casos terminan replicándolo.

El problema es este: los alumnos no saben hacer libros, así que para que no hubiera problemas de legibilidad o mal gusto, se establecieron parámetros generales (basados en aire porque a mí no me vienen a decir que *Arial* 12 a 1.5 de espacio es en lo más mínimo cómoda para leer) que los alumnos siguen ciegamente bajo la amenza de «si no lo haces como se te pide no te titulas» y que fueron elaborados por gente sin el más mínimo conocimiento o interés de lo que es el diseño editorial ni de cómo generar un libro amigable y cómodo para el lector, su razón de ser. Peor aún éstos son parámetros ampliamente aceptados, (grabados con un marcavacas) en las mentes de los funcionarios, alumnos, directivos, docentes y hasta padres de familia, así que cuestionalos se percibe igual que atentar contra la Universidad misma.

**§**

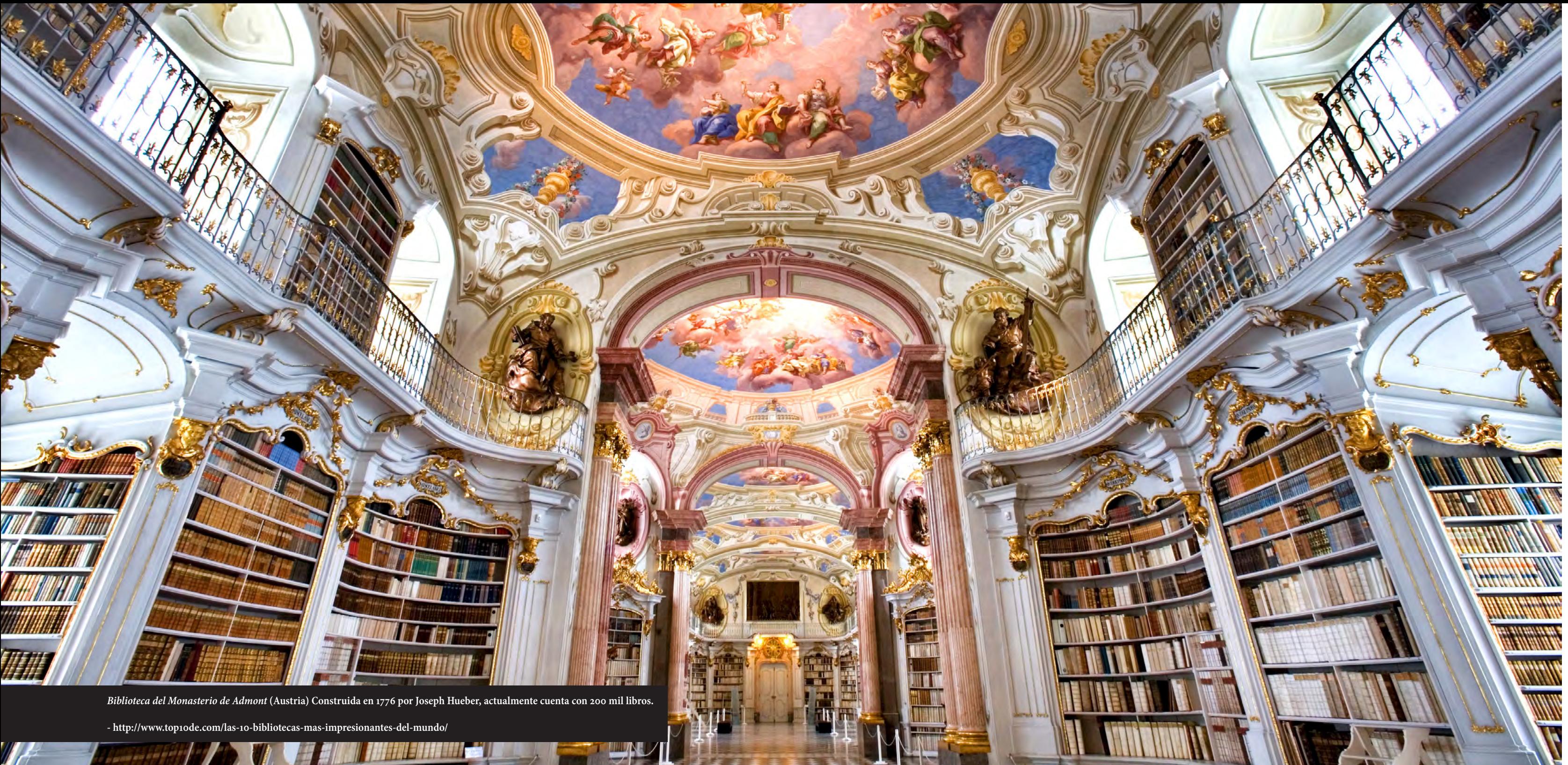

### **Capítulo ii**

w *Componentes del libro* x

*(Hablemos de forma, estructura y acabados)*

avo

«Siempre imaginé que el Paraíso sería algún tipo de biblioteca.» Jorge Luis Borges

**Digital** 

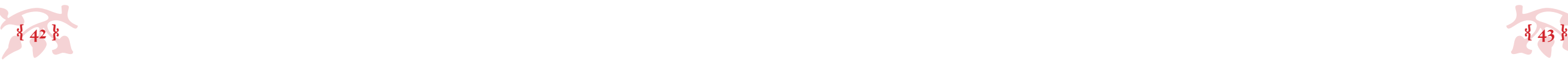

no hay un reconocimiento directo, nadie lee algo sin tropiezos en la lectura y dice «qué buen diseño editorial»… por otro lado, eso deja ver cuán necesario es. Hacer libros, periódicos, revistas, publicidad, sin diseño editorial es impensable, daña directamente la información que se busca divulgar, démosle a las tesis la oportunidad de ser *libros,* pensemos en diseño editorial para libros de tesis.

#### *• 2.1.1 Formato, y tamaño del libro*

Aquí hay de dos… o bueno, *formato* es referente a la *forma*, así que *técnicamente* hablando hay una infinita cantidad de formatos en los que podría realizarse un libro, literalmente de cualquier *forma*: regular o irregular, con cuantas aristas o curvas se antojen y del tamaño que plazca; *prácticamente* hablando, y en la norma del común de los libros (cuadrángulares), hay de dos sopas, o es cuadrado o es rectangular (aunque el rectangular bien podría ser ocupado de forma vertical o de forma horizontal, así que quizá sean tres sopas). Hablando del libro de tesis, (y del diseño editorial en general) comunmente se puede presentar en esos tres formatos: *vertical*, *horizontal* o *cuadrado*.

esta primera fase comprende la formación del texto: ya sea que al concluir de<br>servicions esta primera fase comprende la formación del texto: ya sea que al concluir de<br>servicions esta primera en un programa de procesamiento escribirse en un programa de procesamiento de textos (*Word* por ejemplo) se deje tal cual, o se le meta mano a los aspectos básicos del diseño para mejorar el aspecto de la página (y provocar que el texto sea leído von mayor facilidad y por lo tanto su consulta no sea un martirio… que se haga amigable al lector pues); todos los aspectos de diseño editorial que están por exponerse deberían ser contemplados, para aplicarse o para ignorarse, pero contemplados.

> Ahora, sobre el tamaño. Hay una variedad infinita de tamaños posibles (tantos como los números den: ∞), pero para simplificarnos la vida, los posibles tamaños parten de tres principios: *tamaños de papel*, *tamaños comunes de los libros* y *proporción.*

> Para ilustrar mi punto sobre los *tamaños de papel* (en este país y en el mundo): una historia (lo siguiente es algo que ví, leí o escuché en algún momento de mi vida y se me quedó grabado):

#### **Capítulo ii**

*• Componentes del libro (Hablemos de forma, estructura y acabados) •*

 $\sim$ 

#### *• 2.1 Fase 1: Preprensa (Diseño)*

Al hacer *diseño*, en el contexto más amplio de la palabra, el objetivo es siempre cultivar la relación entre la *función* y la *estética* de lo que se diseña; si se cuida sólo la función y se descuida la estética es ingeniería, y si se hace de forma inversa es arte, pero, diseño, es esa amalgama entre la cualidad bella y la útil en la misma proporción, que encanta los sentidos y funciona impecablemente, y es aplicable a cualquier cosa y en cualquier contexto.

Los libros tienen diseño editorial no sólo para que se vean bonitos, lo tienen para facilitarle la lectura a quien los usa, para que mediante la tipografía adecuada, los tamaños, los espacios en blanco que permiten al ojo descansar, y la organización de la información, hagan la experiencia de lectura lo más amena y placentera posible.

Por ahí dicen que «el buen diseño editorial es invisible», es triste desde el punto de vista del que uno no se da cuenta de que hay un mal diseño editorial hasta que tiene una lectura complicada, con tropiezos y confusiones; y es más triste aún que si el diseño editorial es impecable

Este es el símbolo de infinito ∞ (*Unicode* U+221E), también llamado «lemniscata».

 $\infty$   $\alpha$ 

El diseño está por todas partes, en los utensilios que usamos, en las casas en que vivimos, en los vehículos que nos transportan, todo lo que consumimos está planeado para explotar su función y su estética.

- http://www.pinterest.com

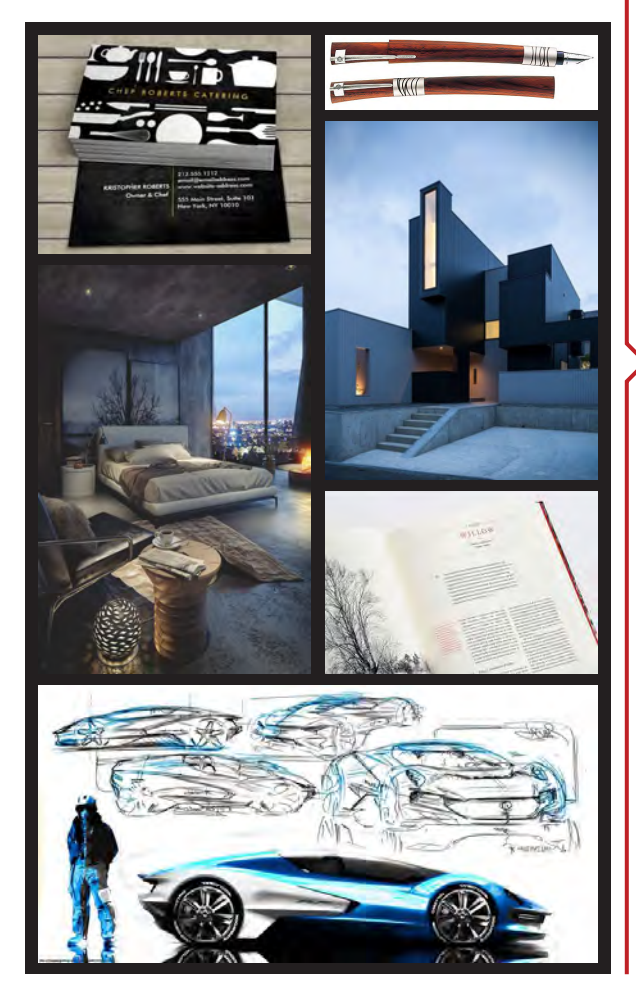

Trataré de ser poco técnico (y de citar bastante) con este tema pues el diseño editorial se genera a partir de reglas flexibles, creatividad e intención, hay bastante libertad para aplicar de forma responsable y guiada.

Los libros citados serán: *Creación, diseño y producción de libros* de Andrew Haslam, el *Manual de estilo de la lengua española*, de José Martínez de Sousa y *El libro y sus orillas*, de Roberto Zavala Ruiz (pues después de un rato de consultar y consultar libros de diseño editorial, de los que por cierto no hay gran variedad, me parecieron los más completos).

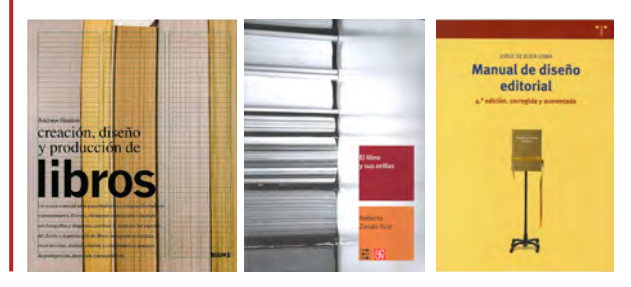

Había una vez… gente soñadora que quería ir a la Luna, así que hicieron matemáticas, construyeron un cohetito y se fueron de viaje a la Luna, (hablo de la nasa, no de un proyecto familiar de jueves lluvioso). Trabajando ahí, un día alguien se preguntó, de qué tamaño era la pieza más grande que se podía ocupar en la construcción de un cohete espacial e investigó. Lo que encontró fue raro, había una medida específica sobre la magnitud de la pieza más grande que se podía ocupar, pero la medida no era cerrada, sino que tenía varios decimales. Hizo la conversión a cada sistema métrico conocido para ver si en alguno la cifra era exacta pero no. ¿Por qué la pieza más grande de los cohetes de la nasa no es de una medida cerrada? Investigó. Resulta que miden eso porque el medio en el que se transportan es por tren y el ancho máximo de las vías y trenes es esa medida. ¿Pero porque los trenes miden eso? Bueno, resulta que cuando se construyó el sistema ferroviario en eeuu los durmientes y las vías de los trenes se transportaban por carreta, y el tamaño máximo que se podía transportar, era ese. ¿Pero, por qué las carretas medían eso? Bueno, medían eso, no por el ancho de lo que medía un caballo o dos, sino simplemente porque los caminos medían eso. ¿Pero cuál es la razón de la magnitud de los caminos? ¡Ajá! Llegamos a la pregunta importante, y la respuesta es: *nadie lo sabe*. El ancho de un camino es algo que simplemente sucedió, simplemente alguien caminó por ahí, y luego alguien más y luego dos personas juntas y luego tres y un caballo, y así, por mucho, mucho tiempo hasta que el camino tuvo el ancho que tuvo y alguien construyó una carreta para que cupiera en ese ancho y alguien más construyó otra carreta copiando las medidas del primero y luego se construyeron cien, mil, diez mil carretas respetando esa primeramedida, se transportaron piezas para la construcción de vías en esas carretas y esos trenes transportaron piezas para construir cohetes que viajan a la luna… fin.

Los pliegos más populares en México son el carta (57x87cm) y el oficio (70x95cm) y de estos salen el tamaño carta, oficio, esquela, tabloide y legal, siendo estas cuatro las medidas de papel más populares en nuestro país.

El papel funciona igual, alguien un día fabricó un bastidor con materiales de su sótano e hizo papel en él, alguien más hizo lo mismo copiando esa medida o haciendo una nueva con los materiales de su sótano, y poco a poco fueron apareciendo las medidas que conocemos y usamos.

«Con el tiempo […] un fabricante se distinguía de otro, más que por las calidades y texturas de sus papeles, por los tamaños, que variaban como producto del capricho antes que de necesidades nuevas». (Zavala 2012)

En Europa se logró normalizar, con el iso 216, (basado en la norma din 476, de 1922) y sus medidas «a»; en México hay varias medidas de pliego distintas, y no se está haciendo ningún esfuerzo por normalizarlas, de hecho las compañías que hacen el papel que usamos, a veces hacen el papel de una medida, al otro día la cambian, la siguiente semana la regresan a la que era inicialmente (milímetros más, milimetros menos, pero es distinta), en fin, así es esto de los papeles y sus medidas.

Hablando de los *tamaños comunes de los libros,* aún habiendo una cantidad infinita de posibilidades, las estandarizaciones los limitan, y en el mundo de las tesis, sea la universidad que sea, las estandarizaciones que existen son: tamaño carta (28x21.5cm), tamaño tesis (22.5x17cm) y tamaño esquela (20.3x12.7cm).

Hablando de *proporción*, (siendo esta la relación de las distancias que generan un espacio) hay que tocar el tema de la armonía visual. Hay proporciones que nos parecen armónicas (para lo cual debe haber una explicación psicológica que gira al rededor del ser humano buscando la perfección en el arte a través de las *categorías formales* y su contemplación resultando placentera) y hay proporciones que nos parecen menos armónicas; las más armónicas tienen su sustento en la geometría y en las matemáticas, ejemplos básicos son 1:1, 1:2, 1:3, 3:4, 9:16, y la proporción aurea (φ) sobre todas ellas. Estas proporciones además de explicar y equilibrar disciplinas como la biología, la química, la música y el dibujo pueden servir para proporcionar

#### - http://web.paperplusmx.com/

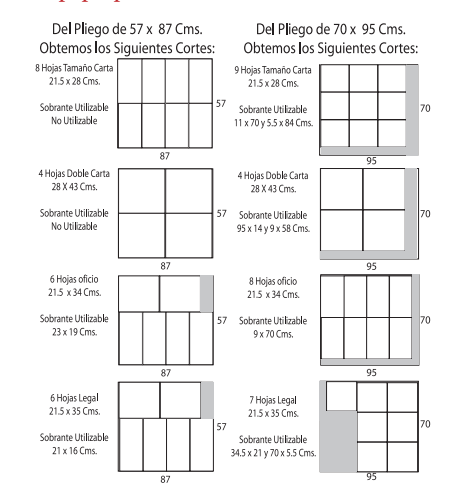

*Φ*, la proporción *áurea*, la proporción *de oro* o admitidamente *la madre de todas las proporciones* se puede explicar matemáticamente así:

$$
\varphi = \frac{1+\sqrt{5}}{2} \approx 1,61803398874988...
$$

pictóricamente así:

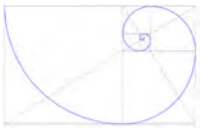

y de la forma más simple así: es la proporción más presente en la naturaleza, si bien no sabemos el porqué, sabemos que convivimos con ella todo el tiempo, y es por eso que nos parece armónica: nos resulta famliar.

Hora de acomodarse en el sofá con un té y galletitas.

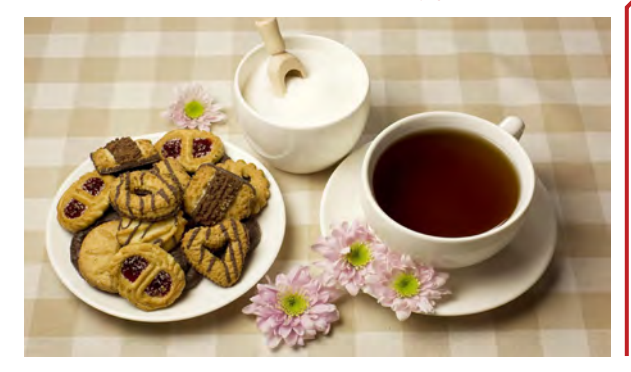

- • nasa (*National Aeronautics and Space Administration*)
- *• nasa's Vision: We reach for new heights and reveal the unknown for the benefit of humankind.*
- https://www.nasa.gov/about/index.html

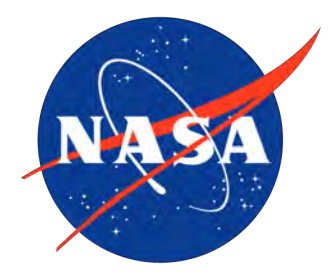

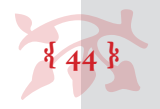

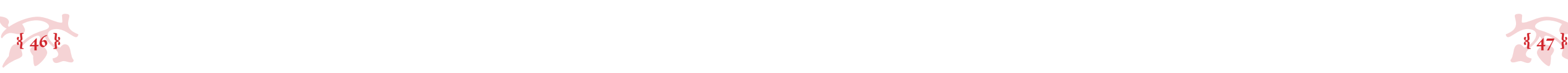

el espacio editorial, desde el tamaño del libro hasta las relaciones de espacio y composición dentro de una página (y si nos vamos más adentro, hasta de cada letra impresa dentro de ella). Desafortunadamente la proporción se obvia, generalmente, por completo en los libros de tesis, ya que la porpoción del libro está sujeta a su tamaño (y este a las estandarizaciones de papel a nivel nacional) y las proporciones dentro de la página no se toman en cuenta para nada, siendo el criterio «que haya márgen suficiente» que aunque es de lo más pragmático, no se asoma ni poquito a también ser estético.

 *• 2.1.2 Selección tipográfica*

Este tema es muy extenso, así que trataré de simplificarlo lo más posible.

Hay varias formas de clasificar la tipografía, dependiendo de la característica que se busque resaltar (por período histórico, por forma, por uso, etc.). Clasificarlas facilita su selección.

Después de la lluvia y el empape de clasificaciones tipográficas al que se me expuso en mi formación profesional y después de mi experiencia laboral dentro de lo editorial he podido hacer mi propia clasificación (aplicada a diseño editorial exclusivamente), yo sé que no es la más *adecuada* académicamente pero me resulta muy funcional. Las clasifico así: *Profesionales* y *No Profesionales*, y divido las *Profesionales* en tipografías *Para Texto* y tipografías *Para Presentación*.

*• Profesionales* son las tipografías que tienen todos los caracteres que se usan en el idioma español (letras y números, mayúsculas y minúsculas, vocales acentuadas, u's con diéresis, ñ, y símbolos y signos que apliquen al contexto latinoamericano) y que contengan las tres variantes tipográficas y ortotipográficas básicas (redondas, itálicas y versalitas).

*• No Profesionales* son las que carecen de variedad en sus caracteres y versiones y por tanto descarto y desaliento su uso por completo. (Quizá suene radical pero ¿cuál es el punto de utilizar tipografía que no sirve para componer texto al componer texto?)

Esta tipografía es *Cronos Pro*, tiene MAYÚSCULAS, minúsculas, versalitas, *itálicas*, **negritas**, vocales acentuades y caracteres propios del idioma español como: ¿?, ¡!, «», \$, ¢, §, ¶, etc., entre otras cosas padres  $(\mathcal{D}, \mathcal{B}, \infty, \mathcal{D}, \mathcal{B}, \neq).$ 

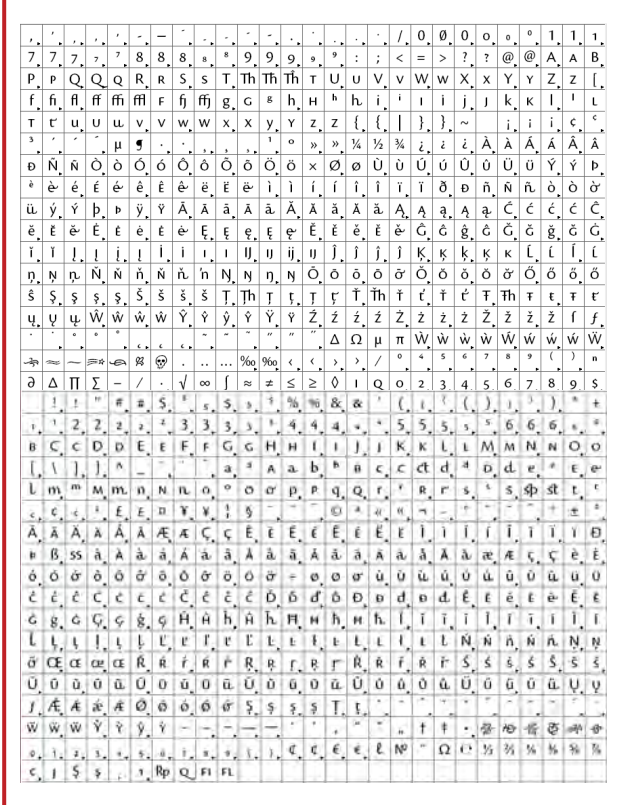

*• Para Texto* son las tipografías *Profesionales* que funcionan para componer textos largos, que pueden leerse fácil y ágilmente en puntajes bajos y que en sus rasgos no hay una exageración estética. (Ahí entran tipografías consideradas en clasificaciones externas como: *Garaldas*, *Humanísticas*, *de Transición*, *Didonas*, *Incisas*, *Macánicas*, *Geométricas*, *Grotescas*, etc., o en palabras simples: serif y sans serif*,* nada de dissplay)

*• Para Presentación* son las tipografías *Profesionales* que funcionan para componer textos cortos, que pueden leerse fácil y ágilmente en puntajes altos y que en sus rasgos hay una exageración estética. (Ahí entran tipografías consideradas en clasificaciones externas como: *Script*, *Manuales* , *Fracturas*, *Rotundas*, *Display*, *Egipcias*, *Texturas*, etc.)

Si bien mi clasificación ignora épocas y rasgos tipográficos específicos, creo que es bastante simple y muy funcional, sobre todo para quienes no conocen a fondo aspectos tipográficos específicos, que son como el 98% de los usuarios de tipografía (hoy día el 100% de esa estadística corresponde a las personas con acceso a una computadora, tableta o celular).

La cuestión con la tipografía es usarla mesuradamente y explotarla al máximo, y lo mejor que se puede hacer para saber si funciona o no es *leerla*. Así de simple, si funciona no habrá problemas de lectura, si los hay, entonces no funciona, las tipografías que se usan en medios (*web*, revistas, libros) pueden ser muy similares y parecer *aburridas*, pero son así por razones.

¡Nooooo! ahem, jeje. Perdón, que diga, ¡Wu! ¡Tipografía!... la parte *menos* difícil de la composición editorial... #TooManyOptions

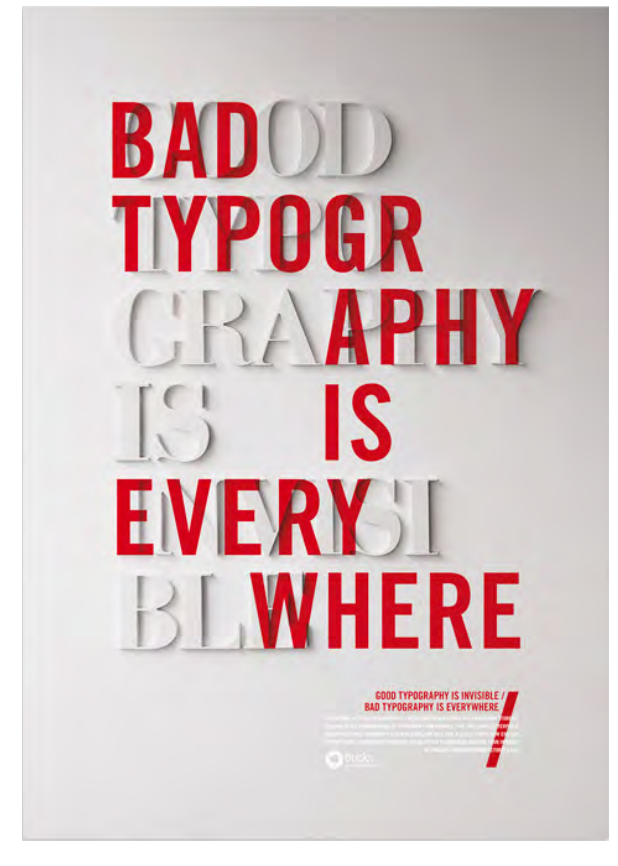

Craig Ward, *Good Typography Is Invisible / Bad Typography Is Everywhere*, England, 2008.

- https://www.behance.net/wordsarepictures

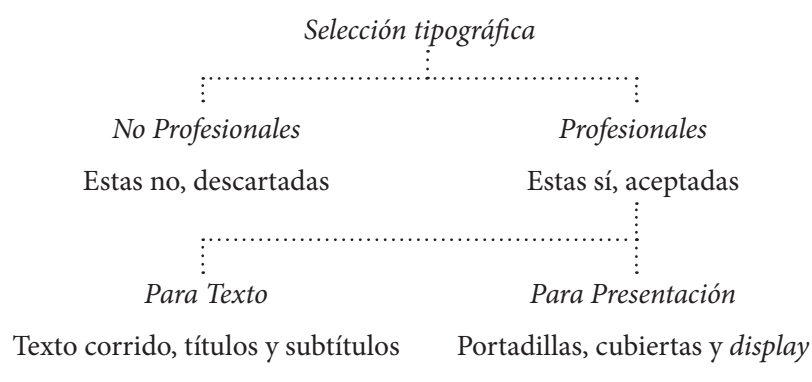

- 
- 
- 
- 
- 

¿La diferencia entre una tipografía *Profesional* y una *No Profesional*? los caracteres que contienen.

Esta tipografia es Dakota, no tiene acentos, tiene MAYUSCULAS y minusculas, y ya. (sic)

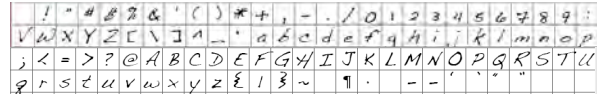

Esto enfocado, claro, al libro de tesis.

Línea ascendente

Asta transversal | Barra | Cruz

Lorem ipsum dolor sit amet, llesent utendi ullaccus evenime tureri odis ut experepre volorest, consendus accust volupta tiustist volenti ium qui ut aut inctae. Optios essim nonseritium estium abore, nonsed eum eossed molut quodit ea voluptatur? Bit inulparuntet anis doluptatius ma suntur, to ipid et eaqui nonsequas modi volestis rendae nihil expelit laborpo rroreperunt.Sunt, cor maxim veniend iorporis et unte  $C \cap C \cap i$ f consect emperro vitianiet unte Sans Serif Consect emperro vitianiet tibusam, omnihiciaes volupti onseruptatem volorro videnti culparum re reicima ximodis et liquam, omnihiliatur recum.

Lorem ipsum dolor sit amet, llesent utendi ullaccus evenime tureri odis ut experepre volorest, consendus accust volupta tiustist volenti ium qui ut aut inctae. Optios essim nonseritium estium abore, nonsed eum eossed molut quodit ea voluptatur? Bit inulparuntet anis doluptatius ma su $\sum_{n=1}^{\infty}$ t eaqui nonsequas modi tet anis doluptatius ma su $\text{Serif}$  t eaqui nonsequas modi<br>volestis rendae nihil expeli  $\text{Serif}$  perunt.Sunt, cor maxim veniend iorporis et unte comnihitio. Nam velesto in consect emperro vitianiet molupta quid que secusciis mos molo mi, acepudio. El intibusam, omnihiciaes volupti onseruptatem volorro videnti culparum re reicima ximodis et liquam, omnihiliatur recum.

> *Lorem ipsum dolor sit amet, llesent utendi ullaccus evenime turer*i odis ut experepre volorest, conservation and  $\sum_{i=1}^{n} \sum_{i=1}^{n} \frac{1}{i}$ *lenti ium qui ut aut inctae. Optios essime conservative de la polítique de la polítique de la polítique de la polítique de la polítique de la polítique de la polítique de la polítique de la polítique de la polítique de la nonsed eum eossed molut quodit ea voluptatur? Bit inulparuntet anis doluptatius ma suntur, to ipid et eaqui nonsequas modi volestis rendae nihil expelit laborpo rroreperunt.Sunt, cor maxim veniend iorporis et unte comnihitio. Nam velesto in consect emperro vitianiet molupta quid que secusciis mos molo mi, acepudio. El intibusam, omnihiciaes volupti onseruptatem volorro vi-*

Lorem ipsum dolor sit amet, llesent utendi ullaccus evenime tureri odis ut experepre volorest, consendus  $H_{\Omega D}d_{\Omega D}$ ri $+$ to $_{\Omega}$  lenti ium qui ut aut inctae. Optios essim nonseriest. consendus ||dandwritten <sup>lenti</sup> ium qui ut aut inctae. Uptios essim nonsen-<br>tium estium al ||andwritten <sub>nolut quodit ea voluptatur? Bit inulparuntet anis</sub> doluptatius ma suntur, to ipid et eaqui nonsequas modi volestis rendae nihil expelit laborpo rroreperunt.Sunt, cor maxim veniend iorporis et unte comnihitio. Nam velesto in consect emperro vitianiet molupta quid que secusciis mos molo mi, acepudio. El intibusam, omnihiciaes volupti onseruptatem volorro videnti culparum re reicima ximodis et liquam, omnihiliatur recum.

Lorem ipsum dolor sit amet, llesent utendi ullaccus evenime tureri occust volupta tiustist vo- $\mathbf{h}$ n $\boldsymbol{h}$   $\boldsymbol{u}$   $\boldsymbol{u}$  nonseritium estium abore,  $\nu$ untatur? Bit inulparun $$ tet anis doluptatius ma suntur, to ipid et eaqui nonsequas modi volestis rendae nihil expelit laborpo rroreperunt.Sunt, cor maxim veniend iorporis et unte comnihitio. Nam velesto in consect emperro vitianiet molupta quid que secusciis mos molo mi, acepudio. El intibusam, omnihiciaes volupti onseruptatem volorro videnti culparum re reicima ximodis et liquam, omnihiliatur recum. tenti **Callia** 

> **Lorem ipsum dolor sit amet, llesent utendi ullaccus evenime tureri odis ut experepre volorest, consendus accust volupta tiustist volenti ium qui ut aut inctae. Optios essim nonseritium estium abore, nonsed eum eossed molut quodit ea voluptatur? Bit inul-**

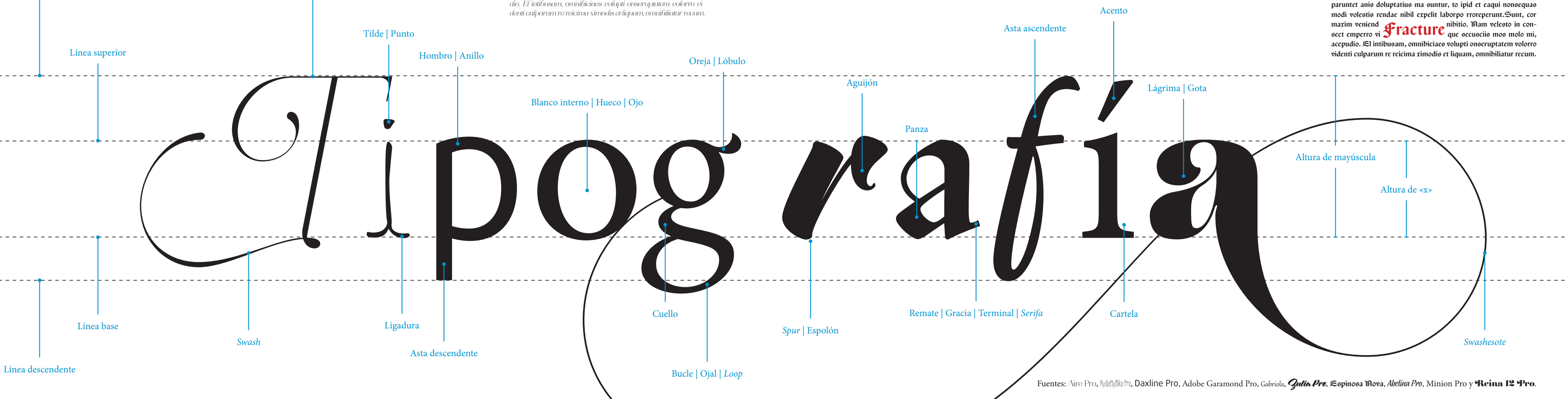

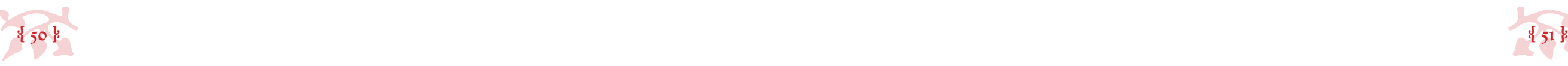

#### • *2.1.2.1 Puntaje*

No hay un puntaje óptimo, pero hay parámetros básicos.

A diferencia de lo que los *milennials* hemos escuchado desde la primaria (y durante toda nuestra educación) de nuestros maestros (*baby boomers* y *gen x*), la tipografía en puntaje 12 no es un parámetro funcional, es de hecho, grande.

La triste historia de la popularización del puntaje 12 para trabajos escolares tiene que ver con el uso de ese puntaje en manuscritos para corrección, en contextos como manuscritos para artículos periodísticos, científicos, libros, etc. donde existe la interacción entre un autor, que se encarga del contenido y una maquinaria de publicación, compuesta por editores que se encargan del estilo editorial, correctores, que se encargan de la corrección de estilo y diseñadores, que se encargan del diseño editorial, previa a la publicación y distribución al consumidor final. En el contexto de los trabajos escolares sólo hay un autor, el alumno, y una audiencia, el maestro… el tamaño 12 está fuera de contexto en el ámbito de los trabajos escolares.

Los parámetros básicos, sugiero, deberían funcionar así: para texto corrido debería haber tamaños pequeños, medianos y grandes y estos deberían ocuparse para distintas funciones. Y para texto de presentación el tamaño debería ser libre.

«Para el texto, los cuerpos más usuales van de 8 a 12 puntos, siempre de acuardo con el tamaño de la caja y el número de caracteres de las líneas». (Zavala 2012)

De Buen, por su lado, sugiere experimentos (pruebas de impresión) con mezclas diversas en orden descendente para comparar tipografías, puntajes, interlíneas, interpalabrado e interletrado, impresas en distintos tipos de papel para poder optar por la combinación ganadora teniéndola en físico; si bien es un procesos súper profesional y algo que siempre debería hacerse no es aconsejable para la producción de un par de ejemplares de libros de tesis.

«La mayoría de las páginas de cualquier libro contienen más de un sólo tamaño de tipo. La selección de estos tamaños cobinados con la retícula, el tipo de letra y el grosor determina la jerarquía tipográfica. Al componer una serie de tamaños para elementos como los titulares, las leyendas, las notas al pie, los epígrafes y los folios en relación con el texto principal, el diseñador puede evaluar la importancia visual de los elementos. Los titulares son, por convención, mayores y, por lo general, más gruesos que el cuerpo principal del texto, pero se pueden emplear títulos más pequeños para establecer una jerarquía a través del uso del espacio, la posición, el grosor y el color». (Haslam 2010)

Las tesis no requieren de un proceso tan complejo para su selección tipográfica, es cuestión de cuidar que la tipografía sea adecuada, legible, y que el puntaje funcione. Arial 12 funciona, sí, pero en la era de la globalización digital y de la carretera de la información, el espectro de opciones es *estupidimillonariamente* amplio como para ponerle límites.

En el caso de los títulos y subtítulos no hay una convención (como en muchos de los casos relativos al uso de los elementos gráficos en el diseño editorial, dependen de la apreciación subjetiva de cada individuo), se deben distinguir, pero el cómo es bastante libre. Se puede hacer con un puntaje más grande, un color distinto, se pueden ocupar itálicas, negritas, versalitas, una tipografía distinta, en fin, las posibilidades son muchas.

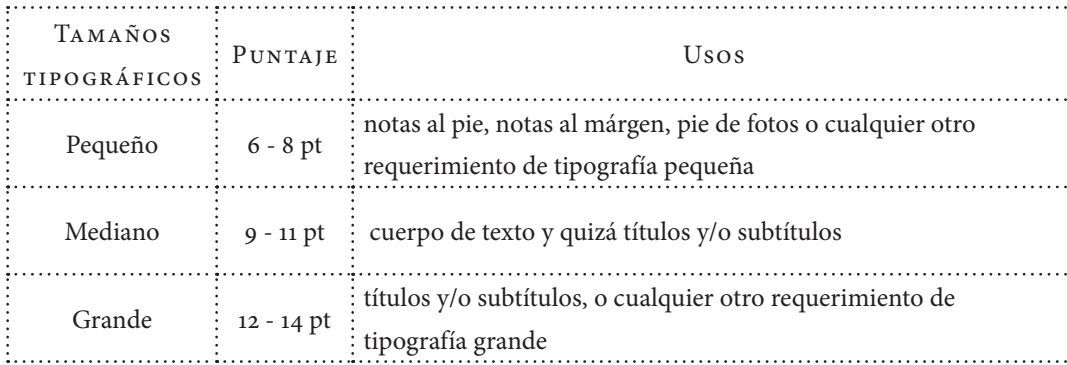

*Arial 12 a 1.5 de espacio 2 cm de márgen por los cuatro lados*  ¿suena conocido? La unam adoptó este parámetro y lo incluyó en el reglamento general de exámenes de 1957.

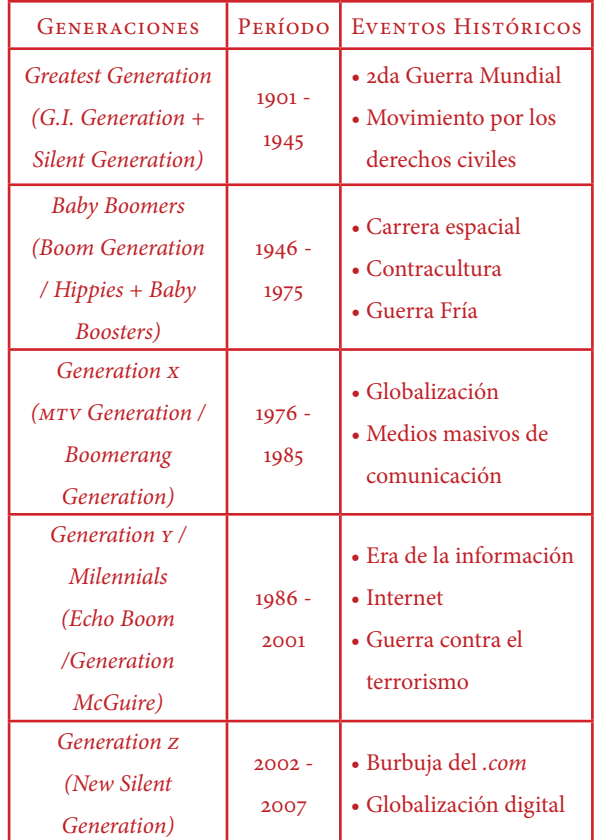

Distintos contextos históricos = distintas formas de pensar

- http://www.esds1.pt/site/images/stories/isacosta/secondary \_pages/10%C2%BA\_block1/Generations%20Chart.pdf

#### La tipografía usada en este documento es *Minion Pro.*

Así se ve en 6 pt Así se ve en 7 pt Así se ve en 8 pt Así se ve en 9 pt Así se ve en 10 pt Así se ve en 11 pt Así se ve en 12 pt Así se ve en 13 pt Así se ve en 14 pt

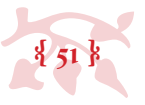

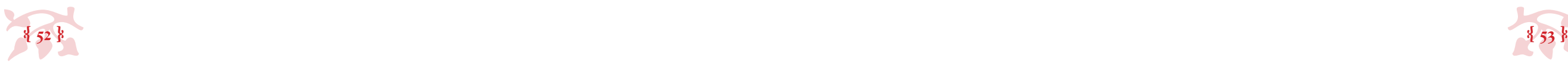

#### *• 2.1.3 El cuerpo de texto*

«Respecto del ancho de la caja, el texto debe ocupar entre 70 y 85% del ancho de la página».  $(ZAVALA 2012)$ 

También conocido como *mancha* o *caja tipográfica*, es el bloquesito de texto confinado dentro de los márgenes de la página, (estos dos temas, *cuerpo de texto* y *márgenes* están íntimamente relacionados, pues uno es consecuancia del primero, o viceversa) el cuerpo de texto constituye el espacio positivo o en uso, y los márgenes el espacio negativo o en desuso.

Si bien el cuerpo de texto es el área dónde se coloca el texto corrido de un documento, se extiende también a las cornisas y folios, el espacio para estos debe considerarse al planearse la página, si no se considera y sólo se agrega podría causar conflictos de espacios y verse forzado. Las cornisas son una línea de texto informativa (que puede aparecer o no) ubicada hacia los márgenes de la página (excepto el lomo) que generalmente contiene información sobre el texto, puede contener el nombre del autor, el título del libro, del capítulo o la sección. Los folios son (los vulgarmente conocidos como) los númeritos de la página. A veces los folios pueden estar dentro de la cornisa pero no es una regla. Por cierto, si el documento carece de índice, foliar es innecesario, pero si lo tiene, es necesario foliar.

#### • *2.1.3.1 Retículas tipográficas*

#### Las retículas son el método para distribuir la mancha tipográfica en la página.

«Véase como se vea, el diseño de la página consiste en distrubuir figuras y espacios. Conste que no he dicho distribuir figuras en el espacio, porque considero que muchos espacios son verdaderos cuerpos, y no lugares donde faltan cuerpos. Algunas zonas blancas, como los márgenes y las interlíneas, cumplen funciones prácticas, pero casi todos los demás blancos de la página son signos, por lo que tienen significados específicos». (De Buen, 2010)

Hay varias fórmulas para hacerlo, métodos geométricos y matemáticos que proporcionan y adecúan el espacio perfectamente y éstos han existodo y mutado desde el medioevo.

«En la actualidad, algunos diseñadores utilizan convenciones medievales; otros, en cambio, prefieren enfoques derivados de la corriente vanguardista de la década de 1920». (Haslam 2010)

La generación de la retícula aplicada a libros de tesis se puede hacer más fácil a partir de decisiones simples: definir espacios de cornisa y folio primero para apartarles el lugar (ya sea arriba, abajo o en el extremo exterior de las páginas, o una combinación de éstas) y proporcionar el resto del espacio para colocar el texto, teniendo muy en cuenta el uso práctico de los márgenes, explicado en el apartado siguiente.

#### • *2.1.3.2 Márgenes*

Estrictamente hablando, los márgenes son el espacio en blanco que queda entre los bordes de una página y el texto escrito. Ahora bien, aunque estos pueden tener cualquier medida, se recomienda que esta sea planeada (funcional y estética).

«Son cuatro los márgenes de una página: 1) *superior* o *de cabeza*; 2) *inferior*, *de pie* o *falda*; 3) *exterior* o *de corte*; y 4) *interior*, *de lomo* o *medianil*. Los márgenes de corte y de lomo también reciben el nombre de *costados*, y es fácil imaginar que su colocación en la página es variable, pues en las impares el corte queda a la derecha y el medianil a la izquierda, y en las pares ocurre precisamente lo contrario». (Zavala 2012)

Desde el punto de vista funcional, podemos hablar de que, hacia el lomo, haya suficiente espacio para no estorbar la encuadernación, hacia los tres lados externos (los que no son el lomo) no haya problema de espacio con la pinza de la impresora (que por lo general jala desde 3 mm hasta 1 cm) o con el proceso de guillotinado final al encuadrenar (si es que lo hay), y que hacia el canto del libro, al tomarlo para leerlo haya suficiente espacio para no entorpecer la lectura

#### Cuerpo de texto *(¡badum ts!).*

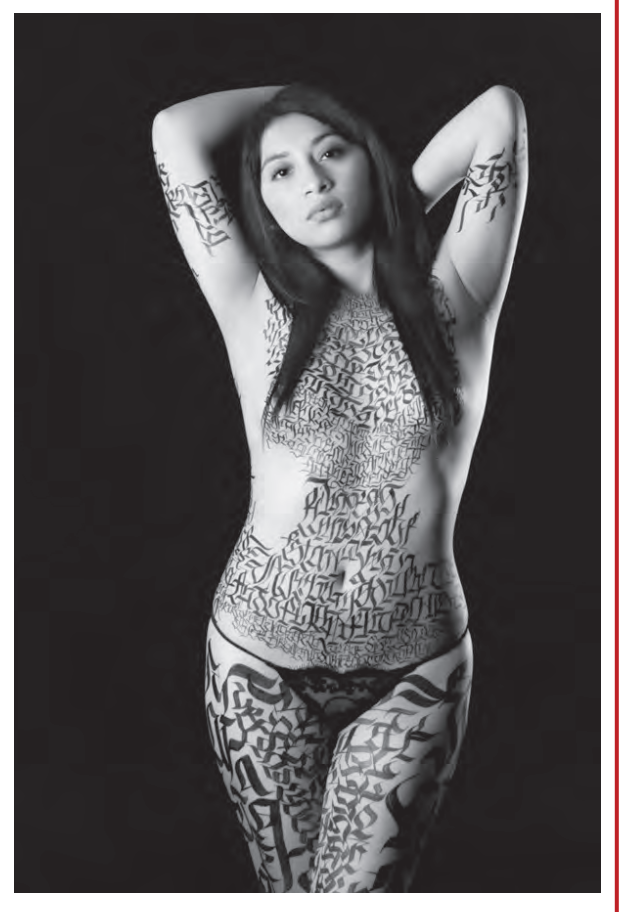

Eric de la Rosa, *Body Calligraphy 2013* - https://www.behance.net/erickdelarosa

Haslam enlista y explica los siguientes métodos (no son todo los que hay pero son suficientes de dónde escojer) y aunque son variados todos obedecen al uso de márgenes :)

- *• Simétricas o asimétricas*
- *• Derivadas de la geometría*
- *• Diagrama de Villard de Honnecourt*
- *• Unidades de Paul Renner*
- *• Rectángulos Raíz*
- *• Derivadas de medidas*
- *• Retícula del Movimiento Moderno*
- *• Derivadas de elementos tipográficos*

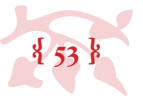

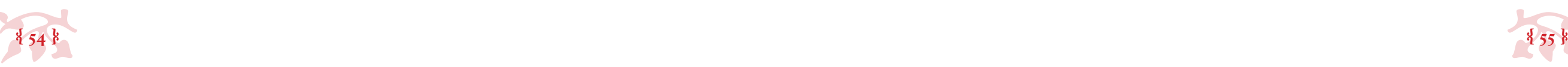

El diseño editorial también gana premios, este es el ganador en la categoría de *Layout* de los EDAwards (*European Design Awards*) de la edición 2015, celebrada en Estambul.

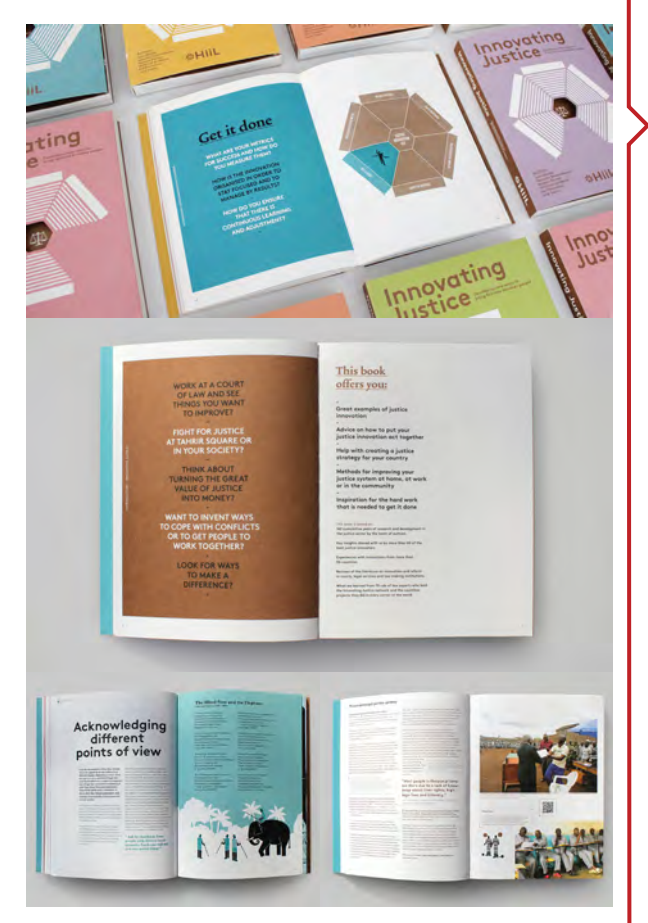

SILO, *Innovating Justice*, Holanda 2015. - http://www.europeandesign.org

- http://www.pagetoscreen.net/journal/item/please\_dont justify\_me

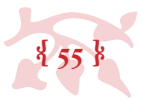

¡Esto! Esto feo es lo que pasa, y aquí se puede ver perfectamente como la justificación funciona con líneas larguitas y con cortas no tanto. :(

> A Q E Memoirs of an Islet

early morning making plain its heathery and rocky nummocks. There stood upon it, in these days, a single ude house of uncemented stones, approached by a pier of wreckwood. It must have been very early, for it was then summer, and in summer, in that latitude, day scarcely withdraws: but even at that hour the house was making a sweet smoke of peats which came to me over the bay, and the bare-legged daughters of the cotter were wading by the pier.

The same day we visited the shores of the isle in the ship's boats; rowed deep into Fiddler's Hole, sounding as we went; and having taken stock all possible accommodation, pitched on the northern inlet as the scene of operations

For it was no accident that had brought the lighthouse steamer to anchor in the Bay of Earraid.

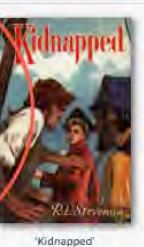

10 pages left in this chapter

Fifteen miles away to seaward, a certain black rock stood environed by the Atlantic rollers, the outpost of

9 of 23

con los pulgares (¿entre .5 y 5cm, supongo?); si bien no hay reglas con medidas específicas, el definir el tamaño de los márgenes no es muy difícil (tomando en cuenta todo lo anterior). Desde el punto de vista estético, la proporción de la caja de texto (que vista desde otro ángulo es también la relación de espacios en blanco hacia los bordes de la página: márgenes) debería ser armónica (digna de premio). Realmente las medidas en centímetros no son importantes, lo importante es que visualmente no cause molestia, que no se vea «raro», que se vea equilibrado, adecuado… concordante.

#### • *2.1.3.3 Máximo y mínimo óptimos de palabras por línea*

«Definir la extensión de los renglones es una de las tareas críticas del plan editorial, porque la cuenta de caracteres por renglón incide en que un libro fatigue en mayor o menor medida a sus lectores. El lector recibe un estímulo cada vez que termina un renglón. Cuando las líneas son demasiado largas, esta estimulación sucede escasamente y la lectura resulta ardua. Si los renglones terminan demasiado pronto, el lector debe hacer un esfuerzo excesivo para mover los ojos de un lado a otro». (De Buen 2010)

Hay de dos, ya sea que la línea de texto sea corta o larga (supongo que puede haber líneas muy largas o muy cortas si se exceden los parámetros, pero como esas entorpecen la lectura considerémoslas descartadas y concentrémonos en dos). Hay autores que definen el ancho de la línea por la cantidad de caracteres específicos que contienen, pero es más práctico hacerlo por promedio de palabras por renglón, simplemente se cuentan las palabras en cuatro o cinco renglones de texto y se calcula con esto el promedio.

Las líneas cortas promedian entre 6 y 12 palabras por renglón, menos de seis son renglones demasiado pequeños y la lectura se corta y se interrumpe, nada práctico para leer.

Las líneas largas promedian entre 13 y 18 palabras por renglón, más de dieciocho son renglones

demasiado largos y esto propicia que el ojo, al hacer el salto de línea para continuar la lectura, se pierda (se brinque más de un renglón o se regrese al mismo que acaba de ser leído), cero

práctico también.

El saber este dato y usarlo al definir retícula y puntaje de letra es importante para no estorbar la lectura con malas decisiones y al mismo tiempo es un parámetro para definir qué tipo de párrafo se usará (este tema se toca un par de líneas más abajito).

#### • *2.1.3.4 Tipos de párrafo*

*Justificar* es el verbo que usamos para referirnos a la acción de emparejar los finales de línea a la misma altura, en caso de que las líneas no estén justificadas entonces están *abanderadas* o *a bandera* (esto debido a la emulación del ondear de una bandera en los lados izquierdos de los párrafos con finales de línea disparejos).

¿Cómo elejir? muy fácil, por la longitud de línea: es preferible usar párrafos justificados cuando son de líneas largas y abanderados cuando son de líneas cortas.

Hay dos distinciones: los párrafos se pueden clasificar por su *justificación* y por su *separación*. *Por su justificación* •

Si bien no es una regla es muy práctico por varias razones: primero, tomemos en cuenta que los espacios en blanco de un renglón abanderado son la suma del interpalabrado más el espacio en blanco sobrante al final de la línea, y que cuando esta línea de texto se justifica lo que ocurre es un forzado de espacios donde todo el espacio en blanco de la línea se redistribuye de forma pareja. Tomando en cuenta este principio, al tener líneas largas no es muy notorio, pero cuando las líneas son cortas se nota más y puede producir un efecto visual en el que la línea parece contener más espacio en blanco que texto, separando demasiado las letras y las palabras una de otra y haciéndola muy difícil de leer (además se ve bien *gacho*). Aléjandonos

Los tipos de párrafo

*por separación*

de la función y centrándonos en la estética, el tener líneas justificadas se ve mejor, pero hay que tener claro que, por las razones expuestas arriba, no puede hacerse siempre.

He de hacer una breve reseña historica, nada precisa pero sí muy ilustrativa, para explicar esta distinción:

Hace muchos años… cuando los libros aún se escribían a mano en monasterios, (época medieval) sobre todo en los libros más antiguos, no había distinciones de párrafo. Así como se lee. A veces todo el texto era un parrafote de principio a fin (cuando no tenía subtítulos, de tenerlos, cada subtema era un parrafote). Un día, a *alguien* (énfasis en lo vago de mis referencias) se le ocurrió que quizá era importante hacer señalamientos visuales para indicar al lector un cambio de idea y se inventó el signo *calderón* ¶, generalmente usado en rojo, este signo se ocupaba para distinguir el cambio entre una idea y otra, aunque el texto seguía siendo un bloque de corrido. Posteriormente vino la invención del punto y aparte, que era no sólo un aviso visual del cambio de idea, sino una pausa, un corte que interrumpía el texto y permitía al lector ajustar su proceso de lectura para afrontar un cambio de rumbo en el tema. El punto y aparte, aunque fue una gran idea, resultaba a veces confuso, pues en ocasiones la última línea del párrafo terminaba justo al llegar al márgen derecho y era imposible distinguir si era un punto y seguido o un punto y aparte.

A partir de esa necesidad surgieron los distintos tipos de párrafo de uso corriente en la actualidad, cuya función es facilitarle el concepto visual de *cambio de idea* al lector. Los más usados, los clasifico en cuatro, y sus características claramente los diferencían uno de otro, la única regla (igual que con la medicina y el alcohol) es no mezclar, pues se pierde el sentido. (De Buen y Zavala no los clasifican en sus textos, pero sí los referencían por nombre).

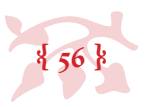

#### ¿Ves? ¡¿Ves?! Parrafotes.

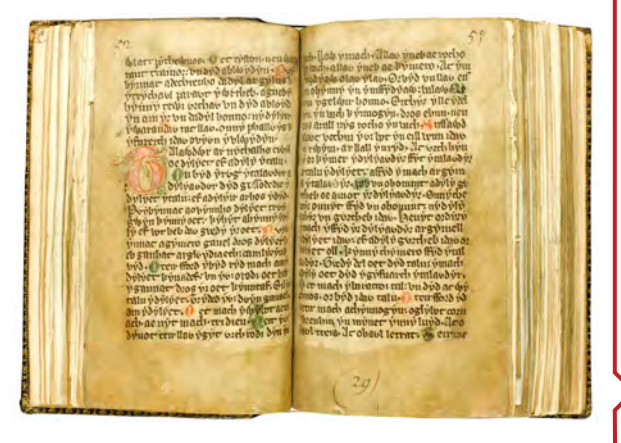

 *Las Leyes de Hywel Dda*, s. x.

- http://www.thehistoryblog.com/archives/18435

**Estos párrafos no tienen distinción estre sí, muy al estilo medieval no hay ninguna pista visual del cambio de párrafo más allá del punto y aparte.**

**{ 56 } { 57 } sí son de Alemania), los nombres de los párrafos no están directamente relacionados al diseño editorial del país con el que se nombraron. Nota: al igual que las papas a la francesa no siendo originales de Francia, las hamburguesas no siendo originales de Hamburgo, y los tacos de pastor no siendo preparados por pastores ni de carne de** *pastor alemán* **(raza que tampoco es originaria de Alemania**… **¿ah verdad? no, esos** 

**Esto puede resultar confuso especialmente si la última línea concluye muy cerca del márgen derecho pues no hay nada que indique si es un punto y aparte o un punto y seguido que quedó muy cercano al borde.**

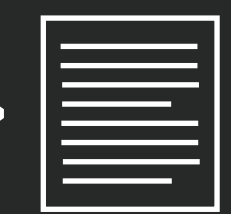

**Estos párrafos se distinguen uno de otro a través de** *sangrías***. Las sangrías son espacios en blanco al inicio de la primer línea de cada nuevo párrafo.** 

#### *Por su separación* •

**Las reglas son: el primer párrafo después de un título o subtítulo no lleva sangría (la pista del cambio de idea es el títuto/subtítulo mismo); y, el espacio ideal de sangría, idealmente forma visualemnte un cuadrado entre la línea superior e inferior de la línea sangrada.**

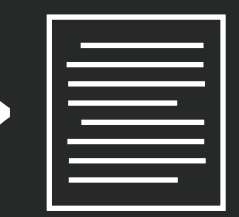

*Coat of Arms of Spain by Heralder. Licensed under CC BY-SA 3.0 via Common* 

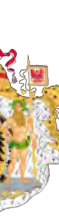

nother

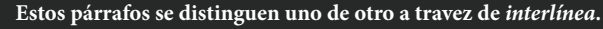

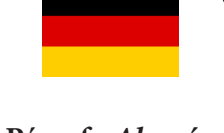

**Las interlíneas de separación de párrafo son un poco más grandes que la interlínea normal del texto, pero no el doble (a través del porcentaje de interlínea, no con líneas en blanco presionando la tecla** *Enter***). Idealmente son entre 40 y 60% más grandes, por ejemplo, si la interlínea del documento es de 160% (1.6), la interlínea de cambio de párrafo ideal sería 240% (2.4), que es la suma de la interlínea (160%) más el 50% de la misma (80%), no el doble 320% (3.2).**

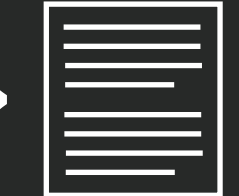

**Estos párrafos se distinguen uno de otro a través de** *sangrías invertidas***. Generalmente se usan para hacer listados, (poniendo atención las listas numeradas o** *bulletinadas* **tienen estetipode formato de párrafo).**

**Su uso más popular es en sumarios y bibliografías, pues es más fácil encontrar la información que se busca si esta (por ejemplo, números de página o autores comenzando por apellido) aparece al inicio de las líneas sin nada que le estorbe.**

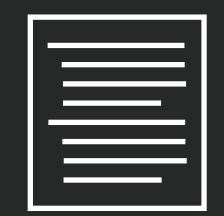

*Grand Royal Coat of Arms of France & Navarre* **by Sodacan. (This vector image was created with Inkscape.)**

*Greater Coat of Arms of the United States* **by Ssolbergj. Licensed under CC BY-SA 3.0 via Commons.**

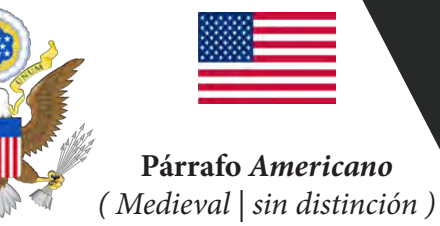

**Párrafo** *Alemán ( Moderno | en Bloque )*

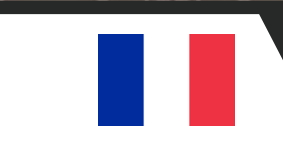

### **Párrafo** *Francés ( Sumario )*

**Párrafo** *Español ( Ordinario | Normal )*

*Wappen Deutsches Reich - Reichswappen (Grosses)* **by David Liuzzo. Licensed under Attribution via Commons.**

El *calderón* es un signo tipográfico (¶) utilizado en la antigüedad para distinguir los diferentes párrafos. Se le llama también *antígrafo* o *signo de párrafo*. (En ascii: Alt+20.)

juncta littera wocem quali corp<sup>9</sup> aliquod conponut I Inter litteras & elemeta hoc inter eft I & elemeta pprie dicuntur ipa pronuntiationes [ Litera vero funt nota:& figna elementornm.1.pronuntiationum Abufue tamen & elementa plitteris: & litera pro elementis vocatur Il Littera accidunt tria nomenfigura & potestas. 6 Nomen litter x eft quo littera nominatur vt a b / [ Figura litter x eft qua littera depingitur. I potestas littera est ipa pnuntiatio qua valet. Il Litterarum alix funt vocales alix funt colo nantes. I Vocalis est littera que p le vocem plicit &

*Villanova rudimenta grammaticæ Valencia 1500* de Villanova | Publicado en 1500 en Valencia (España). - https://es.wikipedia.org/wiki/Calder%C3%B3n\_ (tipograf%C3%ADa)

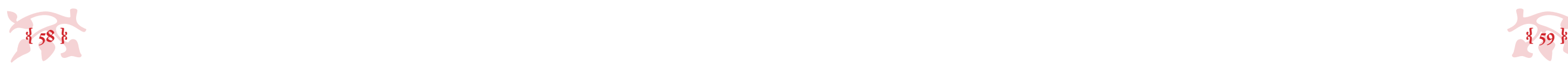

#### • *2.1.3.5 Tablas, gráficas e imágenes*

Realmente no hablaremos de tablas, gráficas e imágenes, las usaré de excusa para tocar otros aspectos técnicos: *resolución de imágenes digitales* y *unidad visual* (que son la parte funcional y estética de las tablas, gráficas e imágenes).

Sobre la *resolución de imágenes digitales*: hay grandes problemas, el principal banco de imágenes digitales «*el internets*» abunda de imágenes de baja resolución.

Y la contradicción es esta: la resolución que requiere una imágen para verse bien en una pantalla de computadora o dispositivo es de 72DPI, mientras que la resolución para impresión es idealmente 300DPI, más del triple de la que *el internet* provee, esto significa que para balancear el tamaño y la resolución, las imágenes deberían reducirse a un cuarto de su tamaño real en resolución 72 para imprimirse bien o buscarse de un tamaño cuatro veces mayor al que se planea imprimir; la inmensa mayoría de los estudiantes universitarios carecen de este conocimiento y tienden a imprimir imágenes *pixeladitas* (con mala legibilidad).

Sobre la *unidad visual*: las tablas, gráficas e imágenes pueden ser de cualquier forma, color y sabor siempre y cuando no desentonen con el resto del documento, esto visto desde el ángulo de la estética. La unidad visual (o sea la integración armónica de elementos gráficos) se puede producir por tamaño, color, compatibilidad tipográfica, forma y ubicación (idealmente se produce por la combinación de todos estos conceptos).

 *• 2.1.4 Espaciamiento*

Los espacios en blanco o espacios vacíos son tan importantes para la composición visual como los elementos que estos rodean.

«[…] Y parte de la calidad estética de un libro se consigue con una combinación adecuada de manchas y blancos, de texto y espacio o de texto y figuras». (Zavala 2012)

Aristóteles, para explicar los fenómenos propiciados por la presión atmosférica, postulaba que «la Naturaleza siente horror al vacío» y tiende a ocupar todos los espacios, este fenómeno fue nombrado *horror vacui* y es una forma de afrontar el espacio en ser humano. Hay una tendencia a no dejar vacíos y a «aprovechar el espacio» ocupándolo todo. En el diseño editorial los vacíos son importantes, son pausas, descansos, silencios, estímulos, *checkpoints*.

Es importante y útil para indicar cambios de sección, para mostrar respeto al órden y a las partes que componen el libro. El espacio en blanco separa pero también llama a la atención. En el caso de las tesis el espacio vacío es un indicador de inicios y finales (de secciones y capítulos) que evidencía la estructuración de las ideas y marca el progreso en la lectura.

#### • *2.1.4.1 Entre letras, palabras y líneas*

Los tipógrafos son sabios, dejémosles hacer su trabajo en paz y confiemos en sus habilidades. Personalmente no veo la necesidad de cuestionar el espacio entre letras o palabras al trabajar con una tesis, ese trabajo ya esta hecho por la persona que diseñó la tipografía. (Los expertos argumentarían que se mejora la distribución del texto en las páginas, pero si las líneas no son muy estrechas y la división silábica está activada la tipografía tiende a distribuirse sin muchos problemas, además se requiere ojo y mano experta para hacerlo correctamente).

«El espacio que dejemos entre renglón y renglón dependerá de la morfología de la fuente tipográfica, de la extensión del renglón y de nuestras intenciones estéticas». (De Buen 2008)

Respecto a la interlínea, en referencia específica a los libros de tesis (esto quizá suene a burla), las líneas de texto ni muy pegadas ni muy separadas, que en datos duros sería entre 140% y 200% (entre 1.4 y 2), el punto aquí es que la interlínea esté balanceada para con las líneas de texto (de verdad que lo único que se necesita para establecer los blancos de una página es un poco de sensibilidad para con el espacio, nada de reglas, un poquito de sentido común y ya con eso).

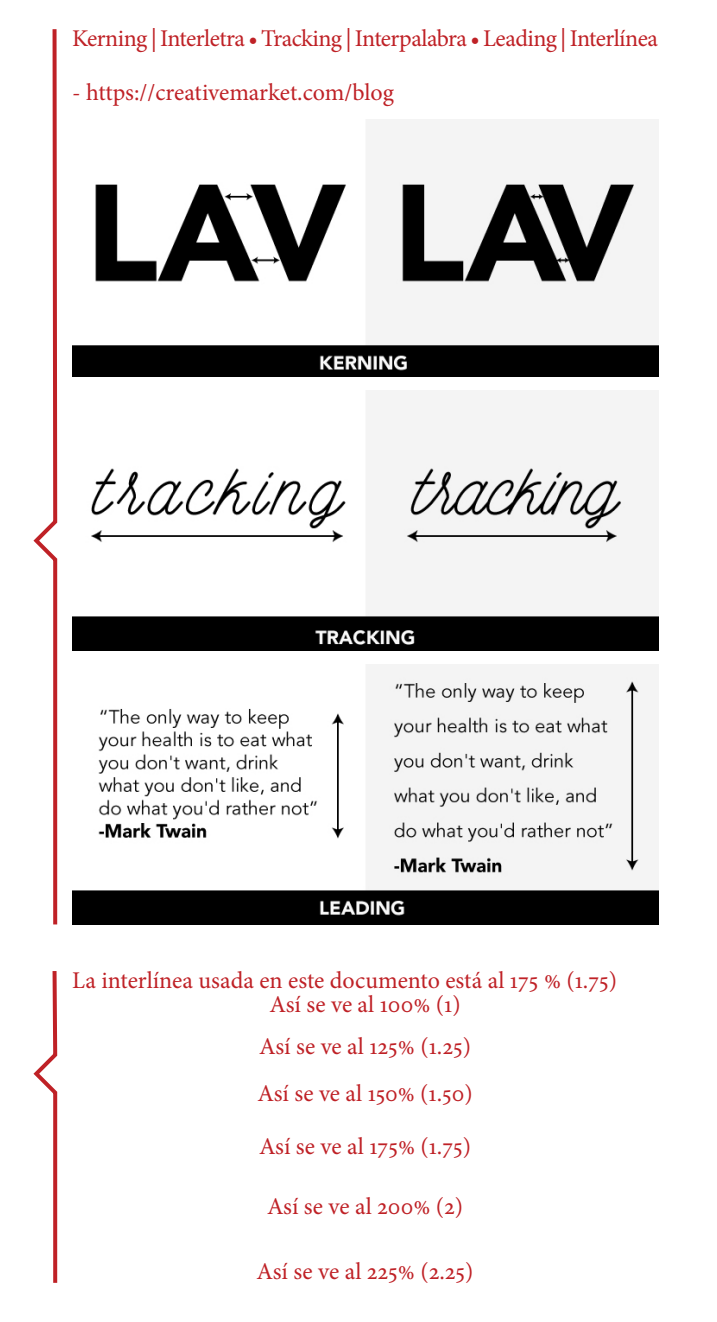

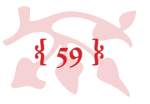

El problema en pocas palabras... (o imágenes pues). Ambas imágenes son del mismo tamaño en centímetros, pero están en resoluciones distintas. Si se aumenta un poco el tamaño, la magia de la pantalla desaparece.

- http://ccideas.com/chatter/high-resolution-images-vs-lowresolution-images-a-short-primer-for-beginners/

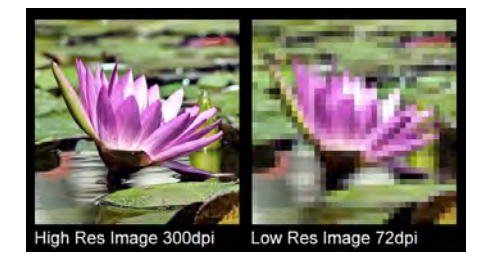

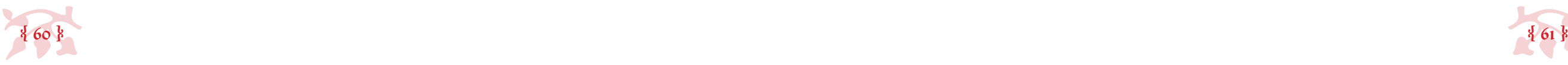

Sobre las estandarizaciones comunes, ¿1.5 de espacio entre líneas funciona?, sí, a veces, pero no debería ser una norma, no debería prohibirse o descalificarse la posibilidad de proporcionar los espacios con interlíneas seleccionadas de forma prudente y pensada, tomándose en cuenta la tipografía y el resto del espacio (tamaño) de la página.

#### *• 2.1.5 Ortotipografía*

«La ortografía tipográfica, más conocida como ortotipografía, es el conjunto de reglas de estética y escritura tipográfica que se aplica a la escritura de los elementos gráficos: bibliografías, cuadros, poesías, índices, notas de pie de página, citas, citas bibliográficas, obras teatrales, aplicación de los diversos tipos de letra (redonda, cursiva, negrita, versalitas, así como las combinaciones de unas y otras), etc.». (Martínes de Sousa 2004)

La aplicación de estas reglas constituye la segunda mitad del trabajo de diseño editorial, la primera fue la estructuración de la página, que se logra através de la aplicación de todos los conceptos anteriores a este momento en la lectura), y deben aplicarse con mucho cuidado y escrúpulo, pues el cometer una falta ortotipográfica en un texto (y más en un texto de investigación como son las tesis) es equiparable a cometer una ortográfica (si bien el mundo no estallará en pedacitos es incómodo para el lector y habla mal de quien comete dichos errores). Antes de comezar a hablar de las reglas (citarlas, realmente) he de mencionar un par de equívocos comunes en el inconsciente colectivo de los universitarios mexicanos sobre el idioma español, que son errores de omisión o de honesta ignorancia (no recuerdo que la maestra Lupita en la primaria, ni nadie jamás nunca realmente me haya hablado de estos aspectos de la lengua escrita durante mi educación básica, media o incluso superior) y son aspectos que se pueden mejorar, incluirse en la forma en que se escribe generalizada a nivel nacional que evolucionarían coquetamente la redacción de cualquier escrito (en teoría).

Las versalitas o mayúsculas enanas son ortotipográficamente muy útiles (y muy estéticas también) pero tristemente nadie sabe que existen o cómo teclearlas... son és ras.

En español utilizamos signos que en inglés no se utilizan, y esto pude generar problemas si no se tienen tipografías adecuadas al idioma, los más populares siendo las aperturas de interrogación y exclamación: ¡ ¿ ; aunque también están estos: « », á, é í, ó, ú, ñ, ü.

Las comillas que leemos y usamos regularmente son estas: " ", sin embargo esas son comillas *inglesas*, pensadas y ocupadas en el idioma inglés… las que nos corresponden como hispanoparlantes son estas: « », esas son comillas *españolas* y son las que deberíamos usar todos. Desafortunadamente consumimos la tecnología que nos salpica de eu y en los teclados de sus dispositivos, ya sea físicos o virtuales, ellos ponen lo que se adecúe a su idioma y (también desafortunadamente) nos es más práctico teclear comillas inglesas que españolas.

La otra cuestión con las comillas, es que su uso debería limitarse al parafraseo, aspectos como títulos y el resaltar palabras dentro del texto, debría hacerse con cursivas.

(Me estoy dando cuenta de que varios de estos equívocos se deben a la cercanía con eeuu y el idioma inglés que influencían nuestra forma de escribir). A lo largo de nuestra vida hemos visto títulos que comienzan con mayúscula y títulos que usan mayúsculas en cada palabra de dicho título. Esto se debe nuevamente a la influencia de EEUU y el idioma inglés sobre el nuestro. Lo correcto en inglés es mayuscular cada palabra de un título, en español basta con hacerlo con la primera palabra solamente.

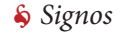

*Comillas* •

- *Títulos* •
- 
- *Versalitas*  •

Me voy a poner un poco técnico (y a citar bastante) con este tema pues a diferencia del diseño editorial que se genera a partir de reglas flexibles, creatividad e intención, la ortotopografía son reglas más bien rígidas y pertinentes al uso apropiado de la lengua española y toda su tradición e historia.

Los autores citados serán el *Manual de estilo de la lengua española*, de José Martínez de Sousa y *El libro y sus orillas*, de Roberto Zavala Ruiz.

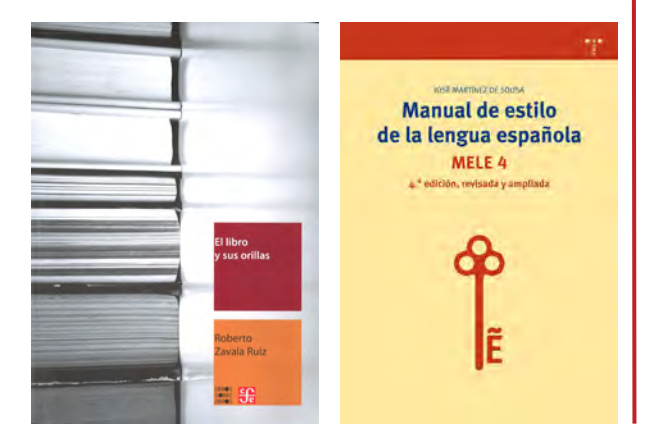

Para teclear las comillas españolas en procesadores de texto lo más recomendable es hacerlo a partir de código ascii, con los atajos Alt+174 para «, y Alt+175 para ».

Para teclear las versalitas en procesadores de texto lo más recomendable es hacerlo a partir de la versión tipográfica, desde el menú de *fuentes tipográficas*, en las opciones de *variación tipográfica* (junto con las versalitas tienden a listarse las demás versiones básicas, itálicas, negritas, y otras, como letra tachada, subíndices, superíndices y MAYÚSCULAS.

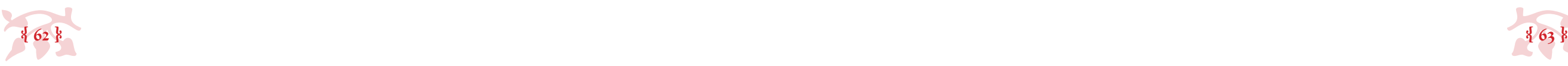

#### • *2.1.5.2 Versiones tipográficas*

Las versiones componen las familias tipográficas, que son variantes morfológicas de la misma tipografía base y se usan para hacer distinciones jerárquicas en el texto. Las versiones de cajón son: redondas, *cursivas*, **negritas** y *negritas cursivas*. Hay tipografías con más versiones como: condensada, **seminegrita** y display, entre muchas, muchas otras (estas versiones son útiles para relizar diseño editorial especializado y muy escrupuloso, pero para nada son indispensables).

#### • *2.1.5.2.1 Uso de itálicas*

Las principales funciones de las *itálicas* o *cursivas* son para enfatizar y para señalarle al lector que un sintagma o una palabra común puede resultarle ajena por ser un neologismo, formar parte del *argot*, adoptar una forma incorrecta, evidenciar sarcasmo o funcionar como metalenguaje, es decir, no formar parte del discurso con el sentido propio de las palabras.

«Se escriben con letra cursiva (también llamada *bastardilla* o *itálica*):

- • Los títulos de libros, diarios, revistas, folletos, fascículos, etc. (constituyen una excepción los nombres de los libros del Antiguo y Nuevo Testamento, así como las palabras, Biblia, Corán y Evangelio, que se escriben siempre de redondo, a no ser que formen parte de un título).
- • Los nombres de las obras de arte, ya sea pintura, escultura, música, ballet, películas, etc.
- • Los nombres propios de barcos, aviones y animales, pero no las marcas comerciales ni los nombres de bares, restaurantes, etc.
- Las frases y locuciones latinas, menos las ya castellanizadas por la RAE e incluidas como tal en ese diccionario.
- • Las frases, palabras o expresiones en lengua extranjera, siempre que no se hayan castellanizado.
- • Las palabras mal escritas de forma intencionada.
- 
- 
- 
- 
- 
- 
- 
- 

• Los sobrenombres y apodos de escritores y artistas cuando van junto al nombre propio (sin embargo, se escriben de redondo cuando se emplea el apodo en lugar del nombre propio).

• Los nombres latinos de géneros y especies de plantas, árboles, animales, etc., por los que se conocen internacionalmente (la primera palabra se escribe con mayúscula inicial y la siguiente con minúscula).

• La palabra o expresión que a continuación se define en el texto (palabras autorreferenciales).

• Cualquier palabra, frase u oración que por una razón justificada se quiera destacar dentro de un texto, aunque no exista motivo tipográfico para hacerlo».

(Martínes de Sousa 2004)

#### • *2.1.5.2.2 Uso de versalitas*

Las versalitas tiene la forma de las versales (la palabra *versal* es sinónima de mayúscula) pero de un tamaño cercano a las minúsculas (generalmente algo mayor). Pocas familias incluyen versalitas, por lo que algunos programas simplemente toman la mayúscula y la reducen de tamaño (hay que tener cuidado con esto). Por su carácter híbrido, las versalitas ha tenido uso como minúscula enfatizada (por ejemplo, dentro de una cursiva o para los nombres en bibliografías) y como mayúscula disminuida (en las siglas y siglos).

#### Las reglas básicas son estas:

- 
- 
- 
- 
- 
- 

• «Destacar partes de un texto, particularmente para valorarlo desde el punto de vista de la presentación estética.

• Numeración romana de siglos y milenios.

• En siglas. Esta es una recomendación que cada vez más se aproxima a un uso normativo. La principal justificación para su uso es, como dice Martínez de Sousa, porque «de lo contrario, establecida su grafía con mayúsculas, resaltarían excesiva y antiestéticamente en el texto de la página sin necesidad ni justificación».

La tipografía en las imágenes es *Gotham* y tiene varias versiones, entre ellas las básicas, el texto se puede componer de formas visualmente fabulosas y ortotipográficamente correctas.

#### GOTHAM

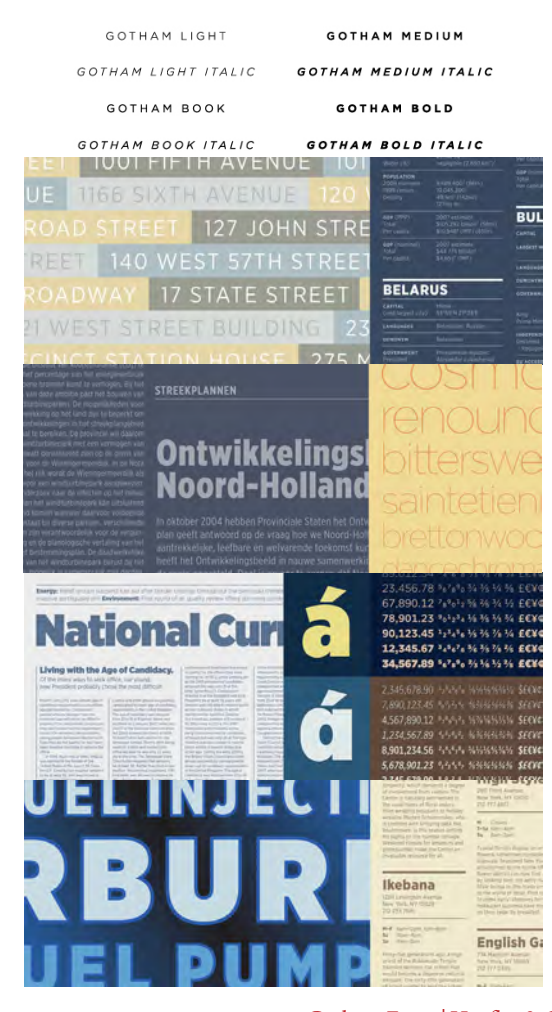

Gotham Fonts | Hoefler & Co.

- http://www.typography.com/fonts/gotham/overview/

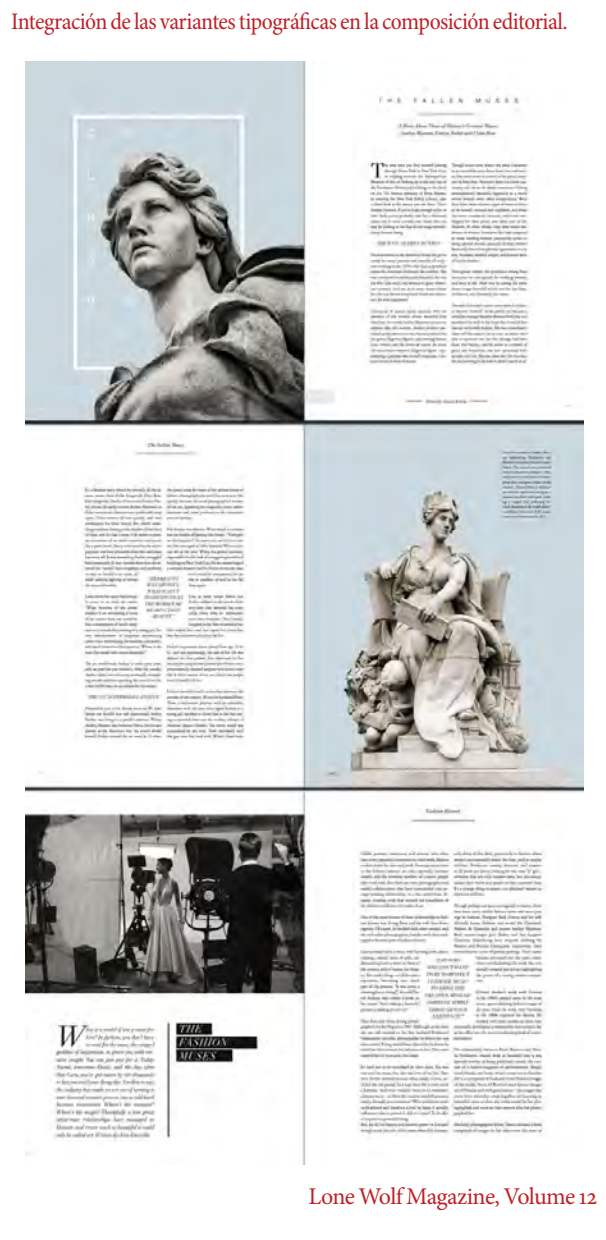

-https://lonewolfmag.com/

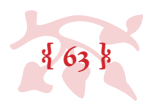

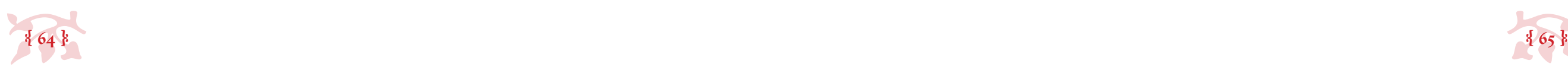

• Numeración de libros, cantos, odas y partes semejantes. En el texto, estas son palabras que deben escribirse con minúscula inicial; en consecuencia, la versalita ayuda a equilibrar el tamaño de ambos elementos tipográficos».

(Martínes de Sousa 2004)

Hay reglas sugeridas mucho más especializadas que no aplican directamente a todos los textos, sin embargo algunas tesis podrían contener texto especializado y necesitarlas, de cualquier forma es interesante conocerlas, son estas:

- • «Firmas, epígrafes, lemas, versos, documentos en recuadro que ilustran un tema y textos semejantes.
- En algunas editoriales, firmas de prólogos, presentaciones, introducciones y demás, cuando no son del autor del libro; puesto que, en ese caso, se dejan las iniciales del autor, en versales.
- • En leyes, decretos y textos semejantes, la palabra artículo se escribe en versalita, ya sea que aparezca completa o abreviada. En ocasiones la inicial se deja en mayúscula.
- En títulos de obras que se citan a sí mismas (algo muy frecuente en publicaciones periódicas).
- • En obras de teatro, los nombres de los personajes.
- En diálogos, cuando el nombre sustituye al signo a la raya o guion largo.
- • En cornisas o encabezados (*header*), titulillos y signaturas.
- En subtítulos.
- • En aquellos casos en que en el manuscrito se hayan empleado mayúsculas para ciertas palabras. Esta tendencia, sin embargo, va desapareciendo en favor de un uso especializado de la cursiva para este tipo de destacado.
- • En algunas editoriales, los nombres y apellidos de los autores en las bibliografías y, más recientemente, en las notas».

(Zavala 2008)

#### • *2.1.5.2.3 Uso de números*

La tendencia es escribir los números con cifras, pero hay algunos casos en los que se prefieren

#### las letras. Estas son las reglas más habituales (lo que no está listado va con cifra):

• «Se escriben con letra los números cardinales que indican espacio de tiempo, edad y duración.

• Se escriben con letra los números cardinales dígitos, es decir, del cero al nueve (la excepción son las listas o relaciones, ya sea de ingredientes, fórmulas médicas u objetos de un botiquín).

- 
- • Se escriben con letra la enumeración de los palos de la baraja.
- • Se escriben con letra los números que entran en denominaciones de calles, instituciones, organizaciones, etc.
- 
- • Se escriben con letras las fechas de los documentos judiciales, notariales, bancarios, etc.
- Se escriben con letra los adjetivos numerales que indican orden.
- • Según las normas de la tipografía clásica, tampoco se puede escribir un número con cifra si comienza párrafo o va después de punto. A veces basta con cambiar el orden de la oración para evitarlo o añadir una palabra».

- 
- 

(Martínes de Sousa 2004)

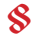

Los números en cifra se pueden escribir con *arábigos*:

#### 1 2 3 4 5 6 7 8 9 0

o con *elzevirianos* (también llamados *de ojo antiguo*):

#### 1 2 3 4 5 6 7 8 9 0

la diferencia en uso va enfocada a la sumada esteticidad de los elzevirianos contra la legibilidad de los arábigos, que se usan más bien para matemáticas (fórmulas, aritmética, ecuaciones). Los Elzevir o Elzeviro son una familia holandesa de editores quienes practicaron su profesión durante 132 años y gozaron de gran prestigio durante el siglo xvii.

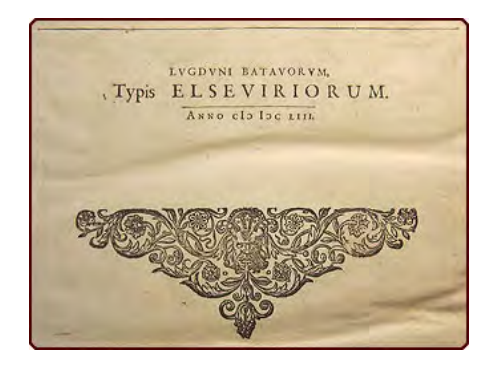

Sello de impresor en la 1a edición del *Lexicón Masivo Arábigo a Latín de Golius*. - https://www.prbm.com/interest/elzevirs.php

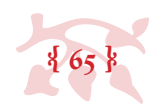

Desambiguación cultural:

- Epígrafe (del gr. ἐπιγραφή, inscripción) | Resumen que suele preceder a cada uno de los capítulos u otras divisiones de una obra científica o literaria, o a un discurso o escrito que no tenga tales divisiones.
- Epigrama (del lat. *epigramma*, y este del gr. ἐπίγραμμα, inscripción) | Composición poética breve en que con precisión y agudeza se expresa un solo pensamiento principal, por lo común festivo o satírico.
- Epílogo (del lat. *epilŏgus*, y este del gr. ἐπίλογος) | Última parte de algunas obras, desligada en cierto modo de las anteriores, y en la cual se representa una acción o se refieren sucesos que son consecuencia de la acción principal o están relacionados con ella.
- Epitafio (del lat. *epitaphĭus*, y este del gr. ἐπιτάφιος, sepulcral) | Inscripción que se pone, o se supone puesta, sobre un sepulcro o en la lápida o lámina colocada junto al enterramiento.
- Epíteto (del lat. *epithĕton*, y este del gr. ἐπίθετον, agregado) | Adjetivo o participio cuyo fin principal no es determinar o especificar el nombre, sino caracterizarlo.

-http://www.rae.es/

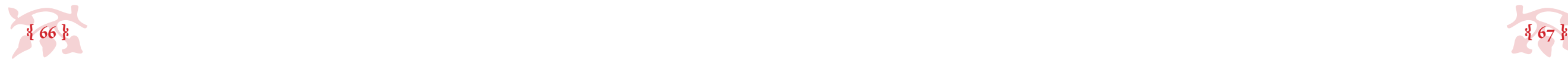

#### *• 2.2 Fase 2: Prensa (Impresión)*

La oferta de papeles es inmensa y uno podría perderse entre las varias formas de impresión en el mercado, mucho más con la tendencia a limitar la propuesta de paples por parte de los impresores para abaratar costos. Basta con empaparse un poco de estos temas para tomar buenas desiciones (bien informadas).

 *• 2.2.1 Imposición*

Todo tiene un órden (y en ese aspecto los libros son bien sensibles, *se ponen sus moños*), la imposición consiste en la planeación y preparación del archivo para su correcta impresión. Generalmente, las editoriales tienen programas de autoimposición donde las páginas se acomodan en el órden correcto a partir del archivo diseñado, para imprimir libros en cantidades masivas en bobina, o*ffset*. Este no es el caso de las tesis. Dado su tiraje la impresión debe realizarse en sistemas de impresión *caseros*.

Hay una oferta inmensa de papeles al alcance para realizar impresión; color, textura y grosor son las distinciones más significativas que afectan la calidad visual de un documento impreso (hay más, pero en perspectiva quizá contemplarlas no sean tan significativo como esas tres).

Existen tres formas básicas de imposición casera, que dependen directamente de la forma en que se realizará la encuadernación: sólo por un lado de la página en hojas individuales, frente y vuelta en hojas individuales, y en cuadernillo a partir de pliegos. La imposición más simple se usa para documentos que serán impresos sólo por el frente de las hojas. Es muy sencilla, de hecho los programas de edición de texto generan los archivos de impresión automáticamente (esto difícilmente es imposición). La imposición en frente y vuelta requiere un poco más de cuidado, sobre todo en detalles como la numeración de las páginas (las páginas derechas siempre son pares) y la correspondencia del frente con la vuelta; y la imposición en pliego, es especialmente caprichosa, depende de la organización de los cuadernillos (en cuartos, octavos, dieciseisavos) en esta deberá cuidarse no sólo que los frentes y vueltas coincidan, si no que todo esté en el orden correcto en cada cuadernillo, pues éste no es lineal al imponer pliegos.

El uso de rebases es obligatorio en documentos que contienen imágenes o plastas de color que llegan a los bordes de la página (de no contenerlas, ni preocuparse), la medida más práctica es de 5 mm y estos deberán hacerse por los 3 márgenes de la página que no son el lomo. Esto tiene como consecuencia obvia que el formato de impresión tenga que ser más grande que el

formato final del libro.

 *• 2.2.2 Soportes y sistemas de impresión*

«El papel posee siete características básicas: tamaño, peso, calibre, fibra, opacidad, acabado y color. Todos estos elementos deben tenerse en cuenta, junto con el coste y la disponibilidad, cuando llegue el momento de decidir el tipo de papel adecuado para imprimir y encuadernar un libro. Otras características del papel que el diseñador debe tener en cuenta son su absorbencia, su nivel de pH y su porcentaje de contenido en material reciclado». (Haslam 2010)

*Papel* •

Respecto al color se recomienda que el papel sea blanco o ahuesado (bien puede ser de cualquier otro color pero generaría problemas en la lectura, sobre todo si el color está muy saturado). Entre esos dos las diferncias son superficiales: por un lado, el papel ahuesado resulta en un menor contraste, cansa menos el ojo, lo que hace más fluida la lectura; por el otro, al imprimir sobre papel blanco se respetan los colores íntegros, lo que provoca que las imágenes se conserven más fieles; finalmente es cuestión de gustos.

Respecto a la textura la distinción está en lo poroso de la superficie del papel, los papeles para impresión tienden a ser más lisos a diferencia de los papeles para arte, que tienden a ser más

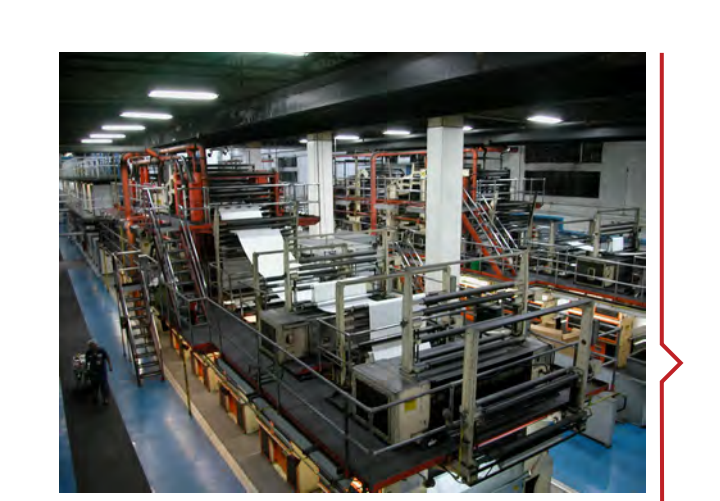

*Offset* a bobina o *Web Offset* (mal llamado *rotativo*) - https://github.com/lucasmourelle/tecnologiagrafica-book/blob/ master/offset/README.md

«Se cree que el papel fue inventado en China , hacia el año 200 a.C., y ciertamente, existen ejemplos de papel descubiertos junto a tablillas de madera que contienen esa fecha. Los primeros papeles son de seda y lino, pero de pobre calidad para la escritura, y por ello fueron utilizados principalmente para envolver.

La invención del papel se atribuye a Ts'ai Lun , en el 105 a.C. En esa época era el jefe de los eunucos del Emperador, y estaba al frente de los suministros de la Casa Real. Ts'ai Lun fue el primero en organizar la producción del papel a gran escala, y se las arregló para conseguir las patentes exclusivas para hacerlo. China en ese tiempo era ya una sociedad burocrática que requería documentos en abundancia para llevar sus registros por escrito. Estaban sentadas las bases para el desarrollo de un material más ligero, fácil de almacenar y transportar que las existentes tablillas de madera o las telas de seda».

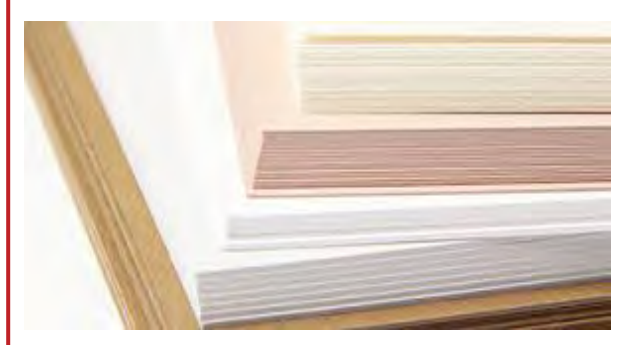

- http://iconio.com/ABCD/B/pdf/papel.pdf

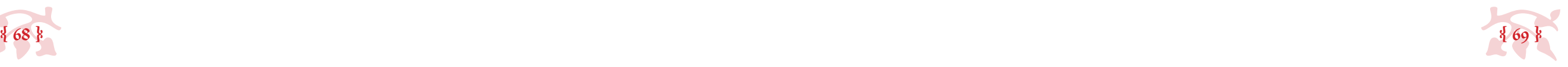

porosos, la diferencia real está en la capacidad de absorción de tinta: los papeles lisos no absorben tanto como los porosos, las imágenes se ven más nítidas; los papeles porosos tienden a absorber la tinta de tal forma que podría engrosar los trazos y las letras, particularmente las de puntaje bajo, pueden tornarse ilegibles.

Respecto al grosor (peso si nos ponemos técnicos), los libros de tesis deberían ser impresos preferentemente en papel, las cartulinas son muy gruesas y poco prácticas (aunque igual depende de cada proyecto individual). Los papeles van de los 60 a los 120 gr (cualquier papel abajo de esa medida es demasiado delgado y quizá no aguante la impresión frente y vuelta); las cartulinas van de los 200 a los 350 gr (más allá de esa medida son cartones y son muy gruesos como para imprimir sobre ellos); los materiales en el limbo entre 120 y 200 gr ni son cartulina ni son papel, y son gramajes difíciles de encontrar (podrían funcionar para hacer cosas experimentales).

Tomando en consideración lo anterior podemos entender el uso desmedido del papel tipo *bond* para imprimir por todas partes, pero entendamos también las posibilidades que conocer los papeles que se fabrican y sus características puede abrir a la fabricación de un libro de tesis.

Para imprimir hay muchísimas opciones, para imprimir libros, no tantas, pero para imprimir libros de tesis las opciones son realmente limitadas. La impresión de libros de tesis no puede ser la misma que se usa en la impresión de librso y revistas debido al tiraje, tristemente debe realizarse en sistemas caseros, que permitan tener un resultado impreso de buena calidad y a un costo no muy elevado, considerando el bajo tiraje.

Inyección de tinta, impresión láser y *offset* digital son las mejores opciones al alcance con las que se podría trabajar, sin embargo *offset* digital sale ganando en cuanto a la calidad de impresión.

«[…] Entre ellos puede enlistarse el *ink-jet* o de impresión por chorro, y otros más (termosensibles, magnéticos, electrofotográficos) que operan mediante sistemas electrónicos y la memorización de informaciones visualizables.

> [...] Por eso, al celebrar este 75 to aniversario, también celebramos a Carlson. Jugueteando en su laboratorio en Astoria, Queens, Carlson tenía un simple objetivo en mente: hacer que el trabajo en la oficina fuese un poco más productivo y un poco menos tedioso. Avanzamos hasta hoy, y el simplificar el desarrollo de las tareas de oficina es el corazón para todos los emprendimientos de Xerox y para el valor que aportamos a nuestros clientes en 160 países con el apoyo de 140.000 empleados de Xerox».

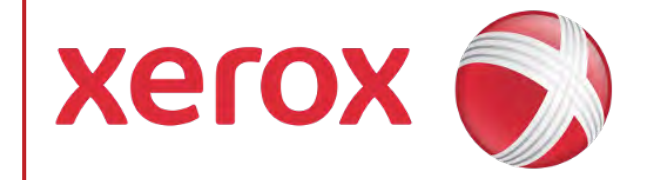

#### *Sistemas de impresión* •

Renglón aparte merecen las impresoras digitales, entre las cuáles están la *Indigo* de Hewlett Packard, la *Konica* Minolta, la *Bizhup* y, señaladamente, las fabricadas por Xerox, como la *Duplo*, la *DocuTech* y la *DocuColor*. Todas ellas imprimen frente y vuelta en papeles y cartulinas de distintas clases, desde naturales hasta estucados como los cuchés y las cartulinas sulfatadas, de una o dos caras, y lo hacen por termofusión. Esto significa que la impresora fija el tóner al papel mediante calor. Por esta razón cuando se imprime en cuché no puede hacerse en gramajes menores de 100 gr; puede imprimirse en cartulina de hasta 350 gr». (Zavala 2012)

#### *• 2.2.3 Diseño de exteriores*

El diseño de portada para libros comerciales se hace a partir de la necesidad de producirle curiosidad al posible lector para que compre el libro, hay toda una carga mercadológica empujando sobre el diseño de una portada donde el fin último es la venta, lo que puede ocasionar resultados visuales interesantísimos para despertar el interés, dados los recursos invertidos.

En el caso de los libros de tesis no funciona así, hay que acatar protocolos y reglas, pero aún así se puede jugar un poco con el concepto de «producirle curiosidad al posible lector». El diseño de portada debería estar íntimanete relacionado con el tema del libro y mantener unidad visual con el contenido impreso.

**§**

Copilco se ha encargado de uniformar (y destruir) las portadas de los libros de tesis con sus encuadernaciones «baratas pero formales» de keratol con letrita dorada que todo mundo identifica. Con un poco de planeación y diseño se puede cambiar esto, mejorarlo.

«Hace setenta y cinco años, Chester Carlson creó una manera más fácil de duplicar la información en papel. Su invento, denominado *xerografía*, revolucionó la manera de compartir información y, en última instancia, el proceso administrativo en la oficina. El invento de Carlson también dio a luz a nuestra empresa, Xerox.

-http://www.xerox.com/about-xerox/75th-anniversary/esmx.html

¿Qué tiene de especial el papel bond? Es súper versatil (y fácil de hacer), basta acon echar un ojo a sus características generales: *Papel bond*

Papel obra de buena imprimibilidad y fácil escritura fabricado de pastas química o química-mecánica.

Papel blanco apto para escritura e impresión con un gramaje no menor que 50 g/m2 y no mayor que 220 g/m2 libre de pliegues, arrugas u otras imperfecciones

De buena aptitud para la escritura, es decir que no hay en el trazo calado, estratificación de las tintas líquidas de las lapiceras estilográficas o plumas.

- http://www.camarapapel.org.ar/papel-tipos-aplicaciones.php

La manera de medir el grosor del papel, siguiendo la especificación iso 536, que es usada en Europa y la mayor parte de países del mundo que usan tamaños de papel de iso, y los pocos países que todavía usan tamaños de papel estadounidenses, es gramos por metro cuadrado (g/m2 o, comúnmente, gsm). Esta unidad (gsm) generalmente se llama *grammage* en países de habla no inglesa. - http://www.tamanosdepapel.com/pesos-de-papel.htm

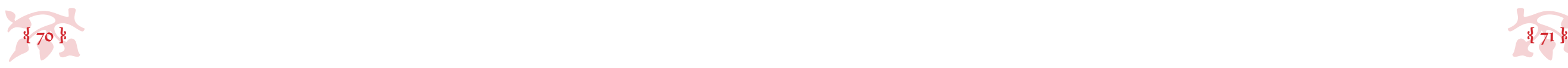

#### *• 2.3 Fase 3: Postprensa (Encuadernación)*

Esto ya es lo último (no por ser lo último es lo menos importante, de hecho tiene tanta importancia como las dos fases anteriores), ya tenemos los impresos, es momento de ponerlos en el orden en el que se mantendrán por siempre y protejerlos del mundo (los polvos y las humedades tienden a serles bastante noscivos).

«Las técnicas empleadas para encuadernar libros se desarrollaron en el siglo i a.C. A grandes rasgos los procesos siguen siendo los mismos desde el año 400. En Europa occidental, la encuadernación era tarea de monjes, que creaban libros de pergamino, y más tarde, de papel, al dictado o copiados. […] El libro como objeto, así como el mensaje que contenía, era muy apreciado por la Iglesia y la aristocracia». (Haslam 2010)

La encuadernación es un mundo aparte, la diversisdad de materiales es abrumadora, las posibilidades, ilimitadas. Independientemente de cómo se decida encuadernar, es importante tenerlo claro antes de comenzar a trabajar con el archivo a imprimir, pues el resultado final visual dependerá del tipo de encuadernación (que preferentemente, constará de unidad visual por dentro y por fuera).

«[…] En cuanto a los talleres de encuadernación, había de todo, como ahora: algunos hacían trabajos zafios; otros, obras de gran preciosismo. Desde luego, la elección de un especialista u otro dependía de la capacidad económica del cliente. El objetivo fundamental de los exteriores es proteger y preservar el escrito. Esta es una meta que puede lograrse de muchas maneras y con muy diversos materiales». (De Buen 2008)

La encuadernación se puede clasificar de varias maneras, (sobretodo a partir de los procesos) pero yo prefiero hacerlo en dos categorías (a partir de lo endeble del material de protección): encuadernaciones de pasta suave y de pasta dura.

Pasta suave o *Rústica* es la encuadernación de los clásicos libros de bolsillo, como de librería, con pastas de cartulina impresa y laminada, endebles; si bien no es la mejor protección para el libro, abarata muchísimo los costos, pues los materiales no son caros y la mano de obra es

muy reducida.

«A diferencia de los libros encuadernados con tapas, los de cubierta rústica normalemente llevan el corte recto; por lo tanto su lomo es plano. La mayoría se encuadernan intonsos , es decir, antes de desbarbarlos; luego, se desviran con todo y cubiertas en una guillotina trilateral, la cual hace los tres cortes de un solo golpe». (De Buen 2008)

Pasta dura es la encuadernación que se hace con cartón en las pastas, y estos pueden estar forradas de papel impreso, tela, cuero, o cualquier otro material flexible; si bien este tipo de encuadernación provee la mejor protección para un libro, se podrían incrementar muchísimo los costos, pues los materiales no son baratos y se pueden mezclar entre sí, y la mano de obra

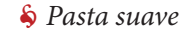

es muy laboriosa.

*Pasta dura*  •

«Se llaman tapas las cubiertas rígidas de ciertos libros. Las tapas normalmente se construyen con cartón grueso forrado de papel, tela o piel, o bien con una combinación de estos materiales. Surgieron de la necesidad que los bibliotecarios tenían de conservar en buen estado los valiosos manuscritos, sobre todo aquellos cuyos decorados eran obras de arte extraordinarias. Al principio se usaron pieles crudas -como el pergamino- cosidas burdamente con bramante. Estas fueron poco a poco reemplazadas con curtidos finos, alisados, delgados y resistentes, especialmente de vitela, repujados y pegados con gran minuciosidad y exactitud. En el presente han sido sustituidas con telas, papeles y plásticos». (De Buen 2008)

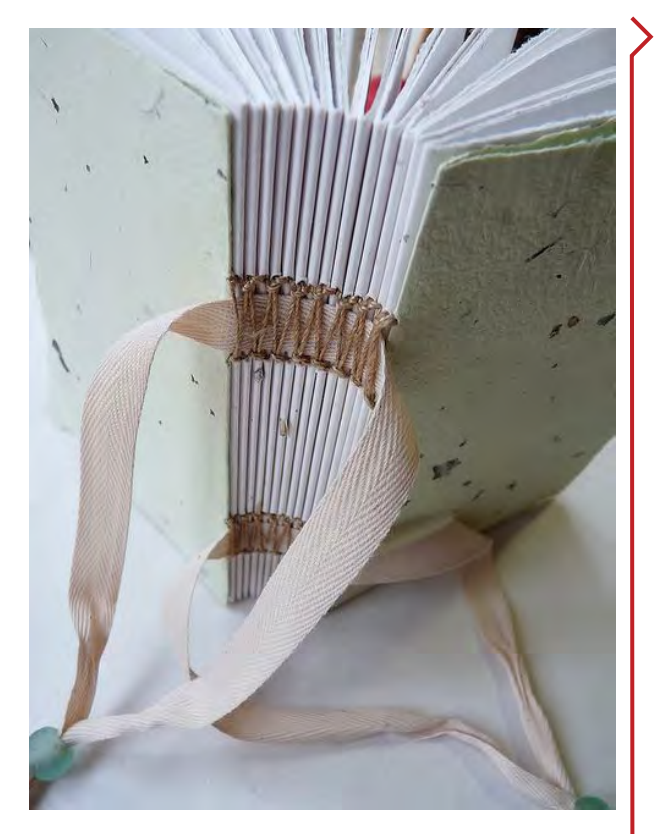

*Immaginacija Bindery* | Lucie Forejtova - https://www.flickr.com/photos/immaginacija/

Pasta suave, creada a partir de la necesidad de abaratar costos en contraposición de la encuadernación a pasta dura, creada no sólo para la protección de los librsos sino como un esfuerzo para transformar al libro en un objeto de arte y lujo.

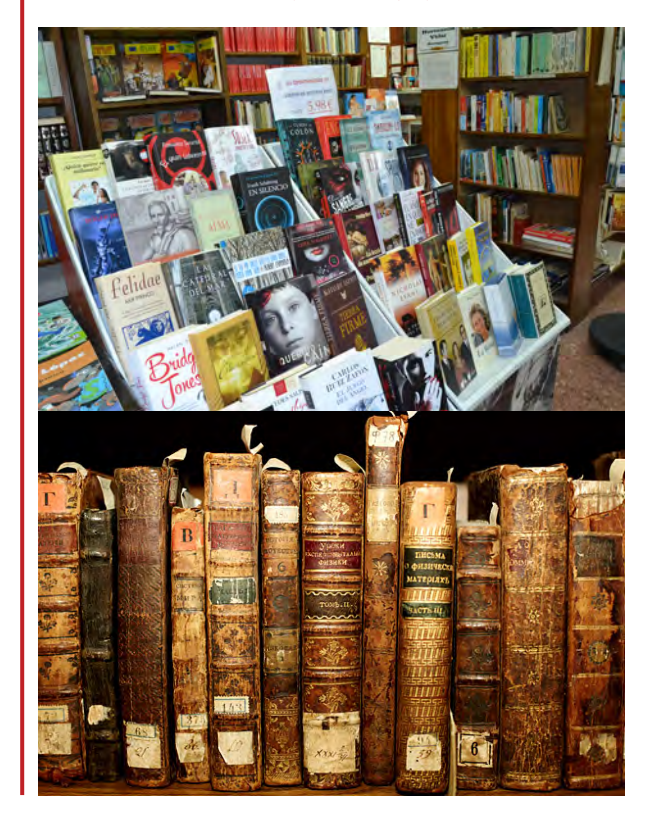

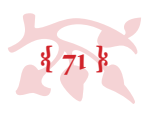

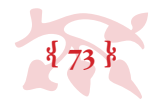

### *• 2.3.1 Acabados*

Los acabados de un libro le dan personalidad. Hay un montón de opciones, pero depende de las posibilidades económicas y de encontrar a la persona adecuada para hacer el trabajo (esta es la parte más difícil, pues a veces los tirajes no justifican el gasto o el trabajo, y las máquinas y procesos no son nada baratos).

Los acabados pueden ser desde grabados (*letterpress*), estampados o troquelados; camisas de protección, cintillos, cenefas, y/o cantoneras para las cubiertas, cajas que protejan el libro, corte láser sobre todo lo antes mencionado; el uso de materiales especiales en la encuadernación… en fin, depende de la creatividad y las ganas.

En la actualidad los libros de bolsillo (sobre todo los llamados *bestsellers*) se producen en masa y se venden a precios de risa, pero, finalmente, los libros eran objetos de lujo en la Edad Media; nada impide que los libros de tesis, que son una fase especial en la vida universitaria, y una pieza clave en el inicio de la vida profesional de un individuo, tengan ese aspecto de *lujo* y lo reflejen a través del cuidado puesto en su diseño, su impresión y su encuadernación.

**§**

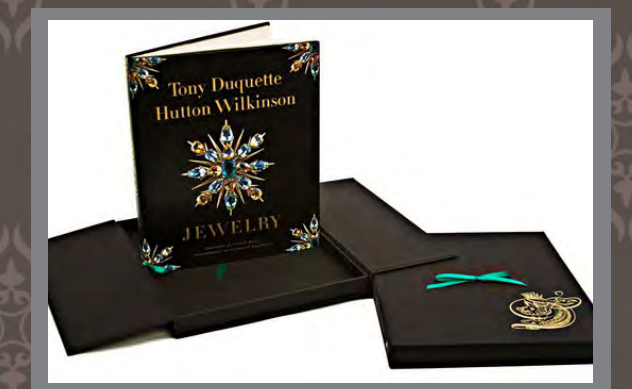

*Hutton Wilkinson Jewelry |* **De Tony Duquette, se lanzó en ediciones standard y de lujo. Esta última tiene un costo de \$150 usp.**<sup>5</sup>

«La primera constancia que existe del término *bestseller*  para referirse a un superventas, lo encontramos en 1889 en el periódico *The Kansas Times & Star*, donde apareció en un artículo que hablaba de los libros más vendidos.

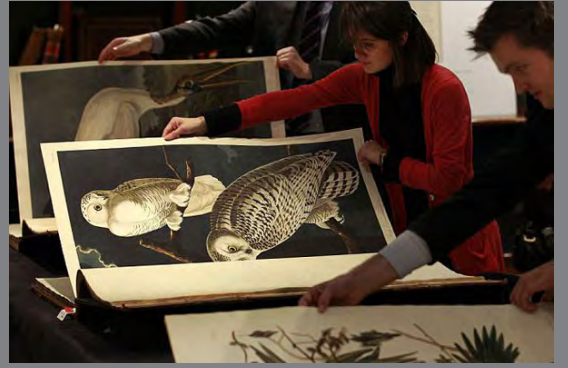

*Birds of America |* **De John James Audubon. Recientemente, la casa de subastas Christie's en Nueva York vendió una copia de este libro, considerado el más**  caro del mundo, en el 2010 por \$11.5 milliones USD.<sup>4</sup>

Pero la popularidad del término empezó a partir del 9 de abril de 1942, cuando el diario *The New York Times* sacó un suplemento al que llamó *The New York Times Best Seller List* y en el que semanalmente publicaba la lista de los libros más vendidos y más importantes. Desde entonces esa lista se convirtió en todo un referente dentro del mundo editorial y todavía a día de hoy sigue siendo un termómetro válido para calibrar el éxito de un libro.

Hoy en día podemos encontrar el término *bestseller* impreso en un libro que ha salido ese mismo día a la venta, porque la denominación se ha convertido en una estrategia de mercado, ya que las editoriales y distribuidoras se han dado cuenta de que un libro se vende más si se afirma haber vendido muchos ejemplares (en estos casos, se suele tomar como criterio el éxito de colocación en librerías de la obra y la amplitud de la tirada de la primera edición)».

Por Alfred López 22 de abril de 2013

-http://blogs.20minutos.es/yaestaellistoquetodolosabe/cuales-el-origen-y-criterio-para-considerar-un-libro-como-bestseller/

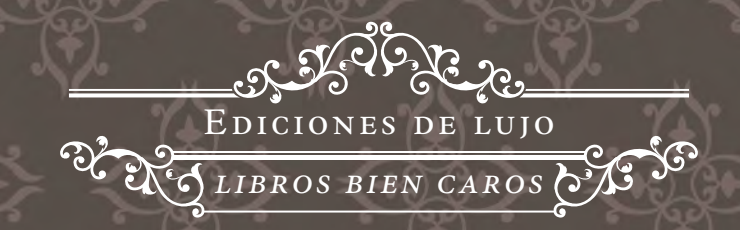

*Biblia |* **Los motivos de este diseño están basados en los trabajos del maestro encuadernador Stefano Orlandi, Venecia, 1730.3**

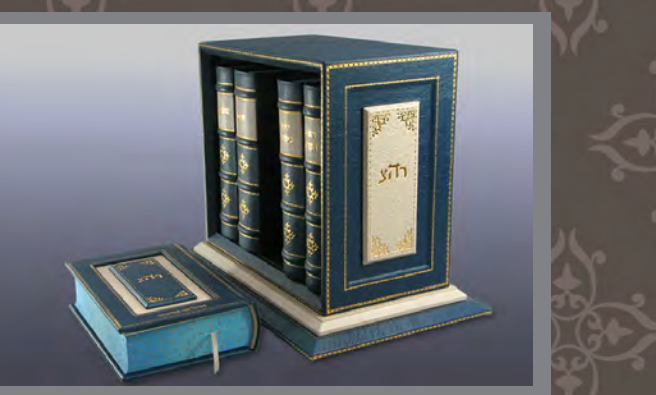

*Artscroll Machzorim |* **Set de libros de oraciones, de**  *jerusalemleatherstudio.com.6*

 *S. |* **De J. J. Abrams y Doug Dors. Un libro lleno de postales insertadas que brinda una inmersiva experiencia multimedia.2**

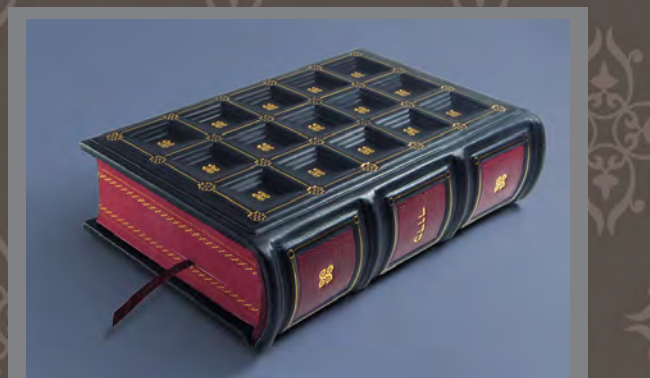

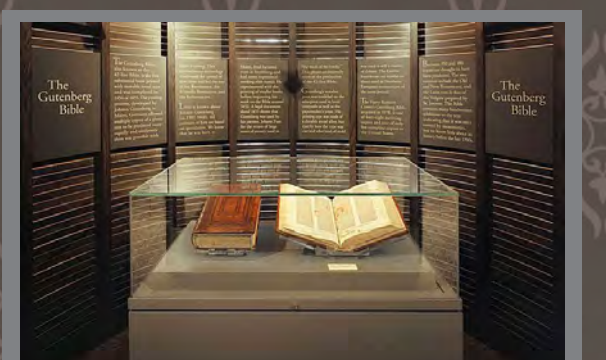

*La Biblia de Gutenberg |* **También conocida como** *La Biblia de 42 líneas***; tres copias se guardan en Fort Knox en eu. Christie's en Nueva York subastó otra copia en 1987, por \$4.9 milliones de dólares.1**

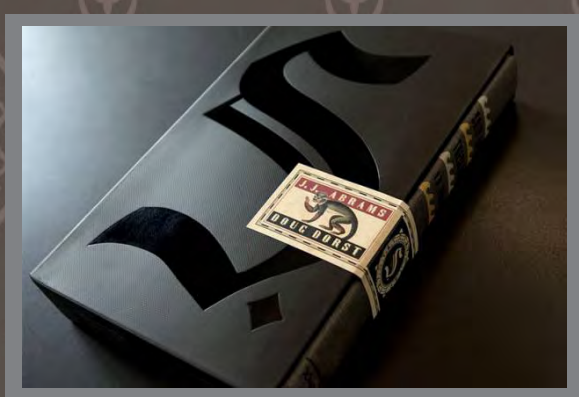

**1 - http://azureazure.com/culture/most-expensive-books-printed-luxury#sthash.ZqCgUtIg.dpuf 2 -http://www.salon.com/2013/12/29/the\_year\_the\_book\_became\_a\_luxury\_object/ 3 - http://www.jerusalemleatherstudio.com/jls\_oldeurope.shtml 4 - http://azureazure.com/culture/most-expensive-books-printed-luxury#sthash.ZqCgUtIg.dpuf 5 - http://elitechoice.org/2011/11/07/coffee-table-book-jewelry-legacy-of-tony-duquette-and-hutton-wilkinson/ 6 - http://www.jerusalemleatherstudio.com/jls\_heritage.shtml**

# **Capítulo iii**

w *Propuesta de proceso editorial para la elaboración* x

*del diseño de una tesis de la unam*

avo

«Algunos libros son probados, otros devorados,

poquísimos masticados y digeridos.»

Sir Francis Bacon

ষ্ট

*Biblioteca del Parlamento* **(Ottawa, Canadá) Fundada en 1790, famosa por su arquitectura gótica**

**COMP Regist** 

**HELE** 

HELL

ZH

**- http://www.top10de.com/las-10-bibliotecas-mas-impresionantes-del-mundo/**

1 引诱时语句

风景

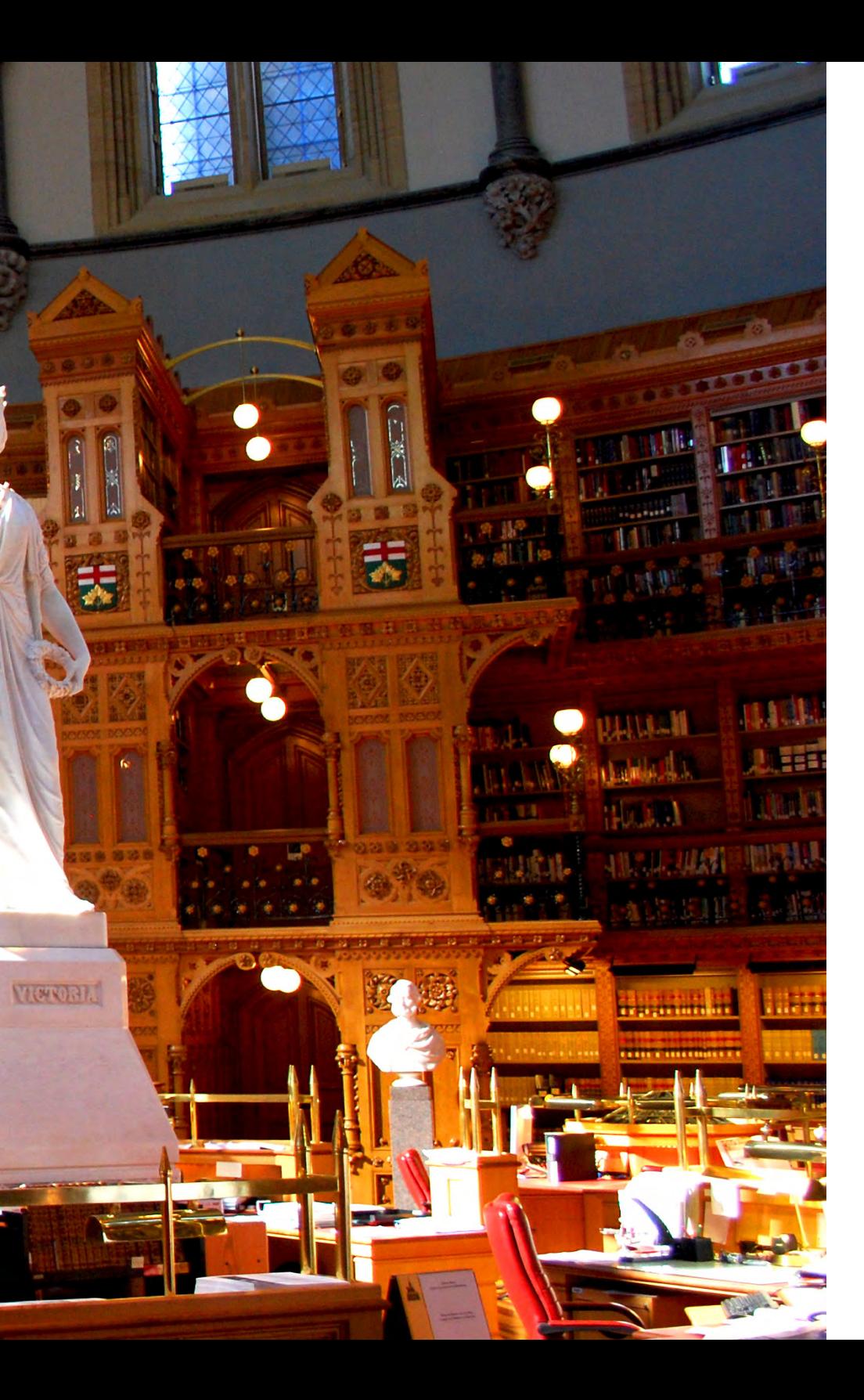

ora anni a a

**JITT, BIJ** 

 $\bullet$ 

и

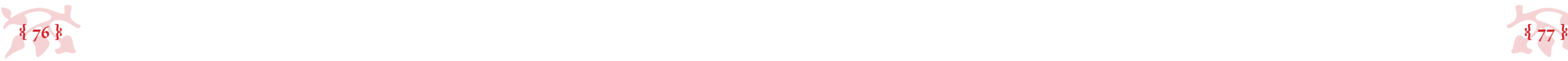

#### La UNAM tiene un portal de estadística universitaria, Nume*ralia*, y según él, las cosas funcionan así:

Egresados, titulados y graduados

27,280 egresados de bachillerato en 2014

21,734 títulados de licenciatura en 2014, 67% mediante opciones distintas a la tradicional tesis o tesina y examen profesional 8,676 especialistas, maestros y doctores graduados en 2014

- http://www.estadistica.unam.mx/numeralia/

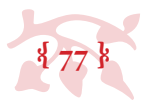

#### **Capítulo iii**

*• Propuesta de proceso editorial para la elaboración • del diseño de una tesis de la unam*

 $\sim$ 

#### *• 3.1 Requisitos del libro (consideraciones académicas y personales)*

los requisitos del libro (consideraciones académicas y personales)<br>
os requisitos de los libros de tesis en la UNAM pueden dividirse por facultades y<br>
secuelas: están las que permiten todo, hay un 100% de libertad en cuant escuelas: están las que permiten todo, hay un 100% de libertad en cuanto a todos los aspectos que componen un libro (tamaño, formato, color, tipografía… todo) estas son sólo dos, Arquitectura y Artes y Diseño (y todo posgrado, creo, la verdad es que ni ellos mismos están muy seguros); están las que conservan los lineamientos del ex*Reglamento General de Exámenes*, que aunque ya no está en vigor, algunas facultades aún prefieren las normas listadas en él, dado el control que se puede tener sobre el resultado final de los textos, sin ser este especialmenete bien planeado en cuanto a diseño editorial, son caracteríasticas prácticas, rápidas y fáciles de cumplir (Arial 12, a 1.5 de espacio, 2 cm de márgen, impreso por un lado de la hoja en tamaño tesis, con encuadernación a grapa y forros de keratol), las facultades que piden estos requisitos son las de ciencias duras: Medicina, Veterinaria y Zootecnia, Química, Contaduría y Administración, Ciencias, y Psicología; y por último, están las demás, que si bien no son súper estrictas en cuanto a requisitos piden un par de peculiaridades específicas y aplicables a cada una (Escuela, Facultad o dependencia) individualmente y que tienden a justificar la aprobación del libro mediante los docentes y funcionarios directamente a cargo del proyecto específico.

Dicho esto, queda claro que uno no puede agarrar y hacer lo que quiera con su libro de tesis sólo por el gusto de hacerlo (aún si esto significara una mejora palpable en cuanto a la legibilidad y presentación de los textos y la estética general del libro), debemos regirnos por las reglas,

normas y estatutos de quien tiene el poder de aprobar o rechazar el proyecto de investigación (la unam) y más en un tema tan sensible como lo es un examen de grado.

Entonces, habrá aspectos con los que se pueda jugar en el diseño del libro de tesis y habrá otros con los que no nos podamos meter, pero en definitiva, aún acatando las reglas, queda espacio para enriquecer la presentación y lectura de nuestro libro (aún si esto se hace a través de la aplicación de reglas ortotipográficas solamente).

Personalmente creo que lo más importante es la planeación, por lo que SUGIERO, así, con mayúscula gritadito, que se consideren todas las posibilidades aplicables y se tomen las desiciones correspondientes antes de comenzar a escribir la investigación. Lo más desafortunado sería (lo que tristemente sucede al 98% de la comunidad universitaria) que se termine y se apruebe la investigación y se deba enfrentar la cuestión de la presentación, impresión y encuadernación de los libros sin información previa y con el tiempo encima.

Se tocarán aspectos específicos del diseño de libros de tesis para la unam, con las soluciones posibles que se adapten específicamente a libros de esta naturaleza y que se pueden implementar (o no) dependiendo del gusto e intensiones personales de un tesista de cualquier grado y campo de estudio. Al final de cada apartado se harán las advertencias pertinentes a cada facultad en subtitulitos nombrados *Consideraciones especiales unam*.

Fue aprobado por unanimidad en la sesión celebrada por el Consejo de Educación el 27 de abril de 1921. El rector José Vasconcelos Calderón presentó la propuesta para sustituir el escudo anterior, por el actual.

Texto de la propuesta: «Considerando que a la Universidad Nacional corresponde definir los caracteres de la cultura mexicana, y teniendo en cuenta que en los tiempos presentes se opera un proceso que tiende a modificar el sistema de organización de los pueblos, substituyendo las antiguas nacionalidades, que son hijas de la guerra y la política, con las federaciones constituidas a base de sangre e idioma comunes, lo cual va de acuerdo con las necesidades del espíritu, cuyo predominio es cada día mayor en la vida humana, y a fin de que los mexicanos tengan presente la necesidad de fundir su propia patria con la gran patria Hispano-Americana que representará una nueva expresión de los destinos humanos; se resuelve que el Escudo de la Universidad Nacional consistirá en un mapa de la América Latina con la leyenda "Por mi raza hablará el espíritu"; se significa en este lema la convicción de que la raza nuestra elaborará una cultura de tendencias nuevas, de esencia espiritual y libérrima. Sostendrán el es codo un águila y un cóndor apoyado todo en una alegoría de lo volcanes y el nopal azteca.»

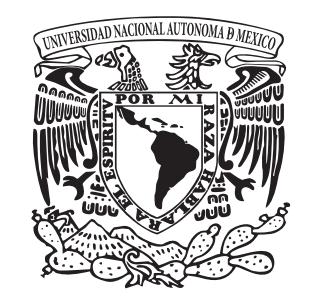

Compilación de David Gómez Salas | Publicado el 5 de Diciembre de 2009 por Asexa unam en Aguascalientes.

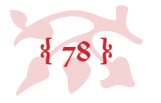

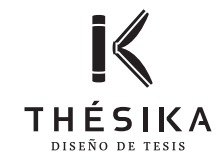

*• 3.2 Formatos y tamaños editoriales pensados para el libro de tesis*

Empezamos facilito. Este tema no es muy amplio, pues las opciones son dos y son muy simples. En la UNAM los tamaños aceptados por la mayoría de las escuelas y facultades son dos: carta y tesis (en formato vertical). No hay necesidad de complicarse con tamaños de pliego, etc.

*Consideraciones especiales unam*

- • En algunas facultades sólo aceptan carta y en otras sólo aceptan tesis, habrá que preguntar requisitos específicos en cada facultad para saber de cierto.
- • Teóricamente se podrían permitir formatos horizontales mientras el tamaño no cambie, pero de nuevo, habrá que preguntar requisitos específicos en cada facultad para saber de cierto.
- Hay facultades (Arquitectura y Artes y Diseño) que permiten tamaños/formatos completamente libres y dependerá del tesista cómo hacer uso de esta libertad.
- *3.3 Distribución de espacios*

- http://www.thesika.mx Thésika · Diseño de tesis CDMX 2016.

Otro fácil, sólo hay que tener en cuenta las necesidades de los márgenes de la página (folios, cornisas, pinza de la impresora, dedos y requerimientos de espacio en blanco), los paráme tros tipográficos (puntaje + máx. y min. óptimos de palabras por renglón), y la parte estética (proporción), para poder definir el espacio de la caja de texto, nada más. (Sí, quizá no sea tan fácil, pero *¡hey!*, es necesario).

Hay que tener en cuenta la posibilidad de generar más de una columna, esto es casi que obli gatorio en formatos horizontales, pero en formatos verticales, generar una segunda columna más estrecha para poner imágenes, notas, citas, etc., puede ayudar a estetizar el espacio.

*Consideraciones especiales unam*

• El uso de dos columnas (o cualquier alteración en el espacio marginal de la página) puede ser censurado, habrá que preguntar requisitos específicos en cada facultad para saber de cierto.

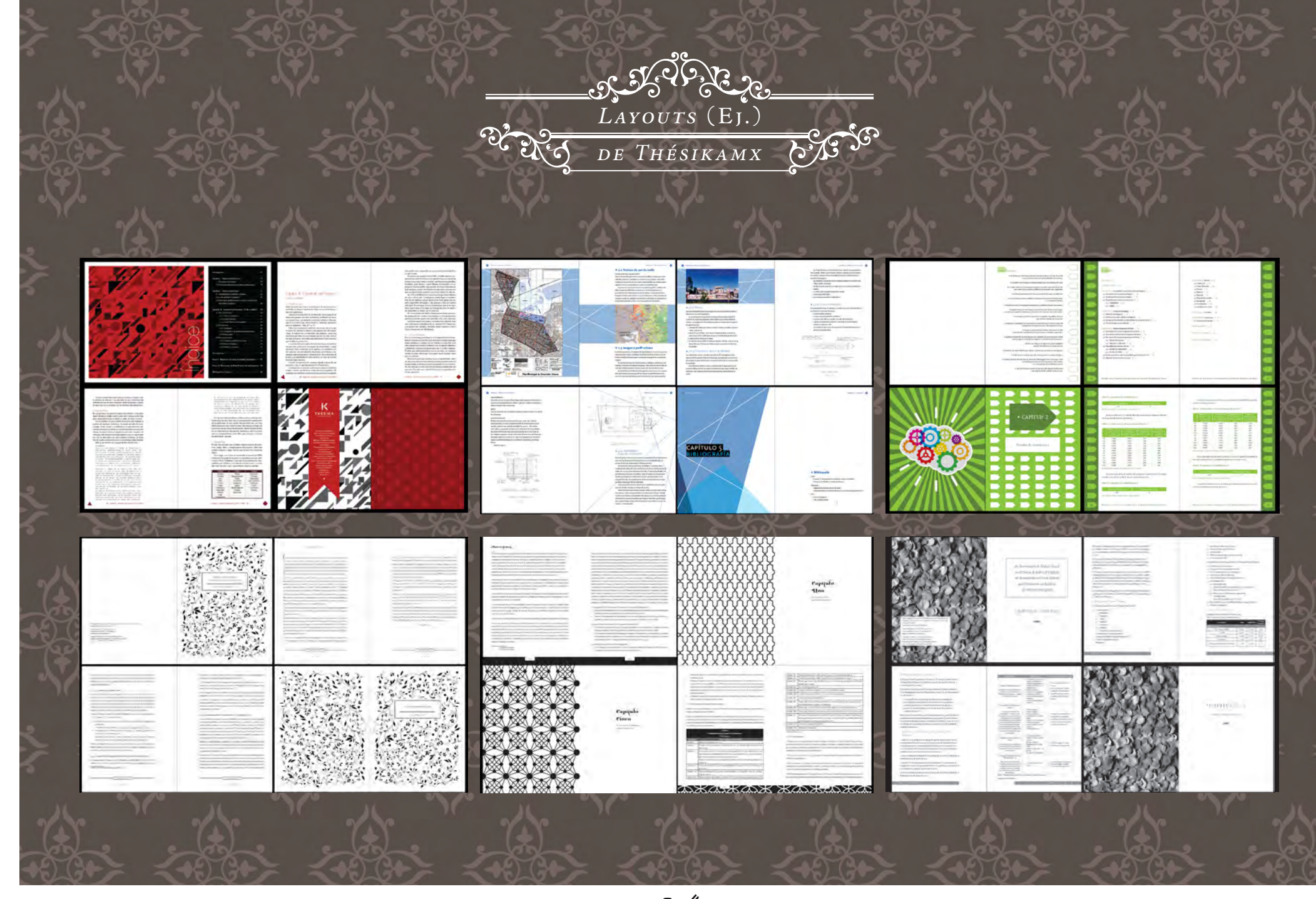

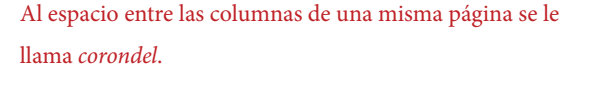

Al espacio entre las columnas de dos páginas distintas se le llama *medianil*.

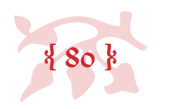

*• 3.4 Fuentes tipográficas*

Este tema da para mucho, pues las opciones son casi que ilimitadas y dependen muchísimo del gusto personal de quien usa la tipografía. Hay que tomar en cuenta varios puntos clave, pero la verdad es que no hay reglas.

Primero que nada, se sugiere el uso de tipografías profesionales para texto corrido, que tengan las versiones y caracteres básicos para la ortografía y ortotipografía de la lengua española y que sean de formas simples, pues serán usadas en puntajes más bien pequeños y *swashes* y garigoleos podrían intervenir en la lectura, entorpeciéndola.

Segundo, se recomienda la mezcla de fuentes basada en el contraste de forma para jerarquizar el texto (títulos y subtítulos *vs* texto corrido), es decir que el mezclar tipografías de la misma clasificación es casi imperceptible pues sus razgos son similares, en cambio la mezcla de formas genera diferencias visuales acentuadas y por lo tanto, facilidad para entender la jerarquía (ej. *sans-serif* en títulos y *serif* en texto corrido).

Tercero, se recomienda el uso de una o dos tipografías a lo largo de todo el documento. A veces una con suficientes versiones puede resolver todo el libro, mientras que el exceder tres puede resultar contraproducente, confuso y poco elegante (sobre todo si no se usan con mesura y cuidado).

Por último, la alteración del tamaño (puntaje) puede ser otra herrmienta útil en la búsqueda de la jerarquía tipográfica, pues si bien todo el documento puede tener el mismo puntaje, el subirlo o bajarlo para usos específicos ayuda mucho a dar importancia medida a lo escrito. *Consideraciones especiales unam*

• Las facultades que no restringen las tipografías sólo se cercioran que el texto sea legible.

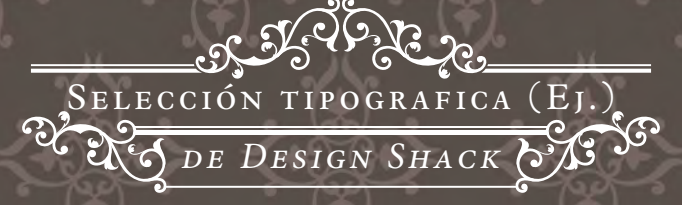

# **Bree Serif**

Open Sans - As an example to others, and not that I care for moderation myself, it has always been my rule never to smoke when asleep, and never to refrain from smoking when awake.

# Rancho

Gudea - Experience has shown, and a true philosophy will always show, that a vast, perhaps the larger portion of the truth arises from the seemingly irrelevant.

Edgar Allan Poe

# Pacifico

Arimo - A business absolutely devoted to service will have only one worry about profits. They will be embarrassingly large.

- Henry For

# **Bevan**

ontano Sans - I am not bound to win, but I am bound to be true. I am ot bound to succeed, but I am bound to live by the light that I have. I nust stand with anybody that stands right, and stand with him while he is right, and part with him when he goes wrong.

Abraham Lincoln

# **Abril Fatface**

Average - Any intelligent fool can make things bigger and more in the opposite direction.

complex... It takes a touch of genius - and a lot of courage to move

- Mark Twain

# **Playfair Display**

Muli - I wake up every morning at nine and grab for the morning paper. Then I look at the obituary page. If my name is not on it, I get up.

Benjamin Franklin

# **Sansita One**

Kameron - Friendship is unnecessary, like philosophy, like art... It has no survival value; rather it is one of those things that give value to survival.

- C.S. Lewis

# **Istok Web**

Lora - I feel sorry for people who don't drink. When they wake up in the morning, that's as good as they're going to feel all day.

Frank Sinatra

# Nixie One

Ledger - Money won't buy happiness, but it will pay the salaries of a large research staff to study the problem.

- Bill Vaughan

# **Cantata One**

Imprima - My grandmother started walking five miles a day when she was sixty. She's ninety-seven now, and we don't know where the hell she is.

Ellen DeGeneres

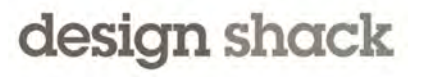

http://designshack.net/articles/css/ 10-great-google-font-combinations-you-can-copy/ By: Joshua Johnson On: 23 Oct 2011 Made by Compact Creative © 2015

Se recomienda el uso de tipografías con remates (*serif*) en textos de lectura corrida, (para campos como filosofía, literatura, economía, medicina, etc.); y el uso de tipografías sin remates (*sans-serif*) para textos dinámicos (para campos como artes, matemáticas, etc.).

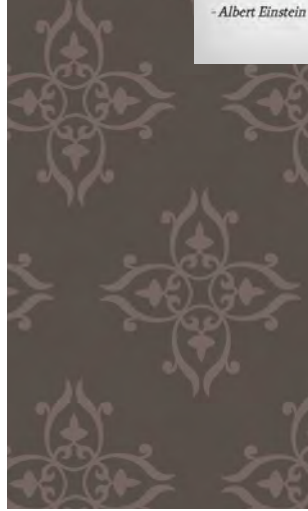

Las tipografías profesionales tienden a apellidarse *Pro*, (ej. Minion Pro) aunque no es una regla, pues hay tipografías profesionales que no lo hacen.

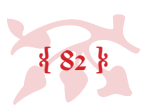

#### *• 3.5 Cromatismo*

En cuanto al cromatismo debe hacerse una decisión muy importante (preferentemente en la etapa de planeación) sobre la impresión primero. La opción económica es que la impresión sea blanco y negro (b/n), la otra es que sea a color. Los servicios de impresión (sobre todo los enfocados a productos de oficina), hacen esta distinción en sus precios por lo que será importante considerarlo. Lo recomendable es, si se tiene una tesis de puro texto preferirla en b/n y quizá usar una especie de anexo para colocar imágenes a color (para que se impriman todas juntas) o en caso de tener imágenes (fotografías, tablas, gráficas, ilustraciones, etc.) en abundancia imprimir a color por completo (y desquitarlo también en el diseño).

Cualquiera que sea la opción, es recomendable que el diseño del libro se realice correspondiendo a la opción de impresión, pues si se diseña en color y se imprime en blanco y negro, los grises impresos podrían no traducir apropiadamente el contraste de color, en gráficas por ejemplo y tornarse en contra del libro, de diseñarse las gráficas en escala de grises nos podemos asegurar de que la imagen sea entendible y se vea bien, sin sorpresas.

Ahora, si la opción es imprimir (y diseñar) a color, la gama debería ser de preferencia armónica: ya sea que se usen variaciones tonales del mismo color (ej. verde claro, medio y oscuro). similitudes tonales de colores diferentes (tonos claros u oscuros, ej. verde y naranja oscuro) colores análogos (colores adyacentes en el círcilo cromático, ej. amarillo y naranja), colores de la misma temperatura (fríos con fríos ej. morado y verde; cálidos con cálidos ej. rojo y amarillo), nunca colores complementarios (contrastantes, opuestos en el círculo cromático, ej. verde y rojo) a menos claro que el punto sea ese, hacer contraste y que no sea un accidente. *Consideraciones especiales unam*

# • El imprimir en b/n o color está considerado como una decisión personal en todas las escuelas y facultades de la unam.

#### Círculo cromático

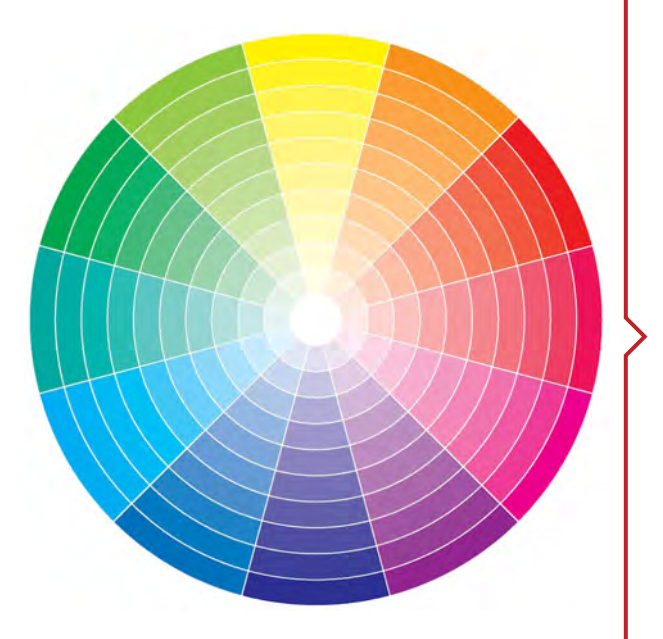

Guía rápida para mezclar colores / *Quick Guide To Mixing Colors (vi)* | Ana Belchí - http://anabelchi.blogspot.mx/2012\_04\_01\_archive.html

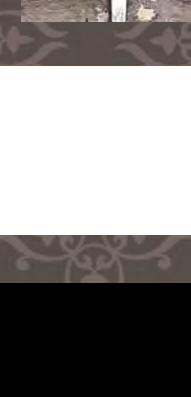

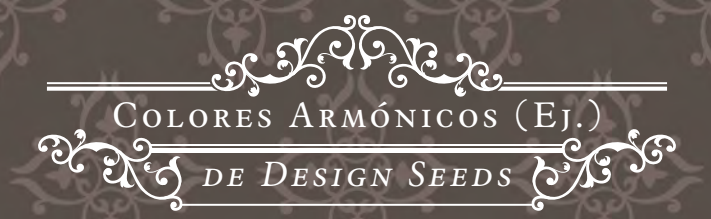

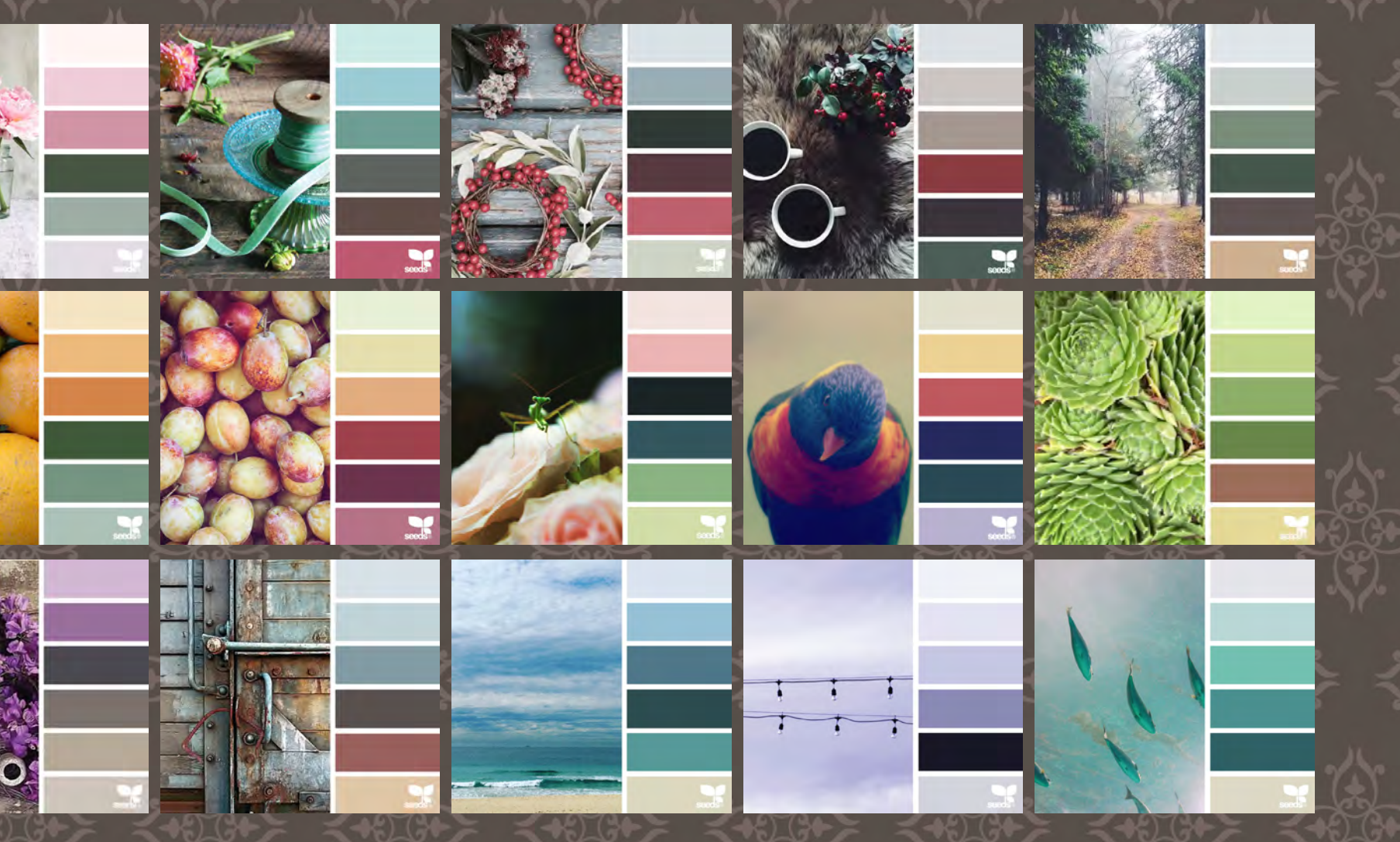

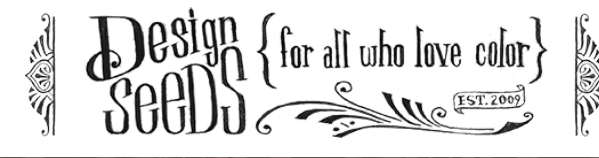

- http://design-seeds.com/ *Design Seeds*® and the *Design Seeds*® logo are registered trademarks of Seed Design Consultancy LLC. All rights reserved.

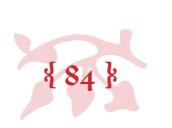

#### *• 3.6 Impresión y papel*

Hay que considerar los costos de impresión y el papel al inicio del proyecto para no llevarnos sorpresas. Las recomendaciones (sin ser reglas o tener que llevarse a cabo al pie de la letra) son: impresión b/n sobre papel ahuesado para documentos de texto (pues el gasto de imprimir algunos títulos y un par de imágenes a color es innecesario y el papel ahuesado ayuda a leer con más facilidad) e impresión a color sobre papel blanco para textos dinámicos (pues el fondo blanco conserva el color de lo impreso al 100%)

- • Algunas facultades se niegan a cuidar la ecología y piden que la impresión sea por un sólo lado de la página, sin una justificación real (o pensada).
- • Hay facultades que podrían negarse al papel ahuesado o a cualquier tipo de papel que no sea bond blanco, habrá que preguntar requisitos específicos en cada facultad para saber de cierto.
- <sup>2</sup> 3.7 Encuadernación y CD's

Una cosa más es considerar la extensión de archivo a imprimir, *.pdf* siendo la universal, pues conserva todo en su lugar, comprime la información y se encripta en lenguaje de impresión.

*Consideraciones especiales unam*

• Hay facultades que obligan a cierto tipo de encuadernación o forma de presentación de CD's, habrá que preguntar requisitos específicos en cada facultad para saber de cierto.

Este rubro es súper de gusto personal y alcance económico, si a caso sería prudente consultar al encuadernador si hay algún requerimiento de impresión indispensable para la correcta realización de la labor de encuadernación.

### *Consideraciones especiales unam*

**§**

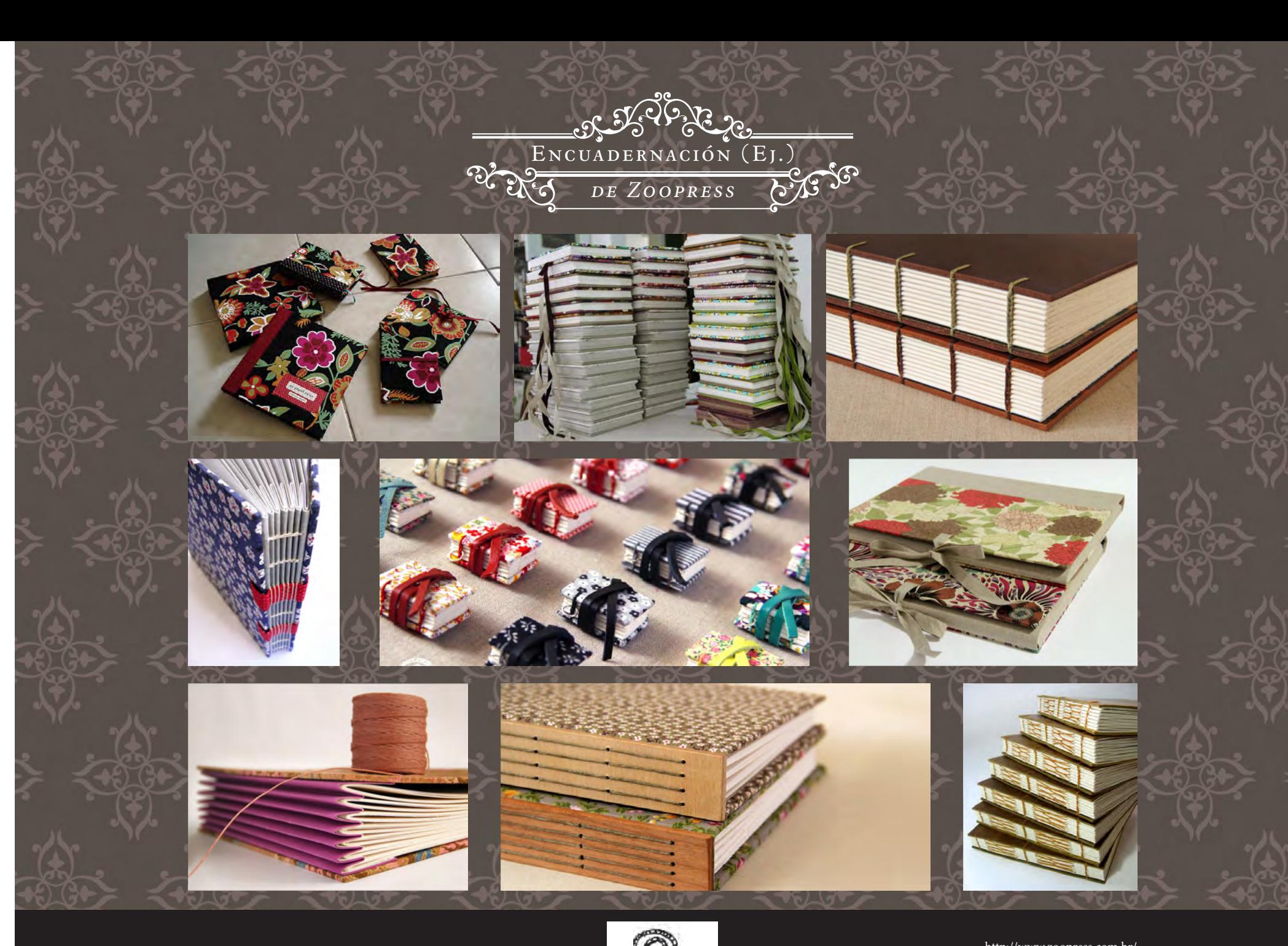

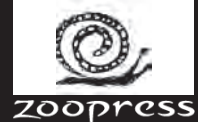

- http://www.zoopress.com.br/ ©2013 Zoopress, todos os direitos reservados.

#### Extensiones de archivo

- • .*pdf* es la extensión de impresión univesal.
- • .*rtf* es la extensión de procesador de textos univesal, las demás son propias de cada programa y podrían no ser compatibles con otras máquinas o programas de proceso de textos.
- • .*jpg* es la extensión de imágen univesal, pero no es la mejor, fue pensada para imagen *web* y tiene requerimierntos de compresión noscivos para la impresión, en ese caso es mejor idea acudir a extensines .*png*, .*tiff* o .*gif*.

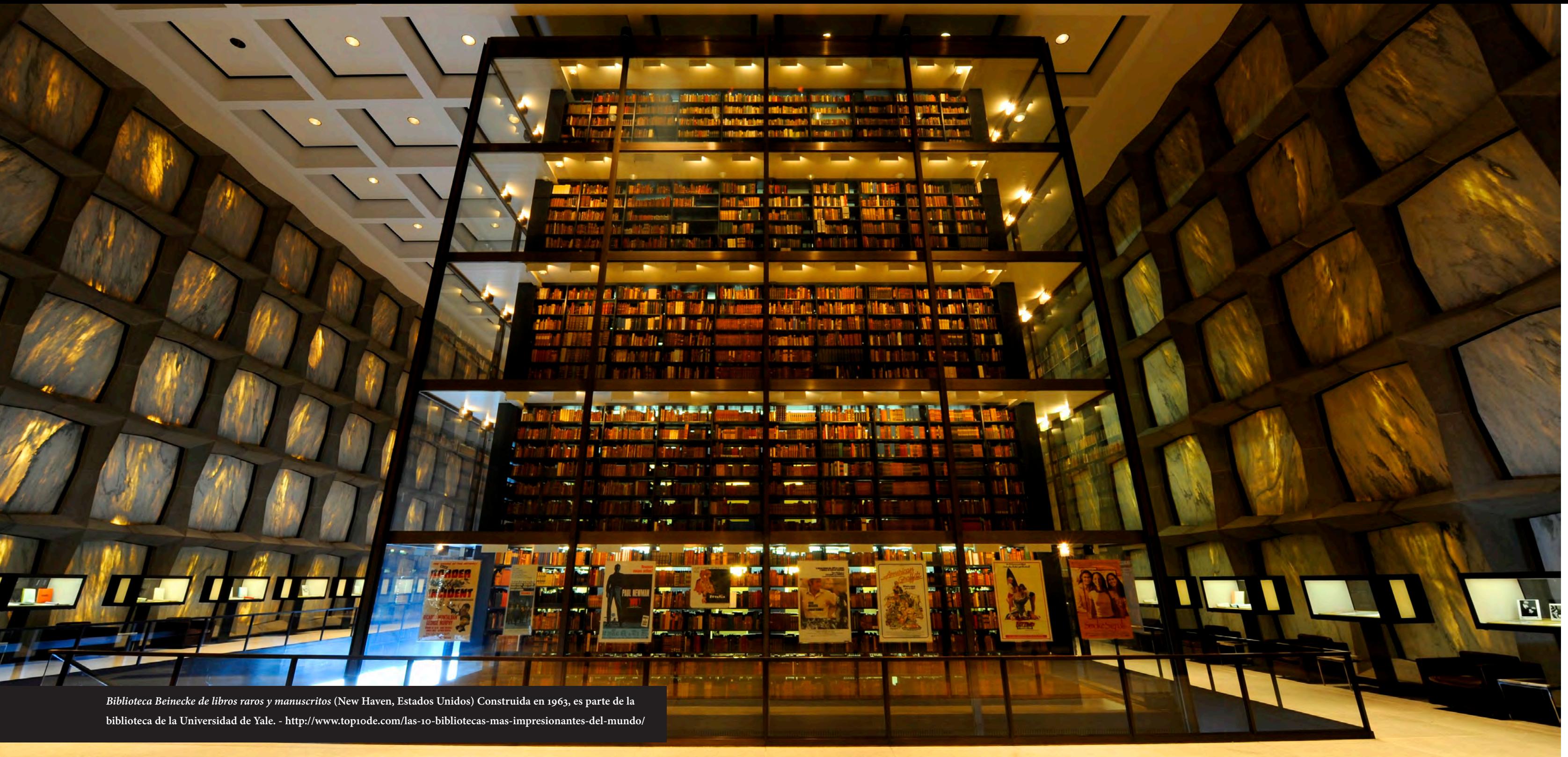

# **Capítulo iv**

### **w** Conclusiones

avo

«El que lee mucho y anda mucho, ve mucho y sabe mucho.» Miguel de Cervantes

**Dig** 

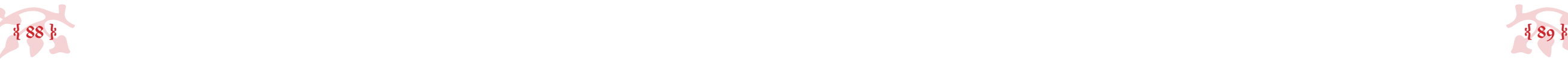

#### *• Conclusiones •*  $\sim$

#### **Capítulo iv**

#### *• ¿Thésika? ¿Qués es un «Thésika»?*

apartir de la investigación que hice, concluyo lo siguiente: Esto del *Di-<br><sup>2</sup>/2 seño de tesis* no es capricho mío, es una necesidad real. La verdad es que, desde el inicio tuve dudas sobre si no era delirio mío el forzar *seño de tesis* no es capricho mío, es una necesidad real. La verdad es que, desde el tesis, documentos claramente editoriales que tradicionalmente no tienen un cuidado editorial. Pero después de terminada esta investigación y después de aplicado el método al contexto al que fue dirigido (tesis de la unam), no me quedan más dudas: los libros de tesis adquieren un valor gigantezco en los ojos de quienes realizan una investigación dedicada, original y con ganas de comerse al mundo, ellos entienden la necesidad de su manuscrito de tesis de convertirse cabalmente en un libro.

Seguir este método me permitió la generación de una empresa que resuelve las necesidades básicas de la creación de un libro, aplicadas al contexto de los libros de tesis: Thésika.

Thésika comenzó operaciones en julio de 2014, ofreciendo corrección de textos, diseño editorial e impresión y encuadernación para libros de tesis. Hoy día es una empresa que brinda a los universitarios una experiencia súperpersonalizada de creación de libros, dándoles la tranquilidad de que su tesis está en manos de profesionales y que la realización de los servicios que ofrecen se hace en tiempos increíbles, (en menos de una semana hacemos lo que a las editoriales les lleva meses... y por sólo una microfracción de los costos); y poco a poco ha aumentado la cantidad y calidad de los servicios que Thésika ofrece.

El método expuesto en el capítulo tres es el mismo que paso a paso lleva al tesista de la mano al personalizar su libro a través de nuestra *e-store,* ubicada en *www.thesika.mx*. En ella, el tesista puede escojer (basado en gustos personales o en recomendaciones que Thésika hace sobre los pros y contras de una elección u otra) el tamaño y formato de su libro, la distribución de espacios, las tipografías, la cromática, el papel para la impresión, el tipo de encuadernación y si requiere corrección de textos para su libro.

Todas estas opciones están planeadas específicamente para la creación y el diseño editorial de libros de tesis: los tamaños que se ofrecen son carta y tesis, que son los permitidos y estandarizados por la unam en la presentación de documentos de titulación (tesis, tesinas, reportes, memorias gráficas, etc.); los formatos son: vertical u horiontal, recomendándose el vertcial para libros cuyo contenido es fundamentalmente texto, y horizontal para los que son fundamentalmente imagen; las opciones de distribución de espacios están planeadas específicamente para los tamaños y formatos que Thésika ofrece y están generadas a través de la variedad de métodos usados a lo largo de la historia del diseño editorial (geométricos, modulares, proporcionales, etc.); las tipografís se ofrecen en triadas, una para textos, otra para títulas y la última para portadillas, siendo todas ellas tipografías profesionales, y variando en estilos visuales lo suficiente para hacer diferencia en el ojo del tesista, inexperto en temas tipográficos; las opciones de cromatismo se basan, por un lado, en mezclas de tintas (cmyk) para nada complejas de procesar (porecentajes cerrados y matemáticamente proporcionales) y por

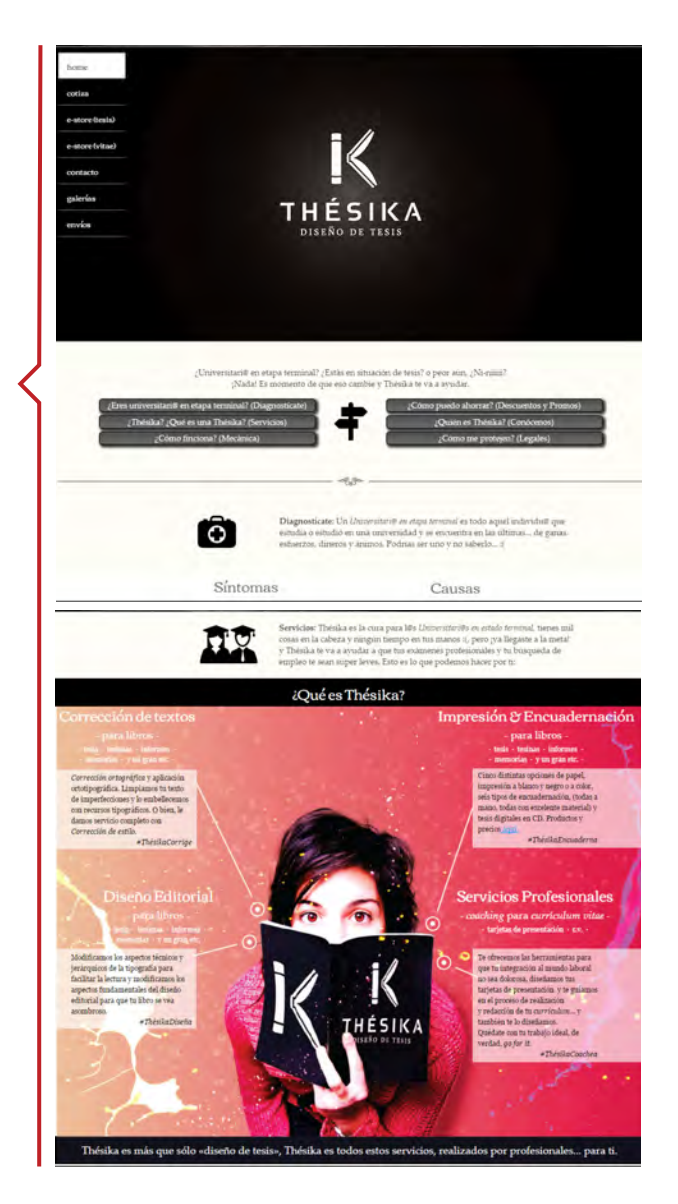

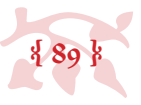

Misión: *Salvarles la vida a los Universitari@s en etapa terminal, ofreciéndoles la cura para sus problemas pre-titulación, para contribuir en su examen profesional y se vuelvan justo eso, profesionales, haciendo lucir su esfuerzo a través de diseño editorial; asegurándonos que la experiencia final de tesis resulte cómoda, súper-personalizada y que el resultado final se vea increíble, con materiales de excelente calidad y acabados 100% a mano.*

Visión: *No más ni-nis con estudios universitarios por el mundo, sentadotes en su casa porque no encuentran trabajo, a ver que hacemos pero Thésika se encargará de ayudarles a conseguir el trabajo de sus sueños... Ah que diga, «Contribuir al desarrollo profesional de blah, blah, blah...»*

Valores: *Editoriabilidad (-¿Sólo uno? -Sí, pero checa todo lo que involucra) Editoriabilidad: f. Cualidad de quien trabaja con textos responsablemente, y ejerce sus habilidades creativas y editoriales de forma profesional, honesta y original, con su atención dirigida a los detalles y su corazón a lo estético; poniendo en primer lugar la puntualidad de entrega y la calidad del resultado final.*

- http://www.thesika.mx

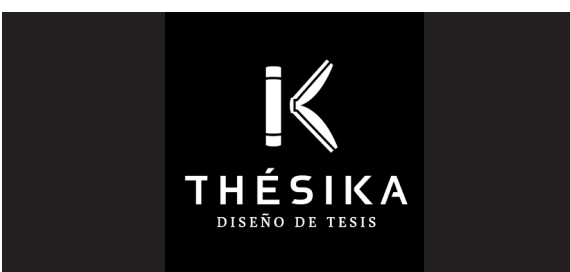

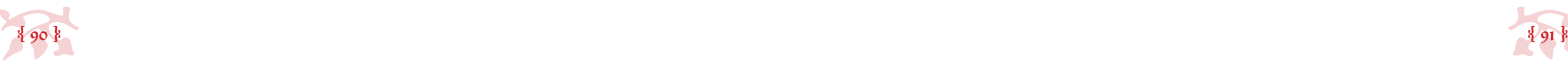

«Para este año, Pantone dio un anunció sorpresivo, pues no sólo será uno, sino dos los tonos que definirán el 2016: Rosa Cuarzo (tono 13-1520) y Serenidad (15-3919).»

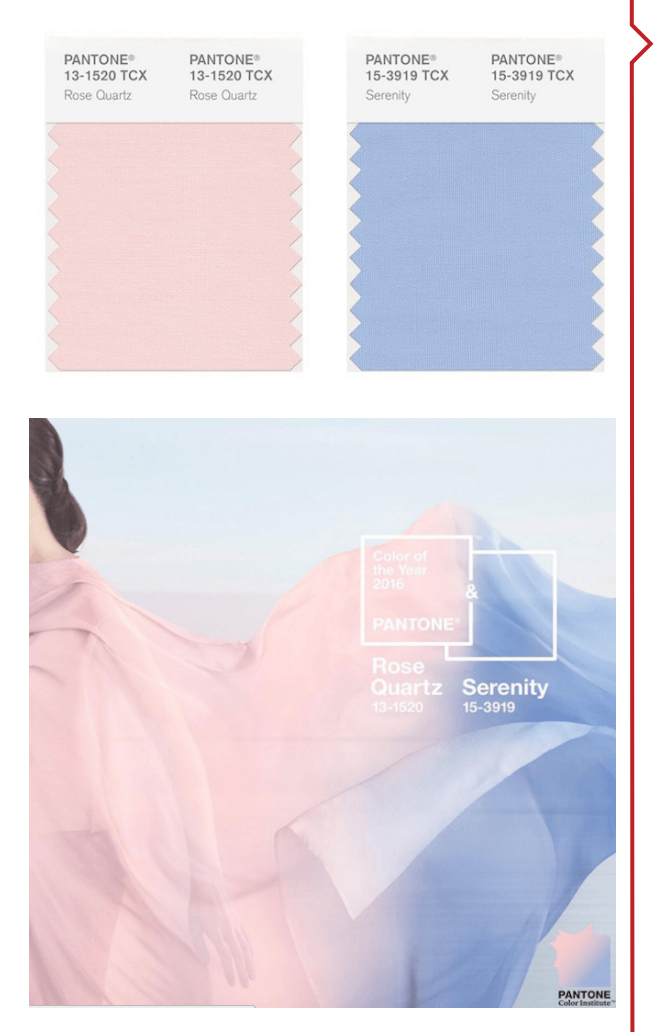

otro en los posibles gustos personales de universitarios, pasando por gamas monocromáticas hasta mezclas de colores por temperatura, adyacencia o contraposición en el círculo cromático, e inclusive modas impuestas en el universo del diseño gráfico, como las tintas (cmyk), las luces (rgb) o *el color del año*, impuesto, tradicionalmente por Pantone; se ofrecen cinco variedades distintas de papel, de texturas, colores y gramajes, pensados en la impresión de libros a dos caras, que por sus características físicas se diferencían claramente uno de otro, y cuya elección depende exclusivamente del gusto del tesista (recomendándose los blancos para fidelidad al imprimir imagen y los ahuesados para la comodidad de lectura); se ofrecen seis distintas opciones de encuadernación, que varían en los materiales que se usan (impresión laminada y/o tela para encudernación) en el grosor de las pastas (blandas o duras), y en el método de cohesión de las hojas (pegado o cosido); por último, se ofrece la posibilidad de corrección de textos, siendo las opciones: una manita de gato ortográfica y ortotipográfica o, una consciensuda corrección de estilo; y todo esto se aplica con el enfoque estando en el tema de la investigación que presenta el tesista. ¡La cantidad de posibilidades para la presentación de una tesis a partir de estas variables son infinitas! (igual no infinitas pero sí muchísimas).

- http://www.sopitas.com/555831-con-ustedes-el-color-del-2016-segun-pantone/#sthash.X8HPDf7O.dpuf

La elección entre estas opciones propician que el tesista pueda darle diseño editorial a su manuscrito y convertirlo en libro, sin la necesidad de saber cómo hacer diseño editorial, dejándolo en las manos de expertos, cuya vocación, preparación profesional y desempeño laboral es: hacer libros.

A partir de la experiencia del trato directo con los tesistas, y después de casi dos años de operaciones, han habido muchísimas modificaciones en cuanto a las formas de trabajo, políticas, provedores, materiales y servicios, todo para ofrecer la mejor experiencia posible al cliente. Las más recientes son la complementación por servicios adyacentes de asesoría, recomendación e información sobre temas editoriales y de titulación, presencial o vía redes sociales; productos

complementarios a los libros de tesis, como diseño de portada, CD's para presentación de tesis digital, envíos al interior de la república; y productos para universitarios recién egresados que se integran al mundo laboral, como tarjetas de presentación y *coaching* y diseño para

*Currículum Vitae*.

Finalmente, la conclusión más grande de todas es que el diseño editorial es comercializable en aspectos que no se habían considerado aún, y que los universitarios son educables en las cuestiones editoriales y en general diseñísticas, ya que hay un esfuerzo muy grande puesto por parte de Thésika, mi empresa, para acercar el diseño a los nuevos profesionales y que sepan que es una herramienta últil y necesaria en muchísimos aspectos de la vida cotidiana, y que usen y acudan a servicios profesionales, antes que a servicios *amateurs*, o de oficio, que aunque cobran más barato y hacen un trabajo en ocasiones decente, difícilmente tienen consciencia o conocimiento real sobre lo que están haciendo y que por lo tanto es imposible que asesoren, enseñen, inspiren o resuelvan problemas, a quienes acuden a ellos.

Para muestra basta un botón:

Las estadísticas en Thésika suben y suben, las mido cada semestre, les comparto: cuando iniciamos, en julio del 2014 esto no estaba funcionando bien, se vendieron sólo 8 pedidos a lo largo del 2° semestre de 2014, durante todo el 2015 se vendieron al rededor de 80 pedidos y en lo que va del 2016, (la última semana de febrero y todo el mes de marzo) se vendieron 30 pedidos más, Thésika proyecta ventas de hasta 150 pedidos durante el 2016, las ventas ahí van :).

Ahora, sobre la experiencia de nuestros usuarios al comprar con Thésika, si bien no puedo hablar en su nombre, si puedo decir esto: los consentimos mucho. Funcionamos por difusión vía redes sociales (principalmente *Facebook*) y por recomendación, tanto de alumnos como de maestros que han recibido libros hechos por Thésika, y si las cifras van en subida es gracias a estas recomendaciones.

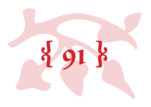

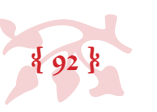

Nuestras tesis están en las bibliotecas de las facultades, me encantaría aseverar que el 100% de los pedidos que se han hecho donde se ha dado una copia para la biblioteca de la Facultad correspondiente, esta copia se ha seleccionado para permanecer en biblioteca, pero no tengo la certeza, así que sólo diré que muchas sí lo están (pues eso sí me consta).

Los libros que Thésika ha diseñado son más fáciles de leer y más atractivos visualmente y esto lo tengo claro pues los comentarios de nuestros usuarios pasado el examen de grado muchas veces van dirigidos a los elogios de los libros por parte del jurado y obviamente el agradecimiento para con la empresa por el trabajo que realizamos.

Los tesistas que mandan diseñar sus libros se sienten sumanete orgullosos del trabajo que presentan, pues no sólo saben que lo que dice su tesis es relevante y producto de su esfuerzo, si no que la forma en que se presenta la información (con diseño editorial) es más que adecuada y se realizó a partir de sus gustos personales y el tema de su investigación.

Por último es importante mencionar que el diseño editorial en las tesis no es para todos, ya que Thésika tiene dos vertientes de público, en otras palabras, hay dos tipos de tesistas: están los que tienen un buen tema, hacen un buen trabajo de investigación y se sienten orgullosos de lo que hicieron (ellos son quienes consumen diseño); y están los que la tesis sólo les representa un trámite de titulación y por lo tanto su tema de investigación es tal vez trillado o poco relevante (ellos consumen sólo impresión y encuadernación).

**§**

Fin.

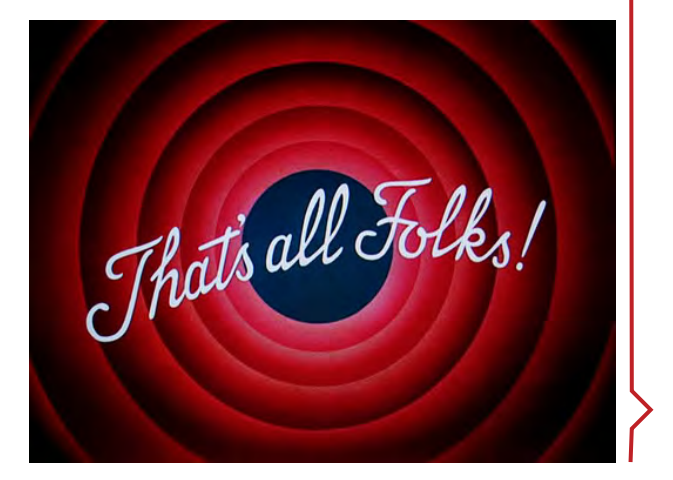

## **Bibliografía**

w *Fuentes bibliográficas* x

ars

«Que otros se jacten de las páginas que han escrito;

a mí me enorgullecen las que he leído.»

Jorge Luis Borges

**ole** 

*Tama Art University Library* **(Tokio, Japón) Fundada en 2007, considerada una de las más modernas del mundo.**

**CARDINAL AND RES** 

**THE LEADER** 

**- http://www.top10de.com/las-10-bibliotecas-mas-impresionantes-del-mundo/**

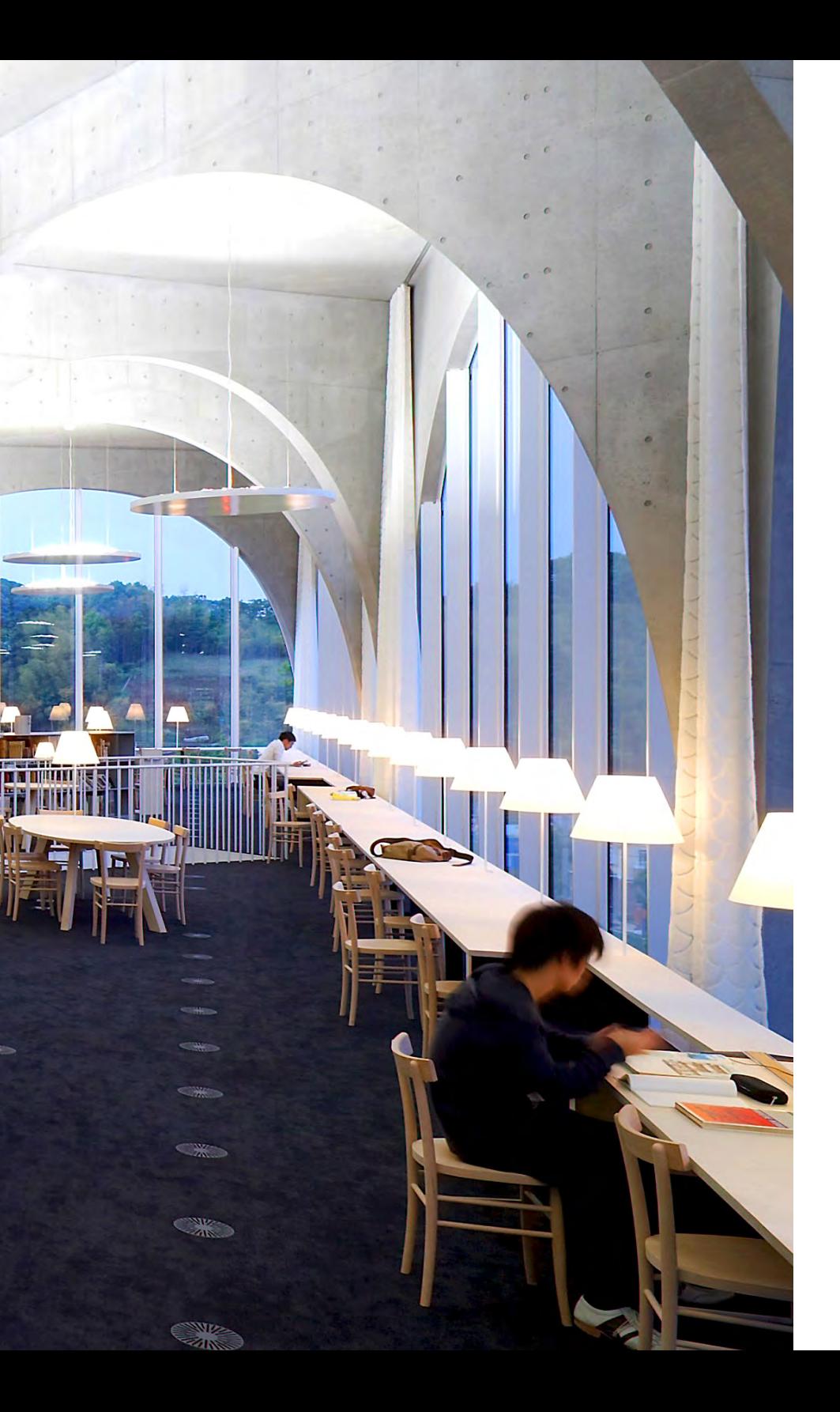

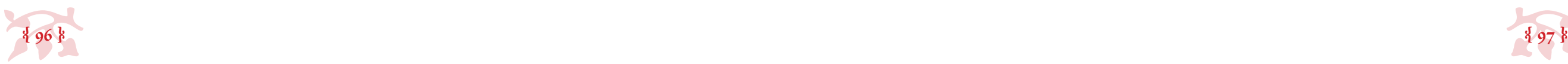

M. (2011) *Manual de impresión para diseñadores gráficos*, España: Parramón Arte y Diseño.

#### **Anexo**

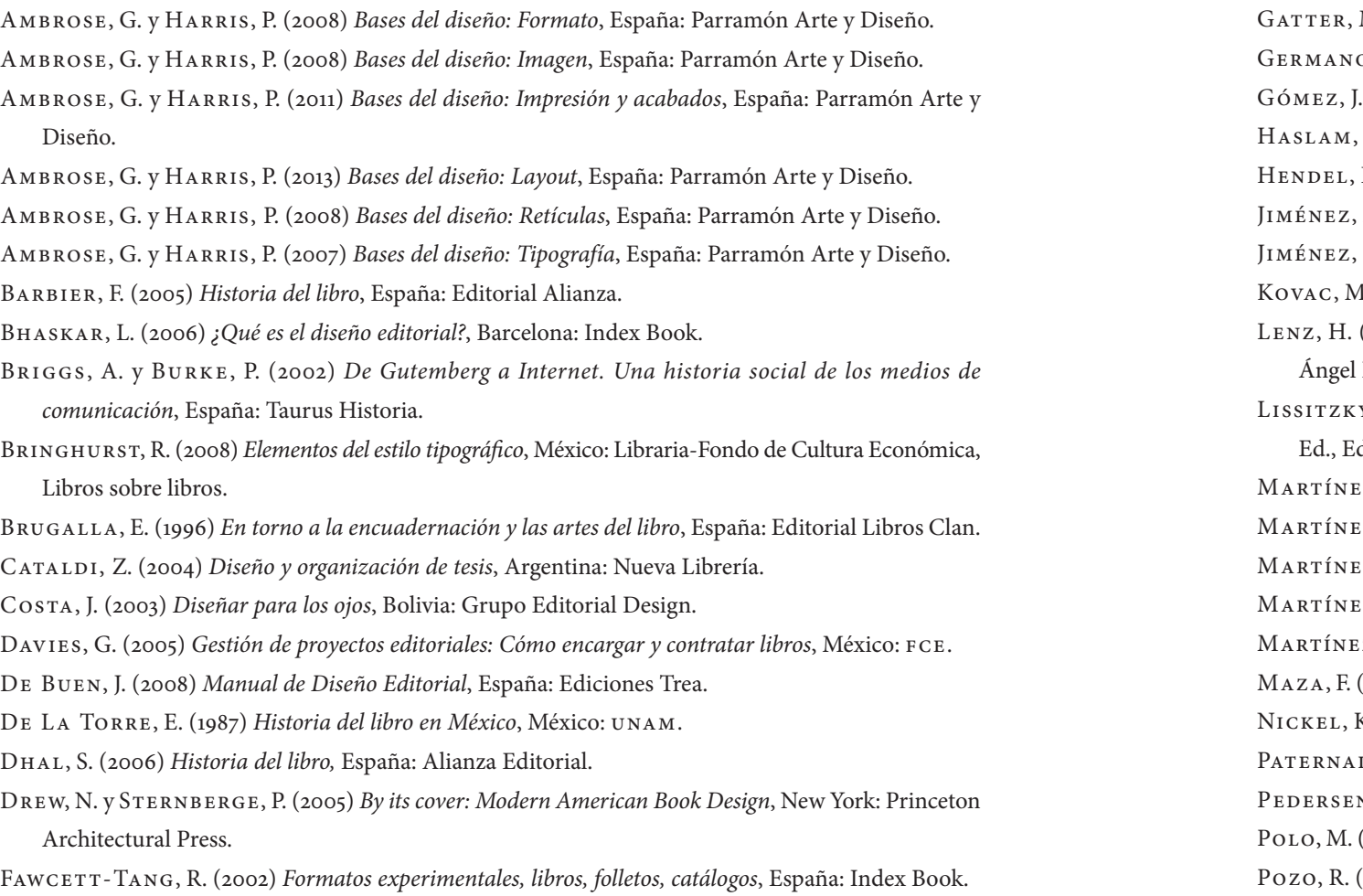

### *• Bibliografía •*

 $\sim$ 

- $\sigma$ 6, W. (2008) *Cómo transformar tu tesis en un libro*, España: Siglo xxi.
- Gómez, J. (2008) *Print Is Dead, The Books In Our Digital Era*, New York: Macmillan.
- A. (2006) *Book design*, UK: Laurence King Publishing.
- R. (1998) *On Book Design*, usa: Yale University Press.
- , M. (2002) *La evolución del diseño editorial*, México: Universidad de Colima.
- , J. (1951) Las constituciones de la antigua universidad, México: UNAM, FFL.
- M. (2008) *Nevermind The Web, Here Comes The Book, UK: Chandos Publishing.*
- (2001) *Historia del papel en México y cosas relacionadas 1525-1950*, México DF: Ed. Miguel Porrúa.
- Lissitzky, E. (2001) *Nuestro libro 1927, fundamentos del diseño gráfico*, Buenos Aires: Michel Bierut diciones Infinito.
- EZ DE SOUSA, J. (2001) Diccionario de edición, tipografía y artes gráficas, España: Trea.
- EZ DE SOUSA, J. (2005) *Manual de edición y autoedición*, España: Pirámide.
- EZ DE SOUSA, J. (2010) *Pequeña historia del libro*, España: Trea.
- EZ DE SOUSA, J. (2012) *Manual de estilo de la lengua española*, España: Editorial Labor.
- Martínez De Sousa, J. (2008) *Ortografía y ortotipografía del español actual*, España: Ediciones Trea.
- Maza, F. (1944) *Las tesis impresas de la antigua universidad de México*, México: Imprenta universitaria.
- K. (2011) *Ready to print: Handbook for Media Designers*, Berlín: Gestalten.
- Paternain, B. (1998) *El futuro del libro ¿Esto matará a eso?*, Buenos Aires: Paidós.
- N, B. (1995) *Graphics Book Design*, Switzerland: Graphis Press.
- Polo, M. (2007) *Creación y gestión de proyectos editoriales*, España: Universidad de Castilla, La Mancha. Pozo, R. (2008) *Diseño y producción gráfica*, Barcelona: cpg Ediciones.

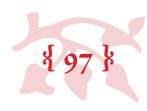

#### *Libros impresos* •

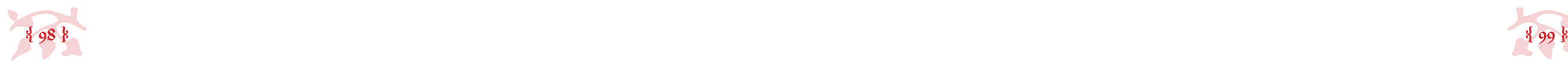

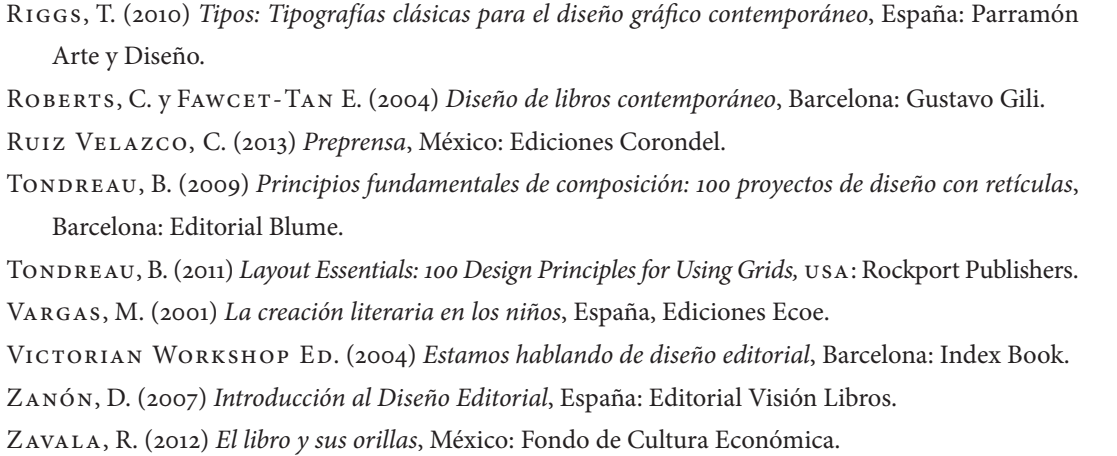

#### *Web*

# Top 10 de http://www.top10de.com/las-10-bibliotecas-mas-impresionantes-del-mundo/ Rae http://www.rae.es/ Wikipedia http://es.wikipedia.org/wiki/Libro Unesco http://unesdoc.unesco.org/images/0011/001145/114581s.pdf#page=153 La fábrica de libros http://lafabricadelibros.com/pdf/Historia.pdf Humberto Eco http://mpison.webs.upv.es/metodologia/textos/umberto\_eco.pdf Gómez Haro http://www.slideshare.net/papalmar18/guia-para-tesis Edelsys Hernández http://cmapspublic.ihmc.us/rid=1HWFWBKV2-27SKQ71-14CF/Como%20escribir.pdf

Las tesis impresas novohispanas: María Fernández de Zamora

http://iibi.unam.mx/publicaciones/227/16\_xxvi\_coloquio\_cuib\_las\_tesis\_impresas\_novohispanas\_

rosa\_maria\_fernandez\_de\_zamora.html

Pinterest

http://www.pinterest.com

Nasa

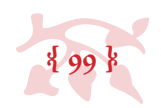

https://www.nasa.gov/about/index.html Paper Plus http://web.paperplusmx.com/ Behance https://www.behance.net/wordsarepictures Es<sub>DS1</sub> http://www.esds1.pt/site/images/stories/isacosta/secondary \_pages/10%C2%BA\_block1/ Generations%20Chart.pdf European Design http://www.europeandesign.org Chris Jennings: Page to screen http://www.pagetoscreen.net/journal/item/please\_dont\_justify\_me Github https://github.com/lucasmourelle/tecnologiagrafica-book/blob/master/offset/README.md The History Blog http://www.thehistoryblog.com/archives/18435 Cc Ideas http://ccideas.com/chatter/high-resolution-images-vs-low-resolution-images-a-short-primer-forbeginners/ Typography.com http://www.typography.com/fonts/gotham/overview/ Lone wolf mag https://lonewolfmag.com/

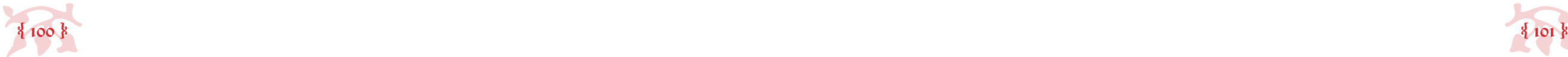

#### Tex Tipografía

http://www.tex-tipografia.com/uso\_cursivas.html

Sin borrones: blog de letras de Carmen Martínez Gimeno

http://sinborrones.blogspot.mx/2012/12/ortotipografia-para-e-escritores.html

17centímetros: El blog de José Manuel Cortés

http://www.17centimetros.com/?page\_id=47

Nisaba: Lengua, edición, diseño y tecnologías de la palabra Jacqueline Murillo Fernández

https://blognisaba.wordpress.com/2010/01/31/usos-ortotipograficos-de-las-versalitas/ Iconio

http://iconio.com/ABCD/B/pdf/papel.pdf

#### Xerox

http://www.xerox.com/about-xerox/75th-anniversary/esmx.html

#### Flick

https://www.flickr.com/photos/immaginacija/

#### Ediciones de lujo

http://azureazure.com/culture/most-expensive-books-printed-luxury#sthash.ZqCgUtIg.dpuf

http://www.salon.com/2013/12/29/the\_year\_the\_book\_became\_a\_luxury\_object/

http://www.jerusalemleatherstudio.com/jls\_oldeurope.shtml

http://azureazure.com/culture/most-expensive-books-printed-luxury#sthash.ZqCgUtIg.dpuf

http://elitechoice.org/2011/11/07/coffee-table-book-jewelry-legacy-of-tony-duquette-and-huttonwilkinson/

http://www.jerusalemleatherstudio.com/jls\_heritage.shtml

#### Numeralia

http://www.estadistica.unam.mx/numeralia/

#### Thésika

http://www.thesika.mx

#### Design Shack

http://designshack.net/articles/css/10-great-google-font-combinations-you-can-copy/

http://design-seeds.com/

http://www.zoopress.com.br/

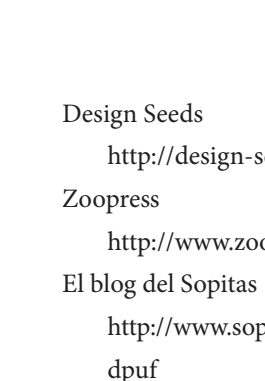

http://www.sopitas.com/555831-con-ustedes-el-color-del-2016-segun-pantone/#sthash.X8HPDf7O.

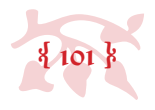

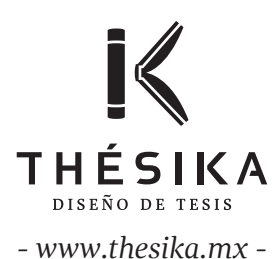

Esta TESIS titulada, *Análisis y propuesta gráfica de diseño editorial aplicada a libros de tesis de la unam* fue escrita por J. Martín Rejón para obtener el grado de Licenciado en Diseño y Comunicación Visual por parte de la Facultad de Artes y Diseño (FAD), perteneciente a la Universidad Nacional Autónoma de México (unam). Este libro fue impreso en la CDMX en algún momento del año 2017.